*REPUBLIQUE ALGERIENNE DEMOCRATIQUE ET POPULAIRE*

*MINISTERE DE L'ENSEIGNEMENT SUPERIEUR ET DE LA RECHERCHE SCIENTIFIQUE*

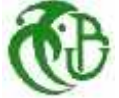

*UNIVERSITE SAAD DAHLEB BLIDA FACULTE DES SCIENCES DE L'INGENIEUR DEPARTEMENT D'AERONAUTIQUE*

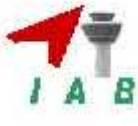

*PROJET DE FIN D'ETUDE EN VUE DE L'OBTENTION DU DIPLOME DES ETUDES UNIVERSITAIRES APPLIQUEES EN AERONAUTIQUE (DEUA)*

*Option : Avionique*

# THEME

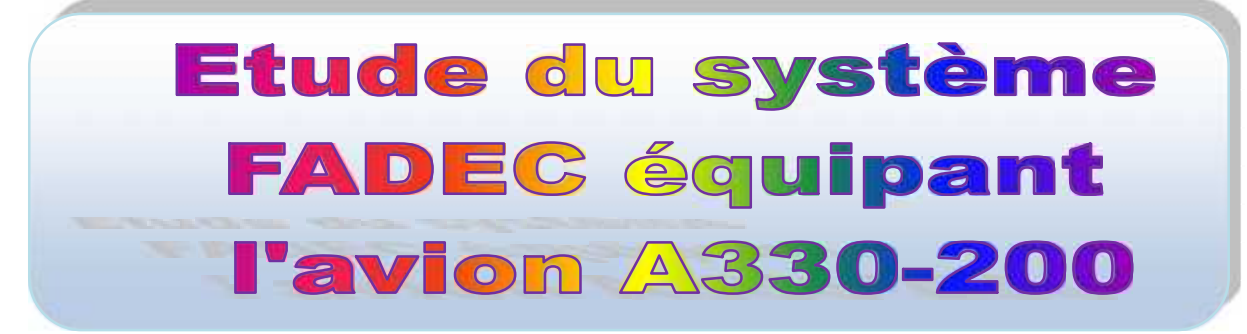

*GOURI SID AHMED*

*HAMDANI YOUCEF*

**Réalisé par : Encadré par :**

*Mr. BEN OUARED*

**Co promoteur:**

*Mr. AISSOU KHALED*

PROMATION 2007-2008

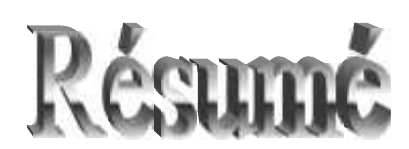

Notre étude consiste à présenter un travail de recherche documentaire sur le système FADEC de l'avion A330-200 « Full Authority Digital Engine Control » qui désigne « Système de régulation électronique numérique à pleine autorité du moteur », Dans le but de définir son rôle principal, qui est le contrôle et la surveillance des moteurs et une aide d'entretien et de dépannage sur le moteur.

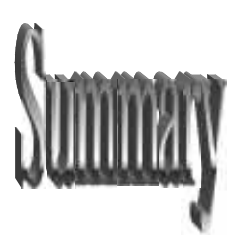

Our study consists in presenting a documentary research task on the FADEC system of the aircraft A330-200 « Full Authority Digital Engine Control », with an aim of defining its principal role, which is providing engine control, engine monitoring and providing help for maintenance and trouble shooting on the engine.

Je dédie ce modeste travail à :

 mon Père et ma Mère qui ont beaucoup souffert pour mes études*,* pour leurs sacrifices, leur soutient moral et leur encouragement.

*Dédicaces*

mes frères et mes sœurs, et à toute la famille Gouri.

 $\triangleright$  Atout mes enseignants,

A tout mes collèques en commençant par mon binôme YOUCEF, SOHEIB et tous les autres.

 A tout mes copains de chambre BILAL, MOUH, OUSSAMA, NASRO, SBAA ET MOUNIR.

A mes amis, HAMZA, KRIMOU.

 Il y a bien d'autres personnes à qui j'ai pensé en écrivant ces lignes, mais je n'ai malheureusement pas pu citer tout le monde..... Pardonnez-moi, et merci tout de même.

*Gouri Sid ahmed*

Tout d'abord, le grand Merci à notre «DIEU» le tout puissant, qui nou sa donné la force et la volonté pour finir ce projet.

**REMERCIEMENT**

Nous tenons à exprimer nos plus sincères remerciements à toutes les personnes qui ont contribué de prés ou de loin à l'élaboration de ce mémoire, et tout particulièrement à l'ensemble de nos enseignants en particulier notre promoteur Monsieur BENOUARED ABD EL HALIM pour son suivi rigoureux et sa disponibilité pendant notre travail.

D'Air Algérie, Monsieur AMRAOUI ABD EL AZIZ pour nous avoir aider à faire notre stage pratique, et particulièrement, M.SAMIR qui nous a aidé avec ses conseils et ses explications sans oublier Monsieur AISSOU KHALED notre encadreur.

Pour finir, nous remercions celles et ceux qui auront eu l'audace d'ouvrir ce rapport et d'en lire une quelconque partie. Nous nous remercions d'avoir été là pour achever à temps ce mémoire. Cher lecteur, excuse nous pour ce paragraphe, mais il fallait bien se d étendre un peu après de longues heures de rédaction en solitaire.

## *Dédicace*

*Je remercie énormément Allah qui nous a aidé et donné le courage de compléter notre travail.*

*A celui qui m'a indiqué la bonne voie en me rappelant que la volonté fait toujours les grands hommes et qui me manque… À mon père que Dieu le bénisse.*

*À celle qui a attendu avec patience les fruits de sa bonne éducation… à ma mère*

*À mes frères Chems Edine, Abbas, Smail, Billel et ma chère seul unique sœur Sarah.*

*À mon binôme Sid Ahmed qui a vécu avec moi toutes les difficultés ainsi que notre promoteur Mr Benouared, les personnes qui nous ont aidés dans notre stage à l'aéroport, les nombres de jurés.*

*À mes amis qui m'ont soutenu dans les moments difficiles de ma vie.*

*YOUCEF*

## **SOMMAIRE**

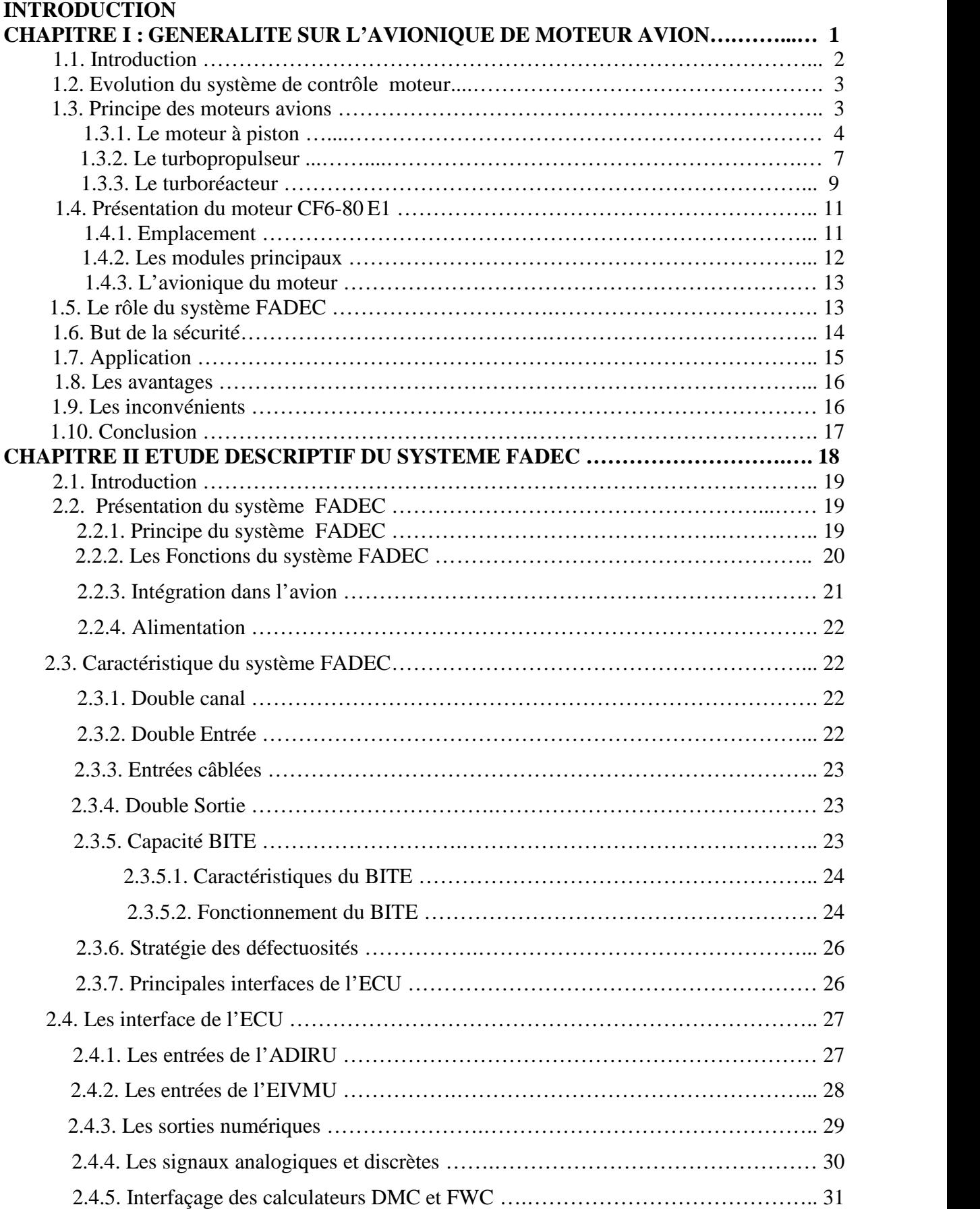

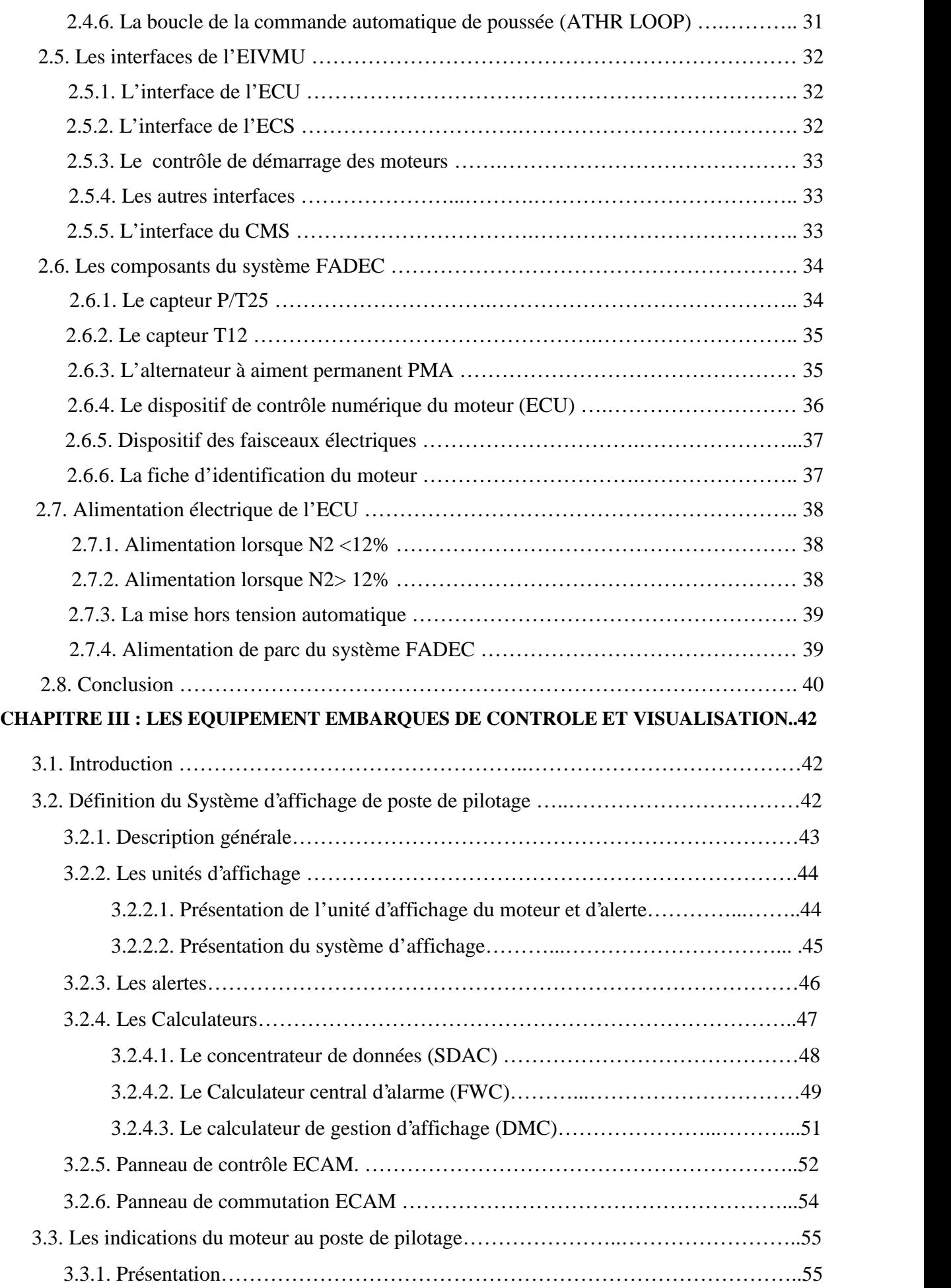

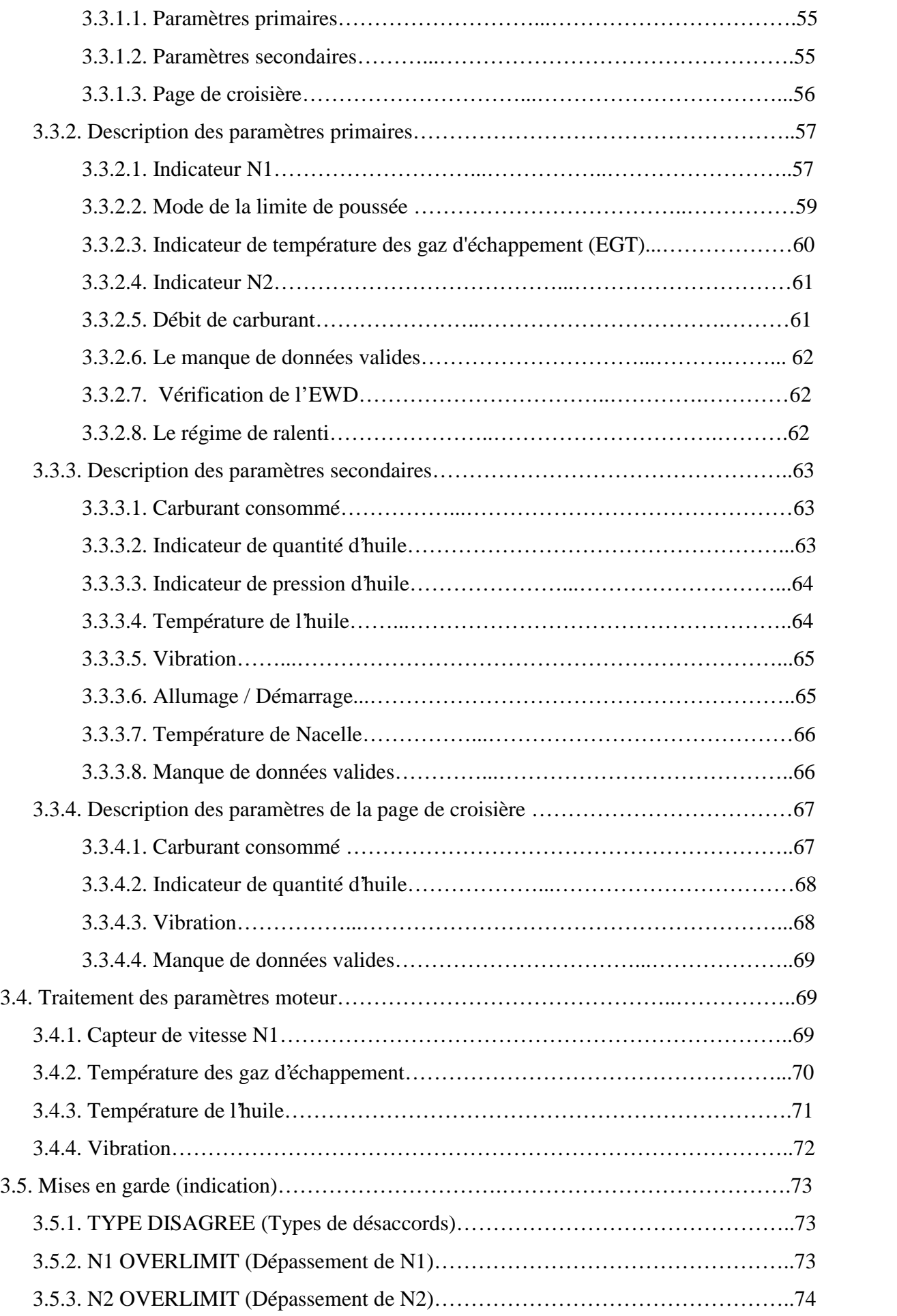

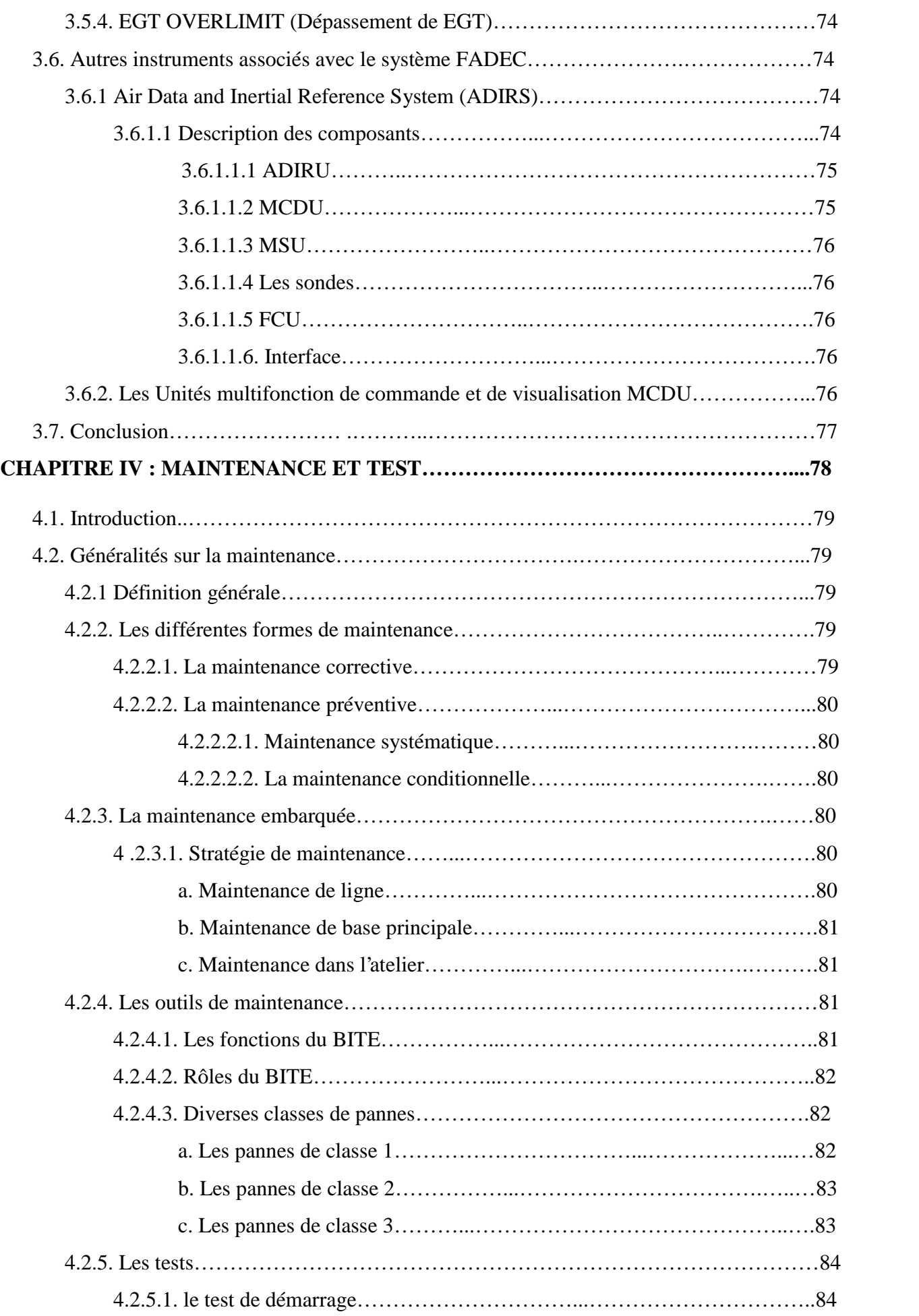

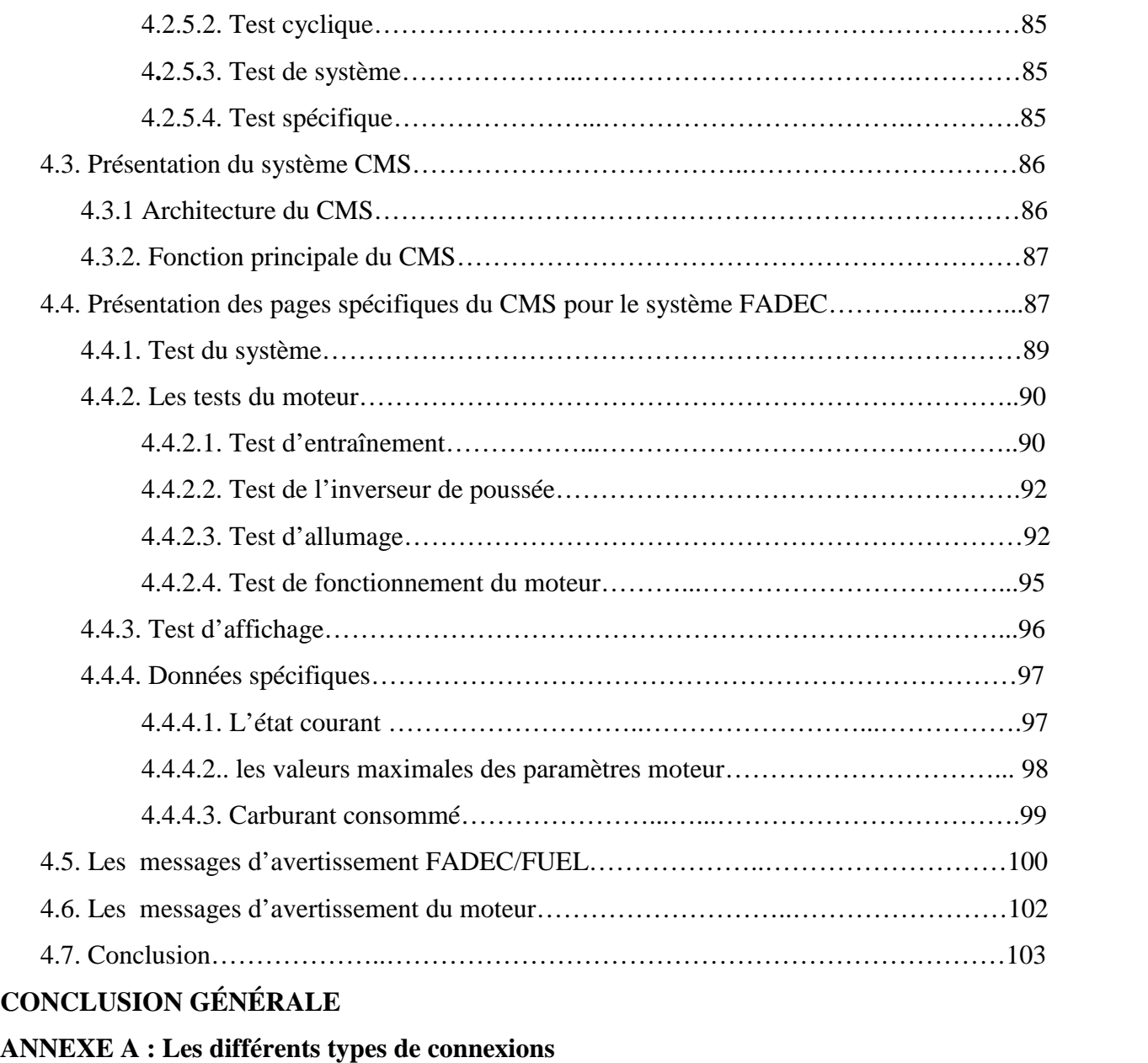

- **ANNEXE B : Traitement des paramètres moteur**
- **ANNEXE C : Règlementations d'entretien**
- **ANNEXE D : Les pages des systèmes**
- **ANNEXE E : Le format d'écran "LAST LEG REPORT".**

**GLOSSAIRE**

**Bibliographie et webographie**

## *LISTE DES FIGURES*

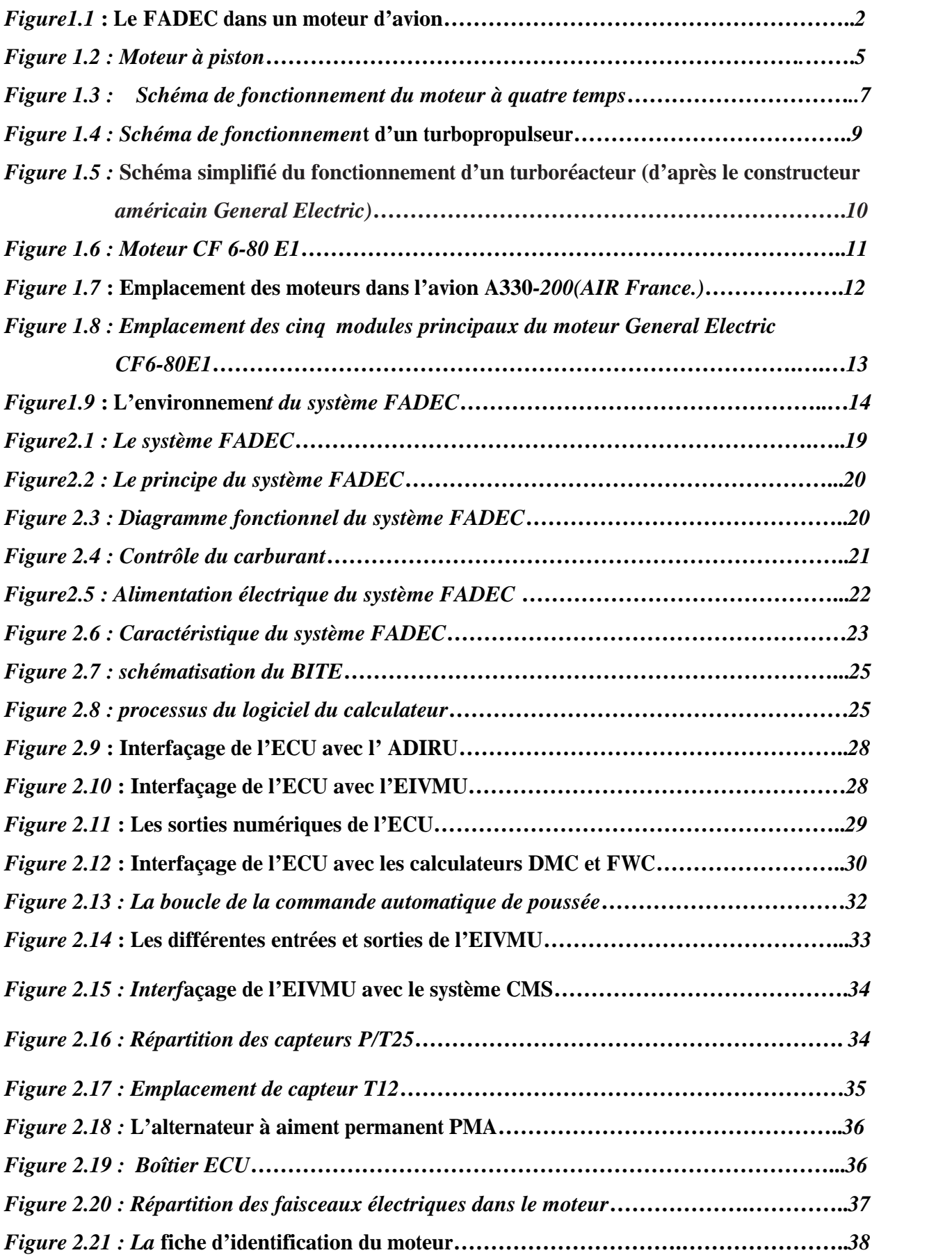

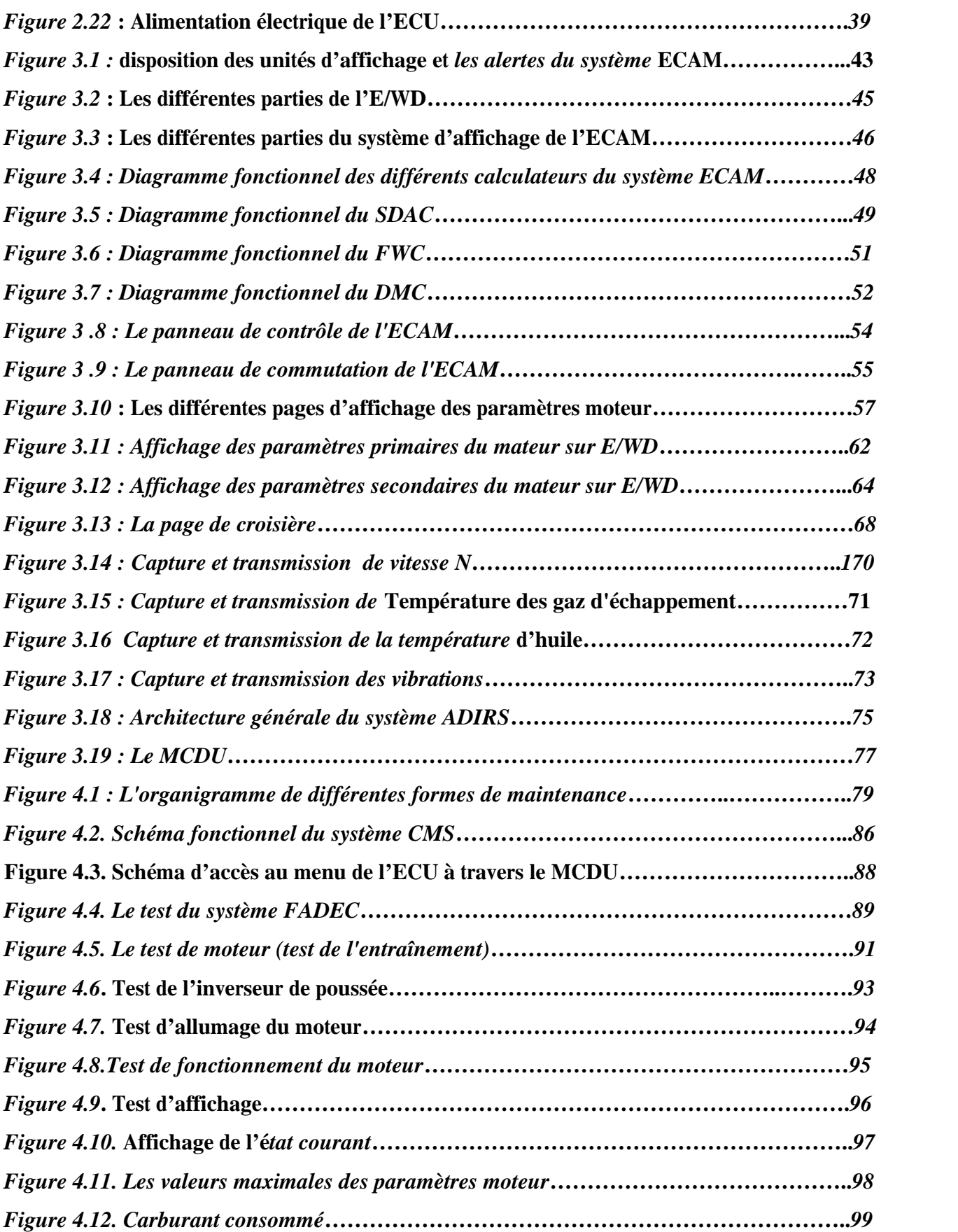

## *LISTE DES TABLEAUX*

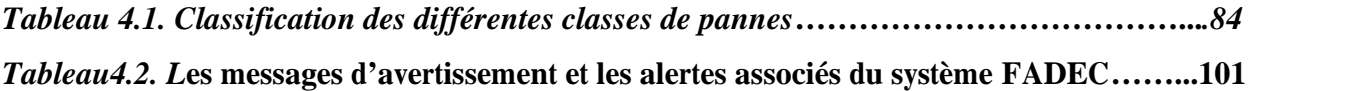

## INTROUCTION GENERALE

Jusqu'aux années 60, l'avionique se présentait essentiellement sous forme d'instruments de bord électromécaniques, chacun étant dédié à une seule information (les sondes de pression, les altimètres, les instruments de contrôle des températures, etc.).Depuis leur utilisation, les techniques informatiques offrent la possibilité de traiter l'ensemble des informations au lieu de simplement les recueillir et les transmettre au pilote. Il ne s'agit donc plus de faire une planche de bord en réunissant des instruments indépendants, mais de concevoir et de réaliser un système global d'électronique de vol.

La croissance du trafic et les exigences accrues en matière de sécurité vont entraîner une forte augmentation des besoins de maintenances, c'est pour cette dernière, que les compagnies aériennes davantage concernées par la réduction des coûts, s'orientent vers les avions de nouvelles générations pour abaisser leurs coûts d'exploitation et augmenter leurs performance opérationnelle.

L'avionique reste un secteur en devenir, le secteur de la construction aéronautique qui devrait connaître le plus fort taux de croissance. Le secteur entreprend donc sa mutation vers des architectures intégrées qui devront prendre en compte dans leur conception les besoins d'évolution permanents pour limiter les coûts.

Parmi les nouvelles utilisations de l'avionique qui ont connu un grand développement on trouve le contrôle et la commande des moteurs avion qui est devenue très importante depuis son apparition. Ce contrôle est assuré par le système **FADEC** qui représente la partie avionique du moteur. AIRBUS a développé et utilisé ce système dans ces avions, pour notre travail, on a choisi le système FADEC équipant l'avion A330-200. L'installation de ce système a posé donc les bases de nouvelles normes en contrôle du moteur.

Comme tous les systèmes d'avions, le **FADEC** a un computer qui le commande, c'est l'**ECU (Electronic Control Unit)**, cet ordinateur acquiert et traite toutes les données de et vers le moteur**.**

Alors, quel est son rôle principal dans le système **FADEC** particulièrement et dans l'avion globalement ? Est ce que l'**ECU** a d'autres rôles ? Lesquels ? Est ce que l'installation du système **FADEC** à bord d'un avion est essentielle ou non ? Autrement dit, quels sont leurs avantages? Comment est ce que le personnel peut l'exploiter aussi bien au vol qu'au sol ?

Pour tenter à répondre à ses questions, notre plan de travail s'est décliné en quatre grands chapitres :

- 1. Généralités sur l'avionique de moteur avion en donnant quelques notions sur les moteurs utilisés en aéronautique.
- 2. Le deuxième chapitre va être une étude descriptive du système **FADEC** qui nous a amené à analyser le problématique en mettant le rôle principal de l'**ECU**, l'intégration de ce computer dans l'avion ainsi que ces périphériques.
- 3. Ce chapitre présentera les équipements embarqués de contrôle et visualisation dont le système **ECAM** qui constitue l'interface principale au poste de pilotage pour le contrôle du moteur.
- 4. Finalement dans le quatrième chapitre, maintenance et test, on va présenter la procédure de maintenance suivie dans la compagnie air Algérie ainsi que la maintenance du système FADEC et l'utilisation de ce dernier comme aide d'entretien des moteurs.

En conclusion, on va essayer de répondre aux questions posées précédemment par une conclusion générale.

## 1.1. Introduction.

L'utilisation de l'électronique pour le contrôle et la commande des moteurs d'avions est devenue très importante dés son apparition. Ce contrôle est assuré par le système FADEC qui représente la partie avionique du moteur.

Dans ce chapitre on va donner des généralités sur le moteur avion et son contrôle électronique ainsi que l'évolution de ce dernier.

Le **FADEC** est l'acronyme anglais de **Full Authority Digital Engine Control**, qui désigne un Système de régulation électronique numérique à pleine autorité du moteur d'avion.

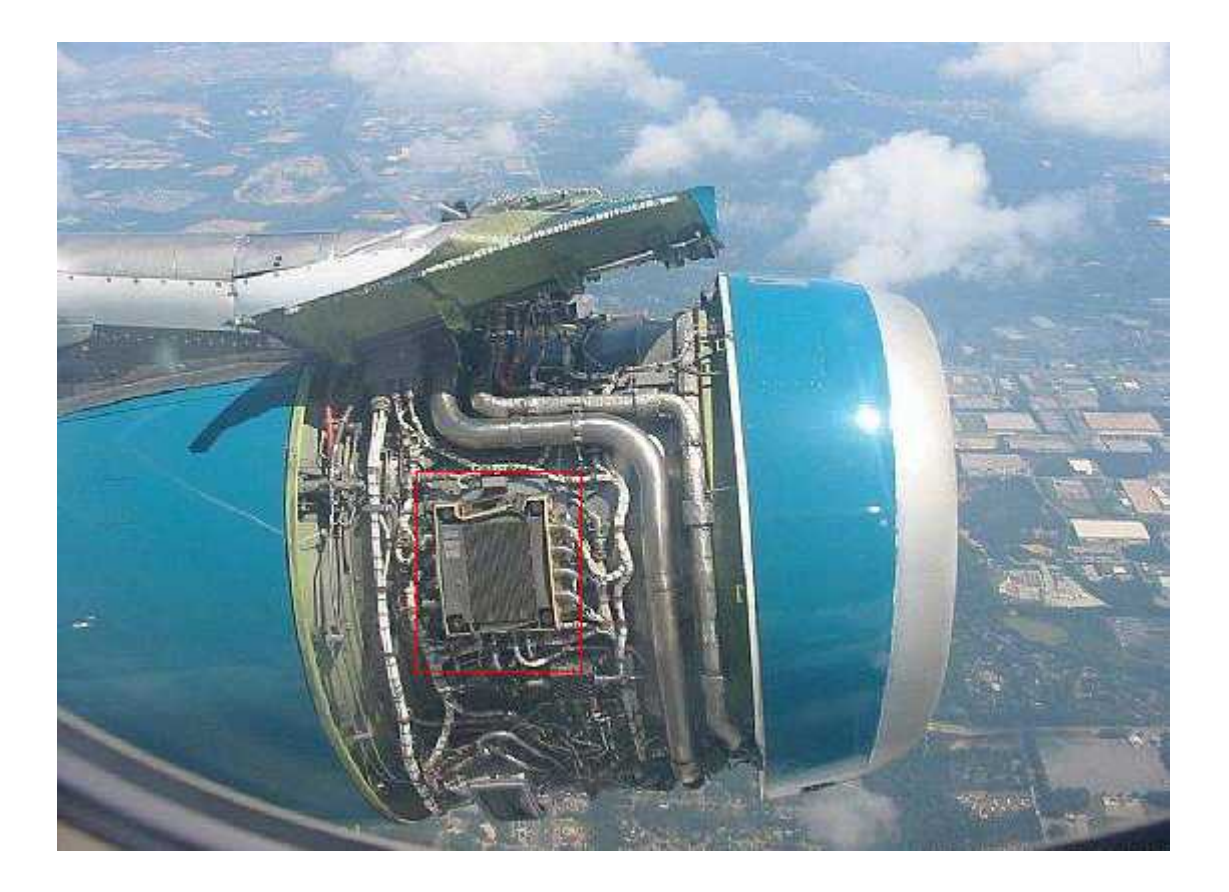

*Figure1.1 : Le FADEC dans un moteur d'avion*

Il s'agit d'un système composé d'un ordinateur numérique (appelé EEC pour Electronic Engine Control ou ECU pour Electronic Control Unit) s'interfaçant entre le cockpit et le moteur d'avion et de ses accessoires qui contrôlent tous les aspects de la performance des moteurs d'avion. Les systèmes FADEC ont été conçus pour les moteurs à pistons et les moteurs à réaction, la principale différence entre eux est due aux différentes façons de contrôler les moteurs.

#### 1.2. Evolution du système de contrôle moteur.

Le but de tout système de contrôle moteur est de permettre au moteur de marcher au maximum d'efficacité pour un état donné. La complexité de cette tâche est proportionnelle à la complexité du moteur. Pour bien explorer les racines de FADEC d'aujourd'hui, il faut d'abord comprendre l'évolution de l'interface de contrôle d'un moteur d'avion. Le système de contrôle moteur est un ensemble de connexions mécaniques et électronique contrôlées par le pilote d'une manière transparente. En déplaçant les manettes de gaz, le pilote peut contrôler le débit de carburant, rendement de puissance, et beaucoup d'autres paramètres de moteur.

Suite à des systèmes mécaniques du moteur, on a introduit le contrôle électronique analogique du moteur. Ce contrôle fait varier un signal électronique pour communiquer les paramètres désirés du moteur. Le système était une amélioration évidente par rapport au contrôle mécanique, mais il a eu ses inconvénients dont l'interférence du bruit électronique.

Ce système a été lancé dans les années 1960 et introduit pour la première fois comme composant du moteur : Rolls Royce Olympus 593. Le 593 est le moteur de l'avion supersonique de transport célèbre, Concorde.

Après le contrôle électronique analogique, le chemin clair était le contrôle électronique numérique. Plus tard dans les années 1970, la NASA et Pratt et Whitney ont expérimenté avec le premier FADEC expérimental, d'abord effectué sur un avion F-111 équipé d'un moteur gauche Pratt & Whitney TF30 très modifié . Les expériences ont conduit à Pratt & Whitney F100 et Pratt & Whitney PW2000 d'être les premiers moteurs militaire et civile respectivement équipés de FADEC et, plus tard, Pratt & Whitney PW4000 comme le premier moteur "double FADEC".

## 1.3. Principe des moteurs avions.

Pour déplacer un aéronef de masse m à la vitesse V, il faut créer une force (traction ou poussée).

$$
\overrightarrow{F} = \frac{d(\overrightarrow{mV})}{dt}
$$

Avec :

F : la force de poussée

V : la vitesse de l'aéronef

m : la masse de l'aéronef

Le **propulseur d'un aéronef** est un dispositif qui augmente la vitesse d'une masse d'air d'une valeur dV, dV étant la différence entre la vitesse de l'air à l'entrée et à la sortie.

Il existe deux sortes de dispositifs permettant de créer cette force :

- En accélérant faiblement une veine d'air de grande section: l'hélice
- En accélérant fortement une veine d'air de faible section : le statoréacteur.

Les hélices carénées, les turbopropulseurs et les turboréacteurs sont des dispositifs intermédiaires entre l'hélice "pure" et le statoréacteur "pur".

Il existe plusieurs types de moteur avion :

## 1.3 .1. Le moteur à piston.

Le moteur à piston utilisé en aéronautique est le plus souvent un moteur thermique à quatre temps, généralement à allumage commandé. Il existe des moteurs à deux temps, plus légers, utilisés par les parapentes et les ULM. Afin de diminuer le poids, le bloc est réalisé par des alliages à base d'aluminium et le refroidissement se fait par air.

Les moteurs à deux temps sont le plus souvent des bicylindres en ligne; on rencontre aussi des monocylindres de faible puissance et plus rarement des trois cylindres

La mise au point de diesels automobile légers et puissants (à turbocompresseur) a récemment rendu possible l'adaptation de ces moteurs sur des avions légers.

Parmi les avions utilisant un moteur à piston on note : Le premier modèle de l'avion PC6, le Warbird. Etc…

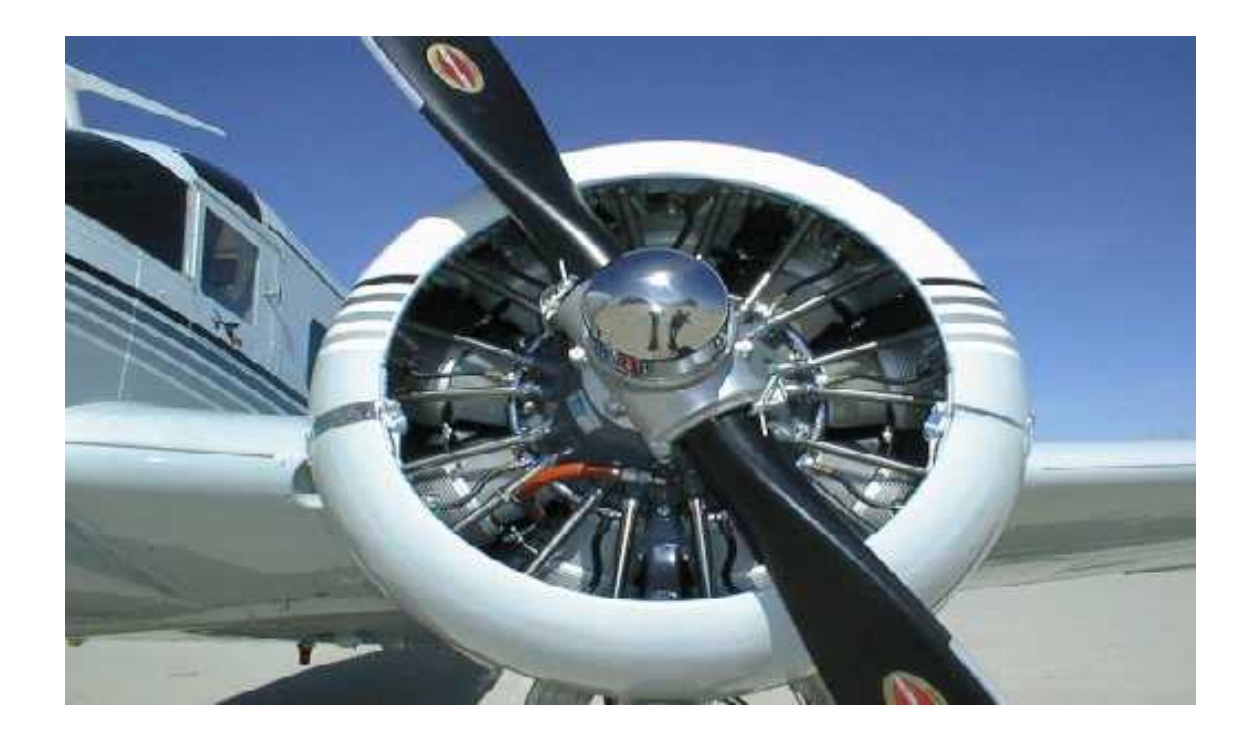

*Figure 1.2 : Moteur à piston*

## **Fonctionnement :**

Son cycle (de fonctionnement) se décompose analytiquement en quatre temps (ou phases). Le mouvement du piston est initié par la combustion (augmentation rapide du volume des gaz) d'un mélange de carburant et d'air (comburant) qui a lieu durant le temps moteur. C'est le seul temps produisant de l'énergie, les trois autres temps en consomment mais le rendent possible.

Le piston se déplace pendant le démarrage grâce à une source d'énergie externe (souvent un démarreur ou lanceur : un moteur électrique est couplé temporairement au vilebrequin) jusqu'à ce qu'au moins un temps moteur produise une force capable d'assurer les trois autres temps avant le prochain temps moteur. Le moteur fonctionne, dès lors, seul et produit un couple sur son arbre de sortie.

Voici une description des cycles successifs d'un moteur à quatre temps (voir figure 1.1) :

- 1. **admission** d'un mélange air et de carburant vaporisé, présent dans le conduit d'admission, mélange préparé par divers composants (carburateur ou système d'injection indirecte) : ouverture de la soupape d'admission et descente du piston, ce dernier aspire ainsi ce mélange dans le cylindre à une pression de **-0,1 à -0,3 bar** ;
- 2. **compression** du mélange : fermeture de la soupape d'admission, puis remontée du piston qui comprime le mélange jusqu'à **12 à 18 bars et 400 à 500 °C** dans la chambre de combustion ;
- 3. **combustion, détente** : aux environs du point mort haut), moment où le piston atteint son point culminant et, ou la compression est au maximum, la bougie d'allumage, (connectée à un générateur d'électricité haute tension), produit une étincelle ; la combustion rapide qui s'ensuit constitue le temps moteur, les gaz chauds à une **pression moyenne de 40 bars** repoussent le piston, initiant le mouvement ;
- 4. **échappement** : ouverture de la soupape d'échappement et remontée du piston qui chasse les gaz brûlés détendus dans le collecteur d'échappement, laissant la place à une nouvelle charge de mélange.
- **1.** Un nouveau cycle commence en 1.

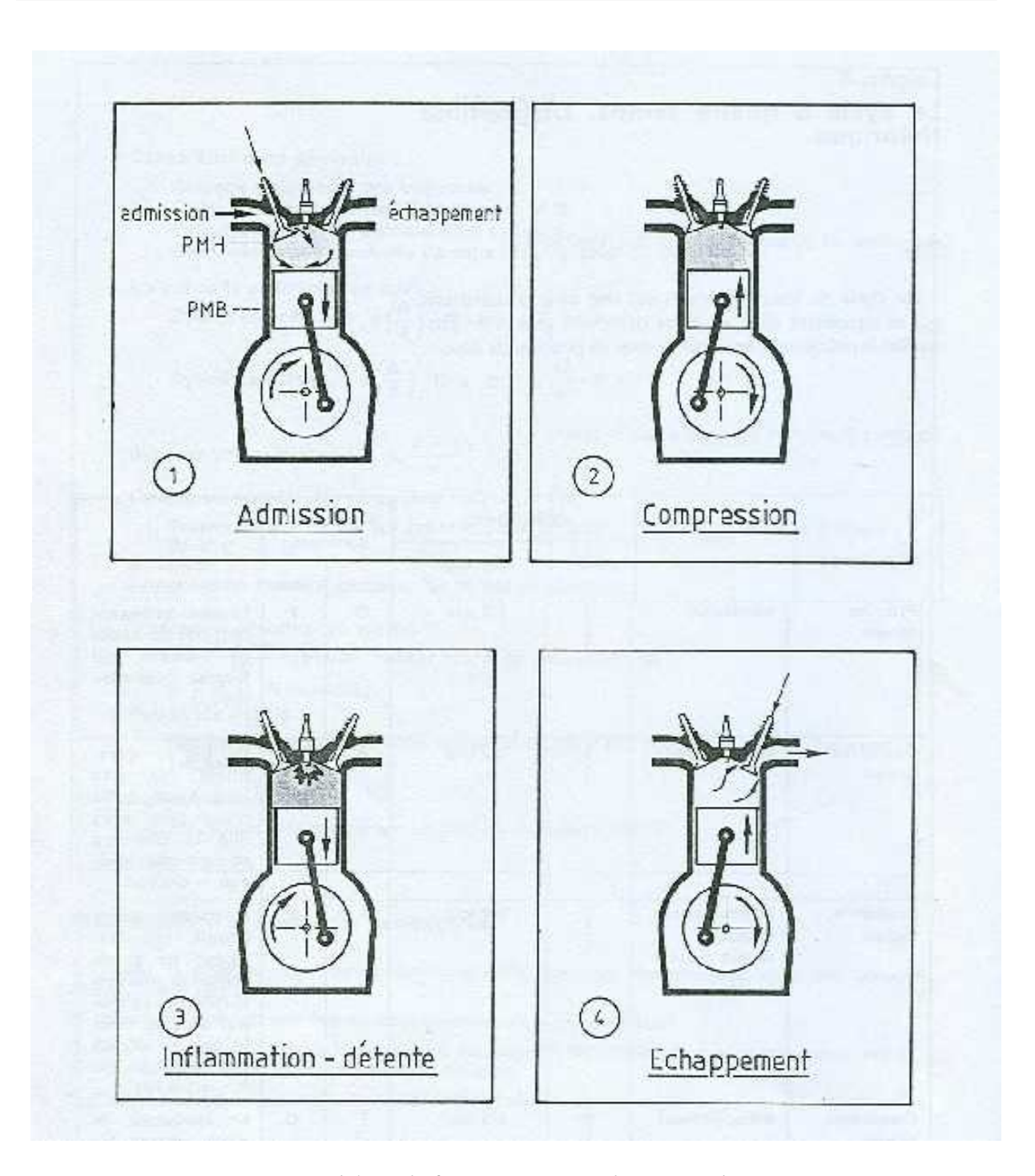

*Figure 1.3 : Schéma de fonctionnement du moteur à quatre temps*

## 1.3 .2. Le turbopropulseur.

Le turbopropulseur est un réacteur dont la turbine entraîne une hélice. L'ensemble est constitué d'une hélice mue par une turbomachine qui convertit l'essentiel de l'énergie des gaz produits en énergie mécanique. Il est particulièrement adapté aux avions dont la vitesse de

croisière est comprise entre 300 et 600 km/h comme par exemple le nouvel Airbus A400M, TBM-700**,** Le S-100B Argus.etc. Au delà de cette vitesse, la baisse de rendement aérodynamique de l'hélice (écoulement transsonique ou supersonique en boute de pale) conduit à utiliser le moteur à réaction ou "réacteur".

Ce type de GMP (groupe moto-propulseur) est également monté sur des navires recherchant un rapport puissance/poids élevé (yacht de luxe, navires de guerre, moteurs d'appoint à grande vitesse pour certains NGV).

## **Fonctionnement :**

Comme le montre la figure 1.2 :

- 1. L'hélice (A) pré comprime l'air admis dans les entrées d'air.
- 2. L'air est comprimé par les compresseurs (C).
- 3. Il est ensuite introduit dans la chambre de combustion, là il est mélangé au carburant pulvérisé.
- 4. Un système d'allumage démarre la combustion du mélange gazeux.
- 5. L'énergie cinétique des gaz à la sortie de la chambre de combustion (D) est utilisée de trois façons.

Elle sert à :

- Actionner les turbines (E) qui entraînent les compresseurs (C) et les génératrices électriques.
- Actionner la turbine (E) qui entraîne le réducteur (B), lui même entraînant l'hélice (le réducteur transforme la vitesse élevée à faible couple en vitesse faible à fort couple).
- Fournir une poussée à l'avion par l'échappement des gaz dans la tuyère (F).

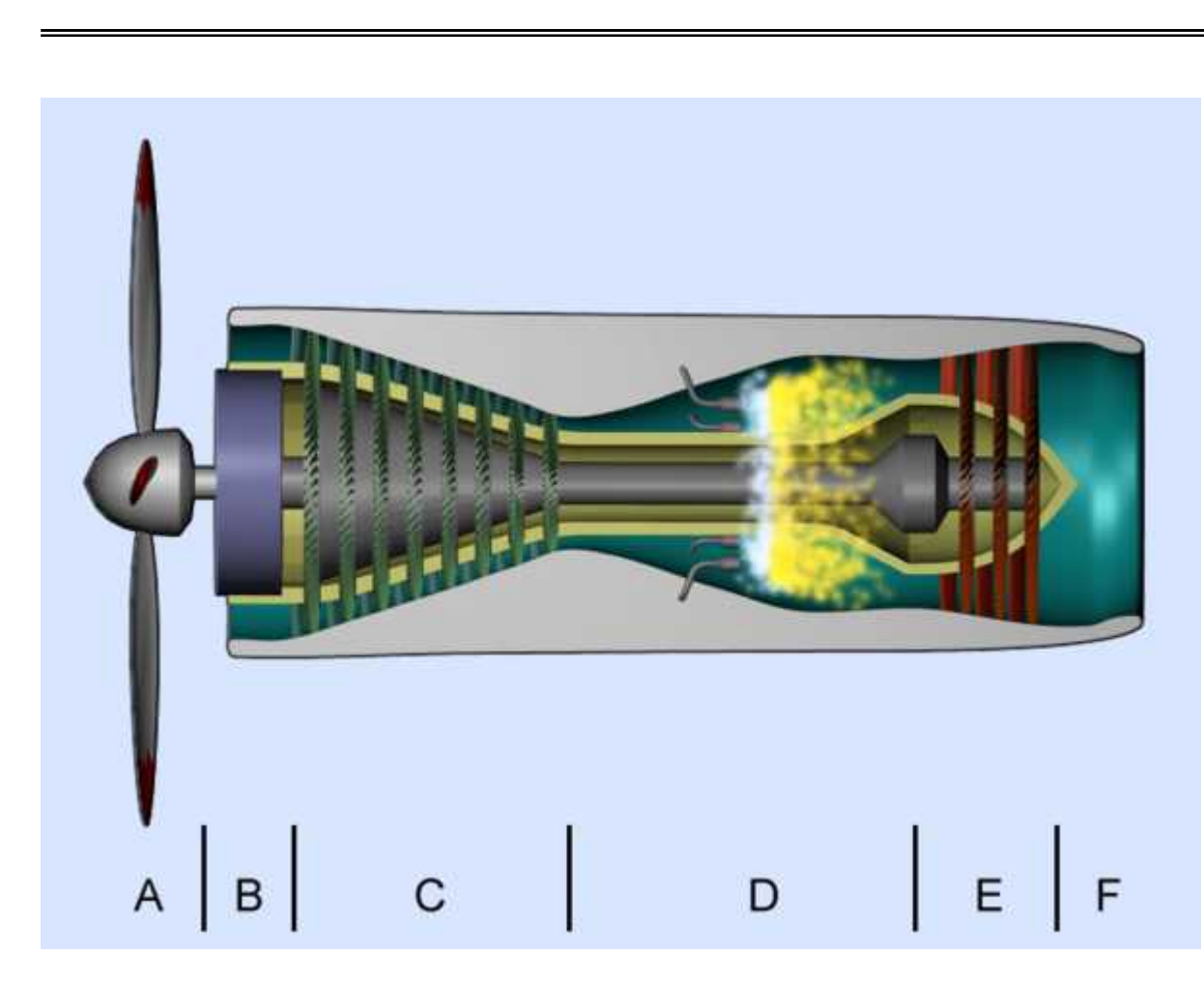

*Figure 1.4 : Schéma de fonctionnement d'un turbopropulseur*

## 1.3 .3. Le turboréacteur.

La propulsion à réaction peut être définie comme étant la mise en mouvement d'un système provoquée par une force de poussée, créée par réaction à l'expulsion vers l'arrière d'un flux gazeux ou liquide à vitesse élevée.

Le mouvement d'un ballon montant sous l'effet de l'expulsion soudaine de l'air est un exemple simple de propulsion à réaction. Dès l'expulsion de l'air, il se crée une dépression entre l'extrémité ouverte du ballon et l'extrémité opposée, ce qui propulse le ballon.

Bien que le principe de base soit le même, un moteur à réaction ne fonctionne pas aussi simplement qu'un ballon.

Le **turboréacteur** est un système de propulsion par réaction produite par éjection de gaz de combustion d'un carburant. Il a la particularité d'utiliser une partie de l'énergie de ces gaz pour comprimer l'air utilisé comme comburant.

## **Fonctionnement :**

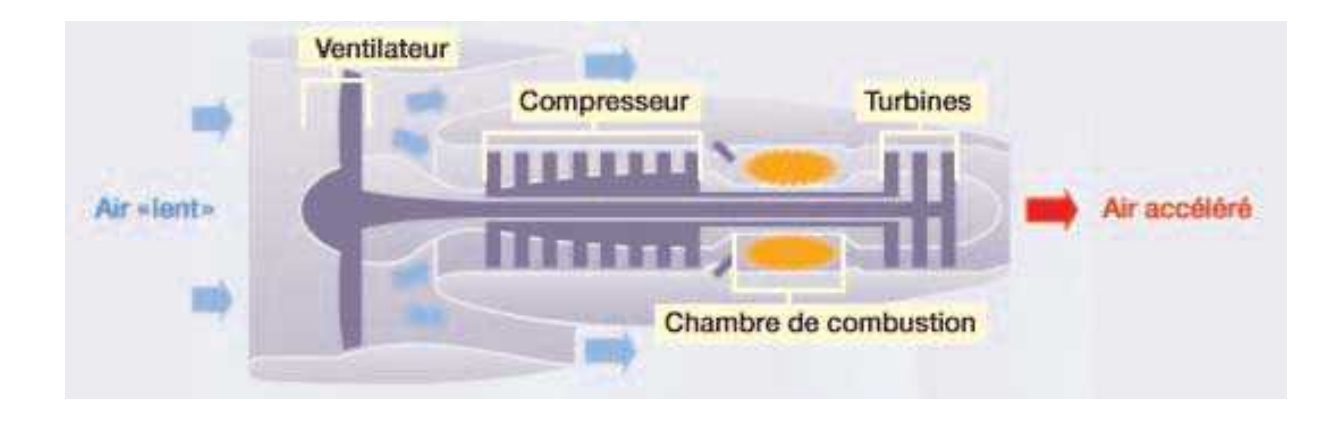

*Figure 1.5 : Schéma simplifié du fonctionnement d'un turboréacteur (d'après le constructeur américain General Electric).*

Les moteurs employés en aéronautique utilisent une grande masse d'air. Le principe est d'aspirer de l'air dans le moteur, puis de le traiter par trois composants : le compresseur, la chambre de combustion et les turbines.

Le compresseur est formé d'une série de pales rotatives (rotors) et stationnaires (stators) qui aspirent l'air et le compriment. Au fur et à mesure que l'air avance dans les rangées de stators et de rotors, sa température s'élève (jusqu'à plus de 1200° C) et sa pression augmente (jusqu'à 40 fois la pression initiale).

L'air comprimé est ensuite amené dans la chambre de combustion, où des injecteurs ajoutent du kérosène grâce auquel le mélange air-carburant se consumera, produisant les gaz qui feront tourner les turbines.

La rotation des turbines du dernier étage du moteur est transmise au compresseur par le biais d'un arbre d'entraînement. Le compresseur est ainsi actionné par l'air même qu'il vient d'admettre.

Les turbines vont également actionner le fan, grand ventilateur placer devant le compresseur, qui augmente la quantité d'air admise. Il ne faut pas confondre ce ventilateur, qui aspire l'air qui servira à la poussée, avec le système de turbopropulseur, où les turbines actionnent une hélice qui va tirer l'avion vers l'avant.

Ce système est logé dans une nacelle en forme de mégaphone, qui peut être monté soit sous les ailes soit sur le fuselage de l'avion.

Les importants progrès de la propulsion à réaction dans le domaine aéronautique ont notamment permis le développement des avions supersoniques, des missiles balistiques intercontinentaux et des satellites artificiels lancés par de puissantes fusées.

Pour notre projet, on va étudier le moteur CF6-80E1 équipant l'airbus 330-200.

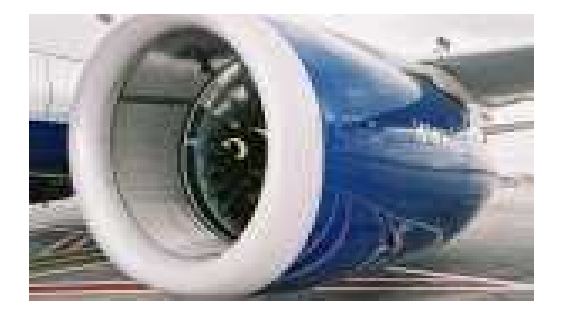

1.4. Présentation du moteur CF6-80 E1.

*Figure 1.6 : Moteur CF 6-80 E1*

## 1.4.1 Emplacement.

L'Airbus A330 est équipé par deux moteurs General Electric CF6-80E1 assurant l'élaboration d'une poussée de décollage jusqu'à 70000 lb (311375N)

Les moteurs sont joints à la face inférieure des ailes par des pylônes. Les pylônes fournissent une interface entre le moteur et l'avion pour l'électricité et les fluides.

Le moteur est enfermé dans une nacelle aérodynamique qui prévoit la circulation d'air autour du moteur et assure la protection pour les accessoires.

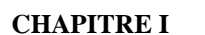

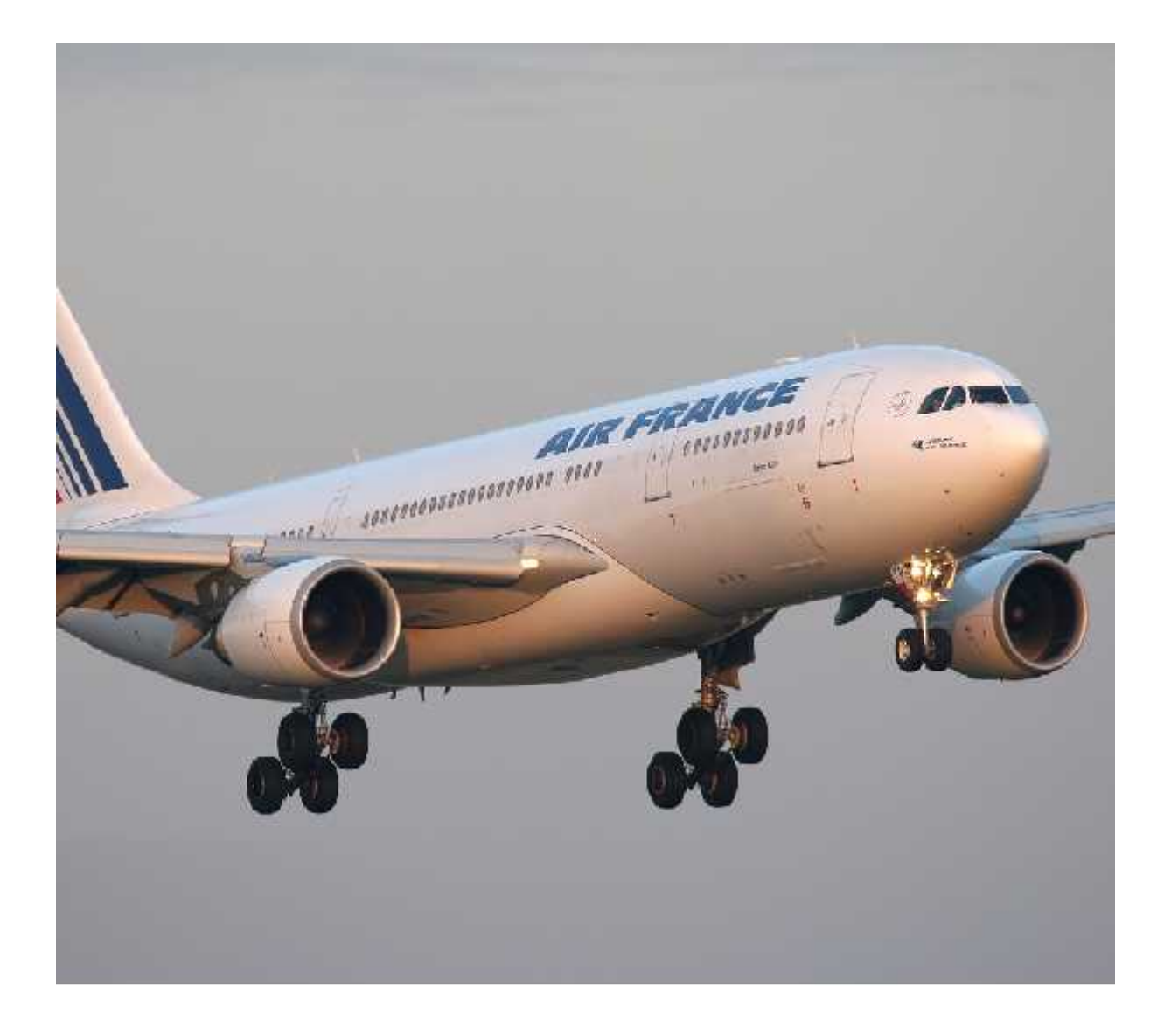

*Figure 1.7 : Emplacement des moteurs dans l'avion A330-200(AIR FRANCE)*

## 1.4.2 Les modules principaux.

Le moteur est constitué de cinq **(5)** modules principaux, permettent l'évolution d'un module sans démonter complètement le moteur. Les modules sont les suivants :

- **Module FAN**
- **Module CORE**
- **Module Turbine Haute Pression.**
- **Module Turbine Basse Pression.**
- **Module Boite d'Entraînement d'Accessoire.**

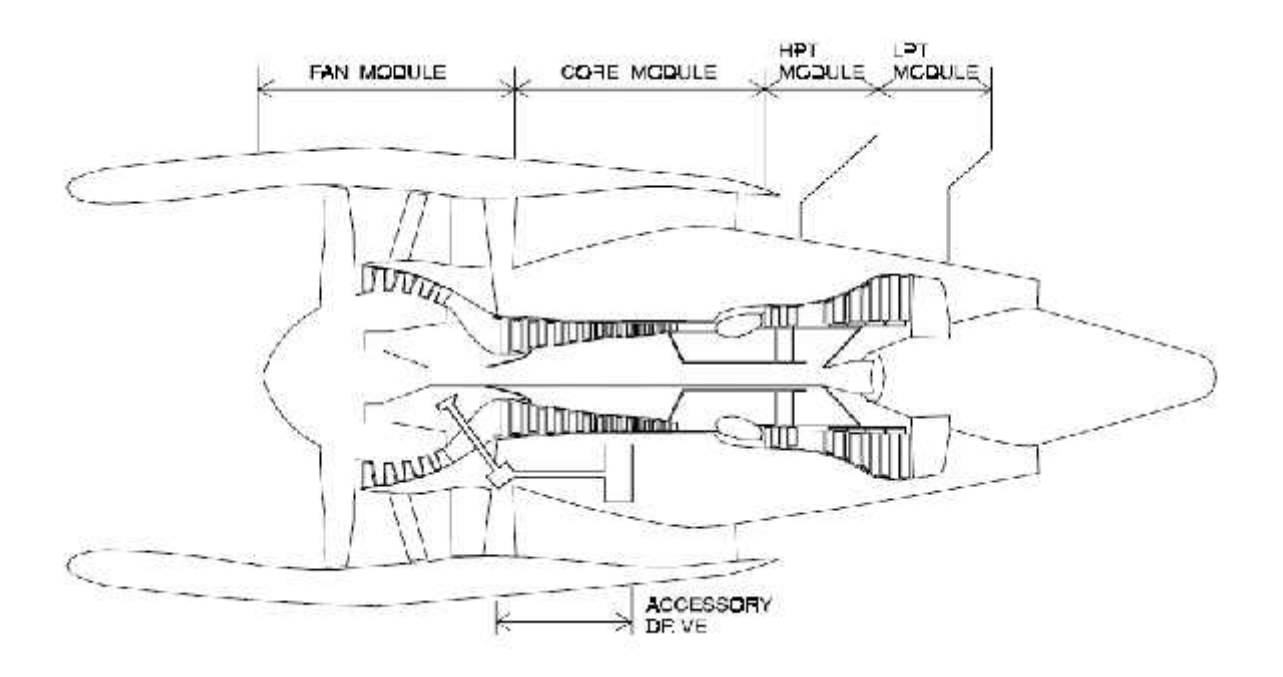

## *Figure 1.8 : Emplacement des cinq modules principaux du moteur General Electric CF6-80E1*

## 1.4.3. L'avionique du moteur :

Le moteur comprend un Système FADEC, qui permet le contrôle et la surveillance du moteur et fournit une aide d'entretien et de dépannage sur le moteur.

## 1.5. Le rôle du système FADEC.

Pour être vrai, à 100%, un système de régulation électronique numérique à pleine autorité de moteur ne doit y avoir aucune forme de dépassement manuel disponible. Cette littérature de plein pouvoir aux paramètres de fonctionnement du moteur est dans les mains de l'ordinateur. Si une panne totale de FADEC se produit, le moteur tombe en panne. Si le moteur est contrôlé digitalement et électroniquement, mais permet du dépassement manuel, il est considéré seulement comme un système de régulation électronique ou unité de contrôle électronique. Un EEC, malgré qu'il soit le cerveau du FADEC, n'est pas lui-même le FADEC. Quand il fonctionne tout seul, l'EEC prend toutes les décisions jusqu'à ce que le pilote souhaite intervenir.

Le FADEC fonctionne en recevant de multiples d'entrée variable en fonction des conditions de vol courante à savoir la densité de l'air, la position de manette des gaz, les températures de moteur, les pressions de moteur, et beaucoup d'autres. Les entrées sont reçues par l'EEC et d'analysées jusqu'à 70 fois par seconde. Des paramètres de fonctionnement du moteur tels que le débit de carburant, la position de l'aube du stator, position de vanne de prélèvement, et d'autres sont calculés à partir de ces données et appliquées comme appropriés. Le système FADEC commande également le démarrage et le redémarrage du moteur. L'objectif fondamental du FADEC est de fournir l'efficacité optimale du moteur pour une condition de vol donnée.

Le FADEC prévoit non seulement le fonctionnement efficace du moteur, il permet également au constructeur de programmer des limitations de moteur et de recevoir des rapports de santé et de maintenance de moteur. Par exemple, pour éviter de dépasser une certaine température du moteur, le FADEC peut être programmé pour prendre automatiquement les mesures nécessaires sans l'intervention de pilote.

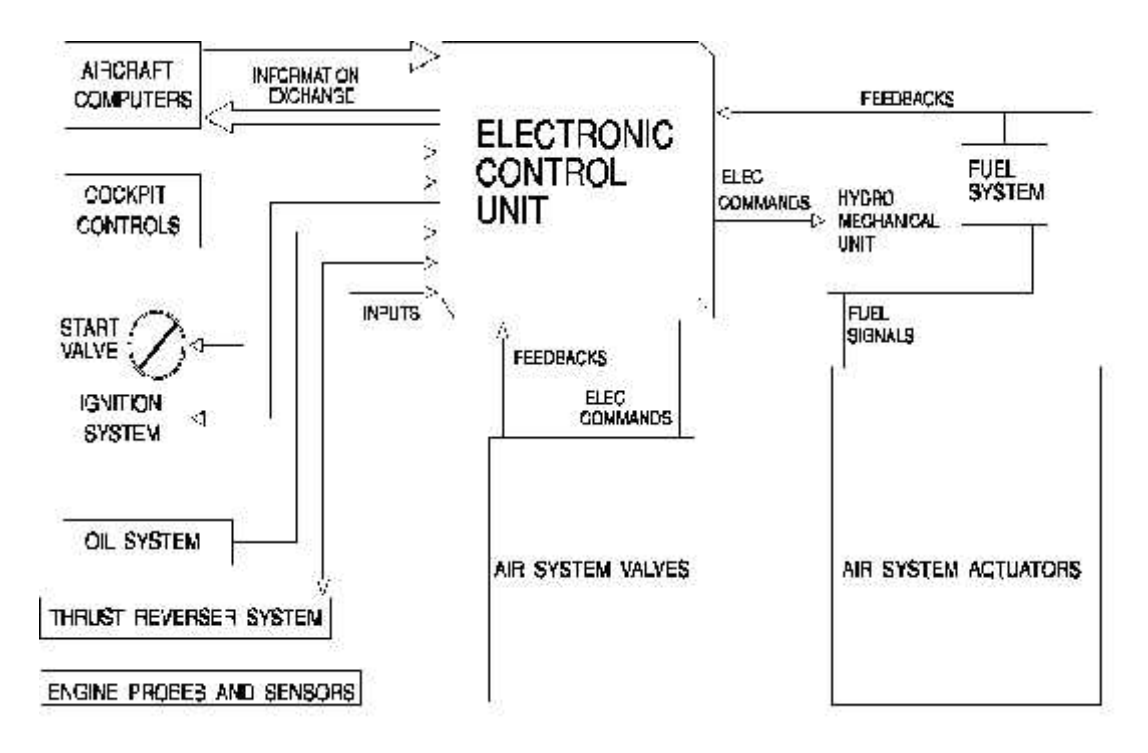

*Figure1.9 : L'environnement du système FADEC*

## 1.6. But de la sécurité.

Avec le fonctionnement des moteurs très fortement relié à l'automatisation, la sécurité est une grande inquiétude. La redondance est fournie sous la forme de deux canaux numériques séparés et identiques. Chaque canal peut fournir toutes les fonctions du moteur sans restriction. Le FADEC contrôle également une variété des données analogiques, numériques et discrètes provenant des sous-systèmes de moteur.

## 1.7. Application.

Pour illustrer plus clairement la fonction d'un FADEC, on va explorez un vol typique d'avions de transport civil. Le pilote saisit d'abord les données appropriées au vol du jour dans le système de gestion de vol FMS. Le FMS prend des données environnementales telles que la température, le vent, la longueur de piste, l'état de la piste, l'altitude de croisière etc. et calcule les paramètres de puissance pour les différentes phases de vol. Pour le décollage, l'équipage de conduite fait avancer la manette des gaz (qui ne contient pas de liaison mécanique avec le moteur) pour une détente de décollage ou choisit pour une prise automatique des gaz de décollage si elle est disponible. Le FADEC connaît le réglage de poussée de décollage calculé et l'applique. L'équipage de conduite note qu'ils ont simplement envoyé un signal électronique pour les moteurs, pas de lien direct pour ouvrir le débit de carburant. Cette procédure est la même pour la montée, la croisière, et toutes les phases de vol. Le FADEC calcule les paramètres de poussée appropriés et les applique. Pendant le vol, des petites modifications de fonctionnement sont constamment effectuées pour maintenir l'efficacité. La puissance maximale est disponible pour les situations d'urgence si la manette des gaz est avancée complètement, mais rappelons nous que des limitations ne peuvent pas être dépassées. L'équipage de conduite n'a pas les moyens pour dépasser manuellement le FADEC, ainsi, si ce dernier prend une décision que l'équipage n'aime pas, elle devra être acceptée.

Les systèmes FADEC sont employés aujourd'hui par presque tous les moteurs à réaction et de plus en plus dans les nouveaux moteurs à piston, sur avions et hélicoptères.

Dans les avions à moteur piston, le système remplace les deux magnétos, ce qui rend l'entretien répétitif et coûteux de la magnéto obsolète, et élimine le réchauffage du carburateur, les commandes de mélange et l'amorçage de moteur. En contrôlant chaque cylindre du moteur indépendamment afin d'optimiser l'injection de carburant et la synchronisation d'étincelle. Puisque l'opération imprécise de mélange peut affecter la vie de moteur, le FADEC offre des possibilités intéressantes de réduire les coûts d'exploitation et d'augmenter la vie du moteur. Les tests ont également montré un potentiel des économies importantes de carburant. FADEC est payé lui-même pour en coûts d'exploitation réduits.

## 1.8. Les avantages.

- Amélioration de l'efficacité du carburant.
- Protection automatique du moteur contre les fonctionnements hors-la tolérance.

 Plus de sécurité puisque les multiples canaux du calculateur du FADEC fournissent la redondance en cas de défaillance.

 $\triangleright$  Soin libre de manutention de moteur, avec des garanties de paramètres de poussée.

 Aptitude à utiliser un seul type de moteur pour des exigences larges de poussée par juste reprogrammer les systèmes FADEC.

- Fournit le démarrage semi-automatique du moteur.
- Une meilleure intégration de systèmes avec le moteur et les systèmes de bord.
- peut fournir la surveillance et le diagnostic à long terme de la santé du moteur
- Réduit le nombre de paramètres à contrôler par le pilote.

 peut soutenir des réponses automatiques de secours d'avion et de moteur (par exemple en cas de décrochage d'avion, les moteurs augmentent la poussée automatiquement).

## 1.9. Les inconvénients.

- L'installation et l'entretien des capteurs qui mesurent et rapportent les paramètres de vol et de moteur au système de contrôle lui-même.
- Les processus de programmation utilisés dans la conception, la mise en œuvre et le test des logiciels utilisés dans ces systèmes de contrôle de sécurité critiques. Ceci a mené au développement et à l'utilisation de logiciels spécialisés.
- Les processus de la technique utilisés pour la conception et la fabrication.

## Conclusion .1.10:

Comme tous les avions modernes, le A330-200 est l'un des avions qui utilise un nombre important des systèmes avioniques pour diverses applications. Parmi les applications qui ont connu une énorme amélioration est le contrôle de moteur. Le système qui s'occupe de cette fonction est bien le système FADEC qui assure des fonctions de protection du moteur, de diagnostics et d'aide à la maintenance.

Donc, le système FADEC représente le système avionique utilisée pour le contrôle et la commande du moteur avion. Comme il a été prédit, ce système est la dernière phase dans l'évolution de contrôle du moteur qui se base sur l'électronique numérique après avoir passé par le contrôle mécanique et l'électronique analogique.

Comme le système FADEC peut contrôler les différents types du moteur avions, on a récapituler dans ce chapitre le principe de quelques types des moteur les plus connus et les plus courants tels que le moteur à piston, le propulseur et le réacteur en présentant le réacteur General Electric CF6-80E1 qui alimente l'avion A330-200.

## **2.1. Introduction.**

Le système FADEC comprend plusieurs composants, il est construit autour d'un dispositif de régulation numérique du moteur (ECU) qui a plusieurs fonctions: les commandes moteur, l'isolement des pannes, et des tests de surveillance de l'état.

En plus de l'ECU qui constitue le cerveau du système FADEC, ils existent d'autres calculateurs s'interfaçant entre l'ECU et le moteur dont l'unité hydro-mécanique (HMU), et autres s'interfaçant entre l'ECU et le poste de pilotage dont le calculateur de gestion d'affichage, le calculateurs central d'alarme, l'unité de surveillance de l'interface de vibration du moteur …etc.

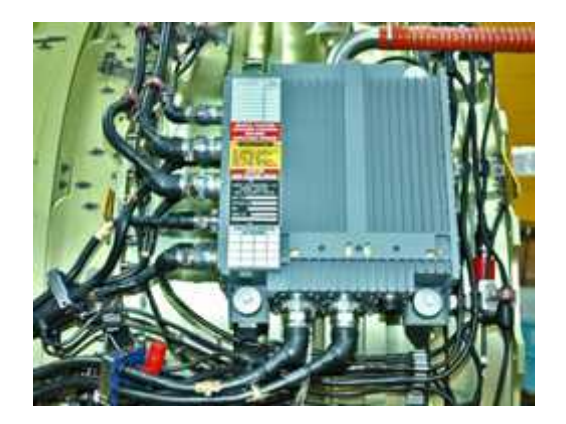

*Figure2.1 : Le système FADEC*

Dans cette partie, en va décrire les principaux composant du système FADEC ainsi que l'interfaçage entre ces calculateurs et les différents systèmes d'avion.

#### **2.2. Présentation du système FADEC.**

#### **2.1.1 Principe du système FADEC.**

Comme nous le présente la figure 2.2, la plupart des opérations du système FADEC sont basées sur le même principe. En tenant compte des paramètres d'entrée, l'ECU élabore un signal de commande, assure que ses ordres ont été suivis en contrôlant les signaux de retour (feedback).

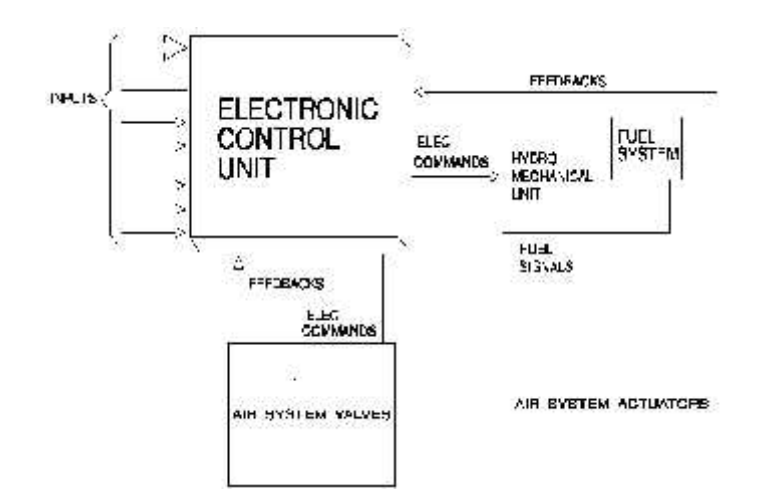

*Figure2.2 : Le principe du système FADEC*

## **2.2.2. Les Fonctions du système FADEC.**

Les fonctions de contrôle exécutées par le FADEC sont les suivantes :

- Contrôle de débit de carburant.
- Gestion de l'alimentation.
- Contrôle de vérins et de valves de système d'air.
- Refroidissement d'huile de IDG.
- Refroidissement de noyau de Compartiment.
- Refroidissement de l'alésage.
- Commande d'allumage et de démarrage.
- Contrôle de l'inverseur de poussée.

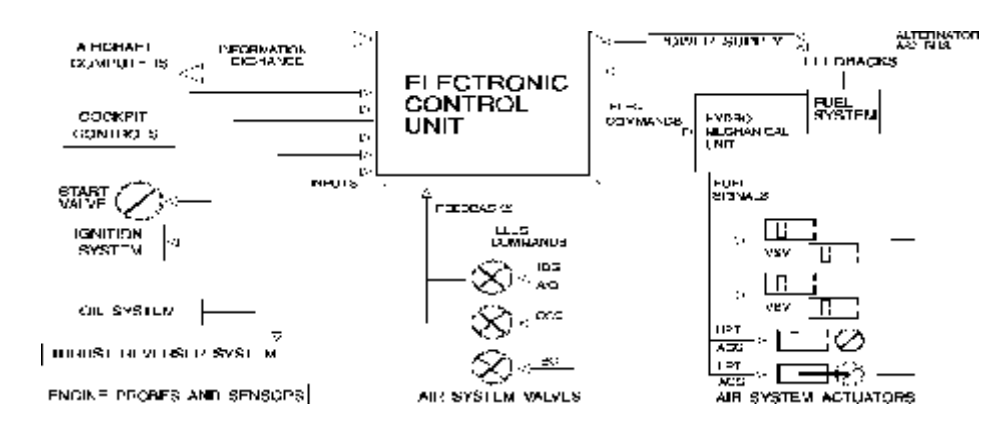

*Figure 2.3 : Diagramme fonctionnel du système FADEC*

## Exemple :

## **CONTRÔLE DU CARBURANT HP :**

Le clapet de pressurisation et d'arrêt (PSOV) est électriquement contrôlé et la pression du carburant actionnée. Il s'ouvre avec la pression venant du doseur du carburant fournie quand le solénoïde d'arrêt est au repos et Il se ferme quand le solénoïde d'arrêt est actionné (quand le levier principal du moteur est mis sur la position OFF) ou quand le doseur du carburant est commandé sur la position fermée par l'ECU. Notant que la commande par le levier principal du moteur prend la priorité sur la commande de l'ECU.

## **CONTRÔLE DU CARBURANT LP :**

Le clapet d'arrêt de basse pression de carburant est contrôlé par le levier principal du moteur. Il s'ouvre quand le relais d'interruption principal (Master Switch Slave Relay) est au repos (le levier principal du moteur est mis sur la position ON) et le bouton poussoir du feu moteur n'est pas libéré et il se ferme quand il reçoit un signal d'arrêt à travers le relais d'interruption principal en mettant le levier principal du moteur sur la position OFF. Il se ferme aussi quand il reçoit un signal d'arrêt à travers bouton poussoir du feu moteur sur la position libéré.

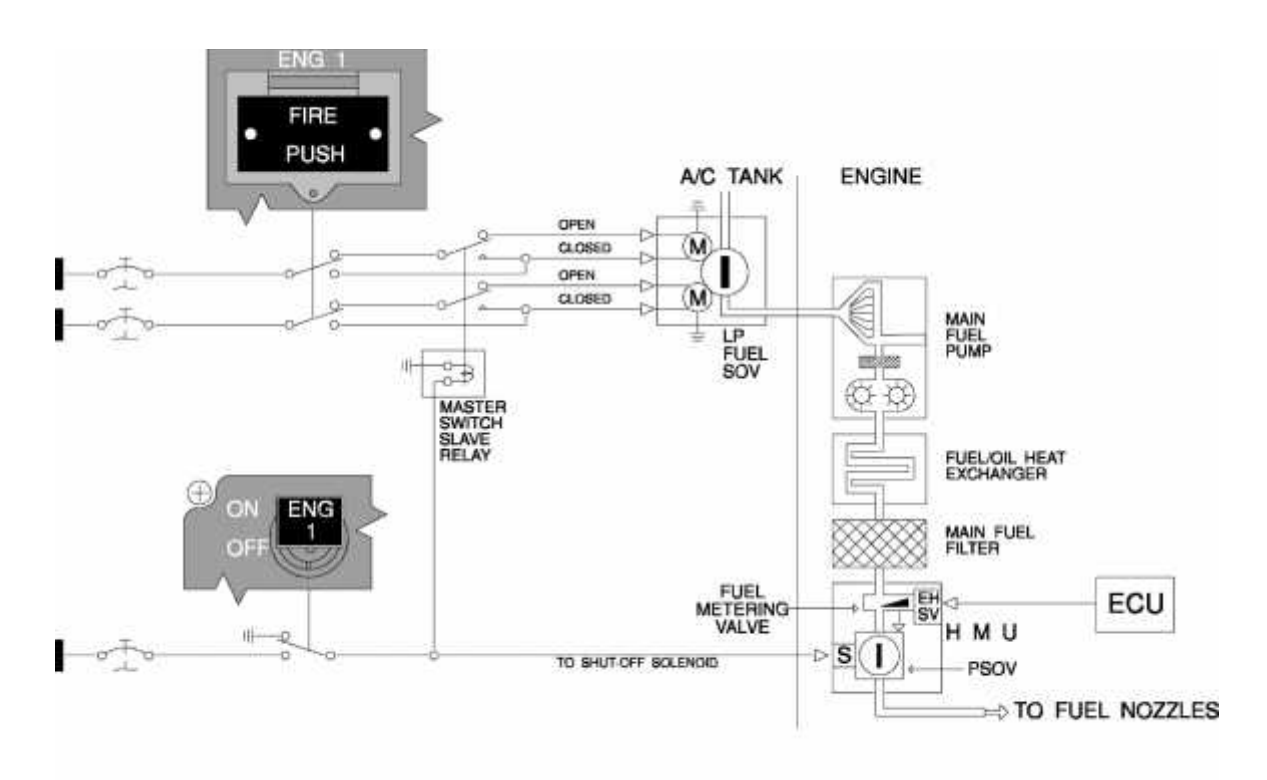

*Figure 2.4 : Contrôle du carburant*
#### **2.2.3. Intégration dans l'avion.**

Le concept du FADEC permet une meilleure intégration dans l'avion par des fonctions automatique telles que les séquences de démarrage automatiques, la surveillance des moteurs et l'isolement des pannes. (Voir figure 2.1)

#### **2.2.4. Alimentation.**

L'Unité de Contrôle Électronique ECU a sa propres alimentation électrique par un alternateur à aimant permanent monté dans la boîte de commande d'accessoires (gearbox).

Avec l'arrêt du moteur, faible vitesse ou panne de l'alternateur, l'ECU est alimenté par le réseau électrique de l'avion. (Voir figure 2.5)

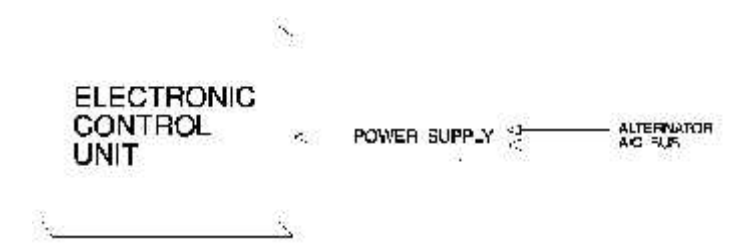

*Figure2.5 : Alimentation électrique du système FADEC*

#### **2.3. Caractéristique du système FADEC.**

#### **2.3.1. Double canal.**

Le système FADEC est entièrement redondant construit autour de deux canaux de contrôle indépendants. L'entrée double, la sortie double et le changement automatique d'un canal à l'autre élimine toute panne.

Seulement un canal est dans le contrôle du moteur à tout moment. L'autre canal est en attente (en stand by), prêt à prendre la relève en cas de panne du premier canal.(voir figure 2.6)

## **2.3.2. Double Entrée.**

Toutes les entrées au système FADEC sont doublées. Seulement, quelques paramètres secondaires utilisés pour la surveillance et de signalisation ne sont pas doublés.(voir figure 2.6)

Pour augmenter la conception tolérante des pannes, les paramètres sont échangés entre les deux canaux de contrôle (à l'intérieur de l'ECU) par l'intermédiaire de la liaison de transmission de données entre les deux canaux.

## **2. 3.2. Entrées câblées.**

La plupart des informations échangées entre l'avion et l'ECU sont transmis sur les bus de données numériques, beaucoup de signaux sur une seule ligne.

En plus, certains signaux sont transmis sur des câbles directement de l'avion à l'ECU. Ces signaux sont utilisés comme soutien ou pour confirmer les signaux envoyés sur les bus de données.

Quelques entrées seulement ont un seul accès à l'ECU, puis à l'intérieur sont câblé aux deux canaux.

#### **2.3.4. Double Sortie.**

Tous les sorties de l'ECU sont doublées, sauf le canal en contrôle fournit les signaux de contrôle de moteur aux différents récepteurs tels que les moteurs au moment de torsion.(voir figure 2.6)

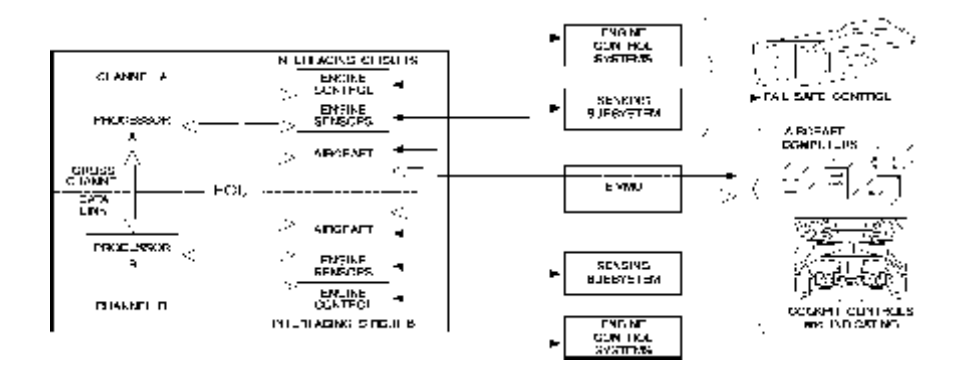

*Figure 2.6 : Caractéristique du système FADEC*

#### **2.3.5. Capacité BITE.**

L'ECU est équipé d**'un équipement d'essai incorporé** BITE qui fournit les informations de maintenance et des tests par le MCDU.

#### **Alors c'est quoi le BITE ?**

Chaque système est composé du LRUs « line Remplaceable Unit »ou « élément remplaçable en escale », qui peut être : calculateur, capteur, actionneur (vérin), sonde, etc.

Avec la nouvelle technologie, la plupart de ces LRUs sont contrôlés en permanence par des calculateurs numériques ,et pour des raisons de sécurité, dans chaque système une partie du calculateur est consacrée pour ces fonctions elle s'appelle: **B**uilt **I**n **T**est **E**quipment.

#### 2.3.5. **1 Caractéristiques du BITE.**

- détection des pannes qui affectent le système (permanente ou intermittente) identification des pannes au niveau du LRU.
- distinction entre les pannes (internes) du système et les pannes d'interfaces de l'avion (externes).
- mémorisation de l'information de la maintenance (en vol et au sol).
- transmission des données de maintenance vers les 2 **CMC**
- l'échange entre le CMS et ces interfaces pour les opérations de tests.

#### 2.3.5. **2 Fonctionnement du BITE.**

On a dit précédemment que pour accomplir le diagnostic d'une défaillance chaque système inclut son propre BITE, qui fait la détection, l'isolation et la mémorisation des pannes.

-**détection**: Si la panne est survenue elle est permanente (consolidée) ou intermittente (discontinue)

-**isolation**: Après la détection d'une anomalie, le BITE est capable d'identifier le défaut au niveau du LRU et donner un flash (snapshot) instantané dés que la panne survienne.

-**mémorisation**: Toutes les informations de la maintenance et du dépannage sont mémorisées dans une mémoire non volatile (NVM)

#### **Remarque :**

Les pannes détectées par le système BITE sont classifiées dans trois catégories (classe 1, 2, 3), et ont des conséquences sur la sûreté et la disponibilité de l'avion (on va les voir dans le chapitre de la maintenance).

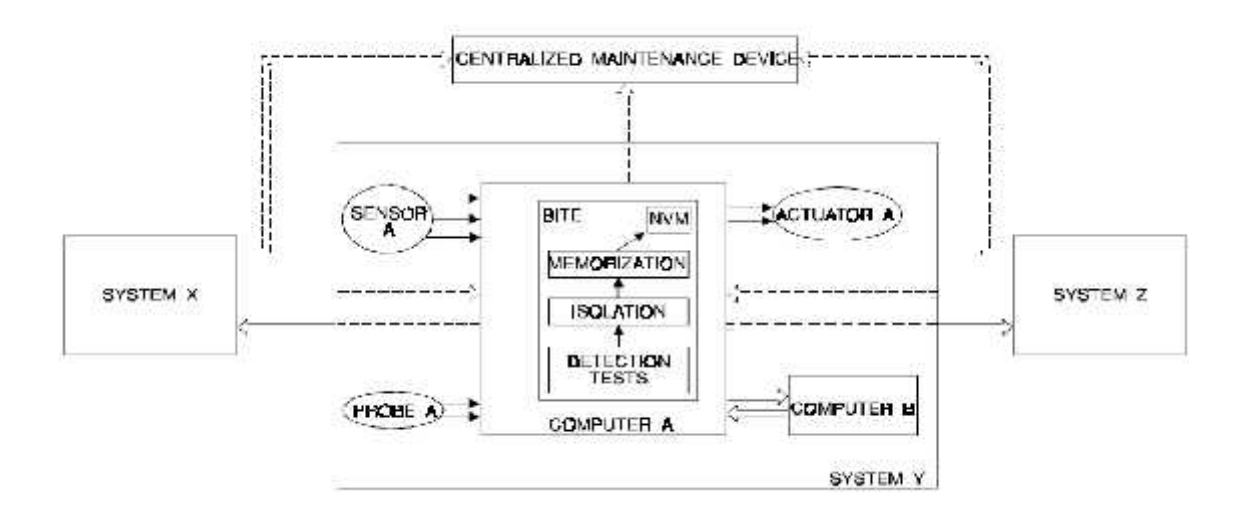

*Figure 2.7 : schématisation du BITE*

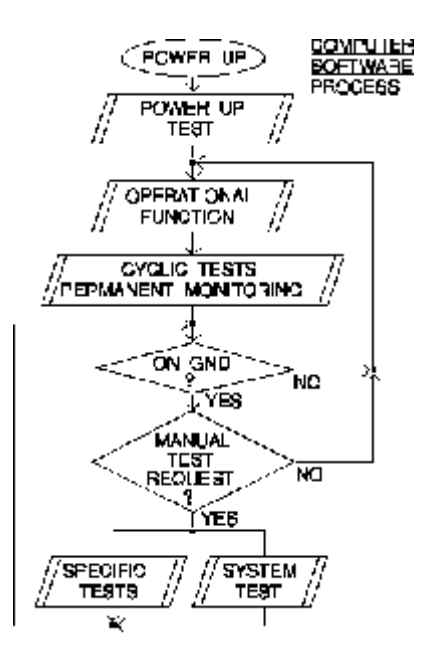

*Figure 2.8 : processus du logiciel du calculateur*

Le BITE fournit dans un avion les fonctions suivantes.

-Mise en mémoire des pannes rencontrées en vol

- La déclaration de l'état des pannes en vol et au sol

- Les fonctions d'essais incorporées servaient à isoler les unités défectueuses, la vérification de la performance spécifiée d'un équipement et les essais au niveau du système.

### **2.3.6. Stratégie des défectuosités**

En utilisant le système BITE, l'ECU peut détecter et isoler les pannes. Il permet également à l'ECU de passer le contrôle du moteur du canal défectueux à l'autre qui se trouve en bon état.

Si un canal est défectueux et le canal en contrôle est incapable d'assurer une des fonctions du moteur, ce contrôle est déplacé à une position totalement sûre après la défaillance appelée **fail-safe**.

#### Exemple:

Si un canal est défectueux et le canal en contrôle est incapable à contrôler la position de VBV, les valves (les soupapes) sont actionnées pour la position ouverte.

## **2.3.7. Principales interfaces de l'ECU.**

Pour effectuer toutes ses tâches, l'ECU est connecté avec les calculateurs d'avion, que ce soit directement ou par l'intermédiaire Unité d'Interfaçage et de surveillance des vibrations du moteur.

.Il reçoit des entrées de:

- Calculateur de commande primaire de vol : Flight Control Primary Computer (FCPC),
- Unité de commande et interfaçage des trains d'atterrissage : Landing Gear Control and Interface Unit (LGCIU),
- calculateur de commande des volets de bord d'attaque et de bord de fuite :Slat Flap Control Computer (SFCC),
- calculateur centrale de maintenance: Centralized Maintenance Computer (CMC),
- unités de référence inertielles : Air Data Inertial Reference Unit (ADIRU),
- unité de commande de vol: Flight Control Unit (FCU),
- les commandes de moteur dans le poste de pilotage,
- systèmes d'incendie et antigivrage.

Il envoie des sorties à:

- calculateur de surveillance d'air de prélèvement: Bleed air Monitoring Computer (BMC),
- Boite de commande électronique: Electronic Control Box (ECB),
- Flight Warning Computer : Calculateur central d'alarme (FWC),
- Calculateur de gestion d'affichage : Display Management Computer (DMC),
- Calculateur de gestion de guidage et d'enveloppe de vol : Flight Management Guidance and Envelope Computer (FMGEC),
- Concentrateur de données : System Data Acquisition Concentrator (SDAC),
- Dispositif de traitement des données de vol collectées par le DFDAU: Data Management Unit (DMU),
- calculateur centrale de maintenance : Centralized Maintenance Computer (CMC).

**Digital flight data acquisition unit (DFDAU) :** Dispositif numérique de collecte des données de vol relatives a la sécurité de l'avion.

## **2.4. Les interface de l'ECU.**

#### **2.4.1 Les entrées de l'ADIRU.**

L'ECU reçoit des données de l'ADIRU par des bus ARINC 429. Chaque sortie de bus de l'ADRIU est connectée à l'intérieur de l'ECU aux deux canaux. (Voir figure 2.9)

L'ECU reçoit :

- la pression statique corrigée;
- la température totale de l'air;
- la pression totale;

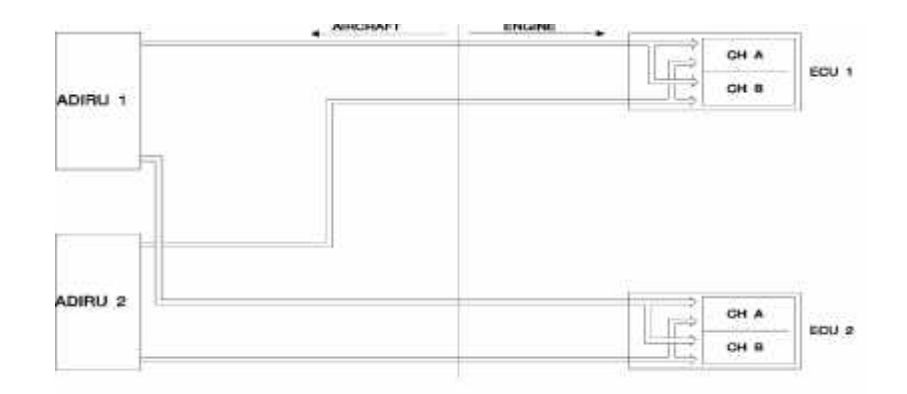

*Figure 2.9 : Interfaçage de l'ECU avec l' ADIRU*

## **2.4.2. Les entrées de l'EIVMU.**

Chaque EIVMU communique avec son ECU associé par un bus de données numérique ARINC. Chaque bus de sortie EIVMU est connecté à l'intérieur de l'ECU aux deux canaux (Voir figure 2.10). Les catégories suivantes de données d'avion sont transmises par l'EIVMU à l'ECU :

- Les données générales d'avion (la programmation Pin).
- Les données de ralenti (la configuration de prélèvement, débit d'air d'entrée, la position des trains d'atterrissage et des volets de bord d'attaque et de bord de fuite).
- les données de démarrage du moteur (les Commandes du moteur, le panneau des commutations).
- Les données des fonctions de la commande automatique de poussée (la commande automatique de poussée, Réduction).
- Données des fonctions de maintenance.

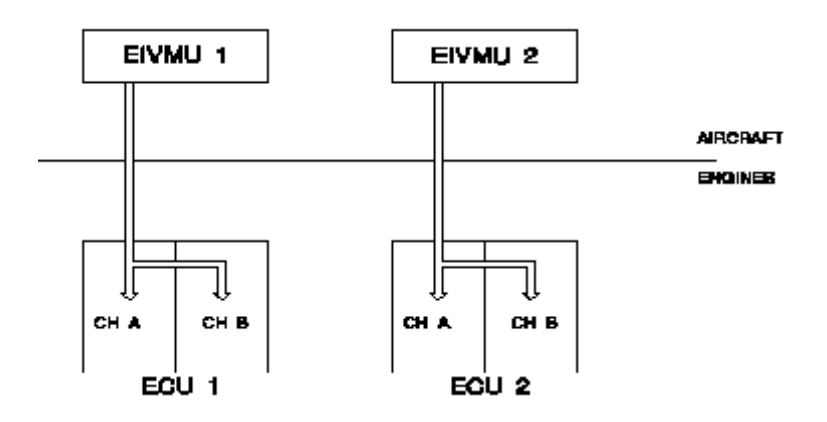

*Figure 2.10 : Interfaçage de l'ECU avec l'EIVMU*

## **2.4.3. Les sorties numériques.**

L'ECU transmet les informations d'état du système de propulsion aux systèmes d'avion sur quatre bus ARINC 429 (deux par canal).

Les informations contenues sur les bus de sortie du système FADEC comprennent les articles généraux suivants:

- Les informations des paramètres du régime nominal du moteur.
- Paramètre utilisé pour le contrôle du moteur.
- Les données de maintenance du système FADEC.
- Les paramètres de surveillance du Moteur.
- les informations d'état et de panne de l'ECU.
- L'état du système de propulsion et les informations de panne.

Les sorties numériques sont représentées sur la *Figure 2.11* par des flèches larges (A1, A2, B1, B2).

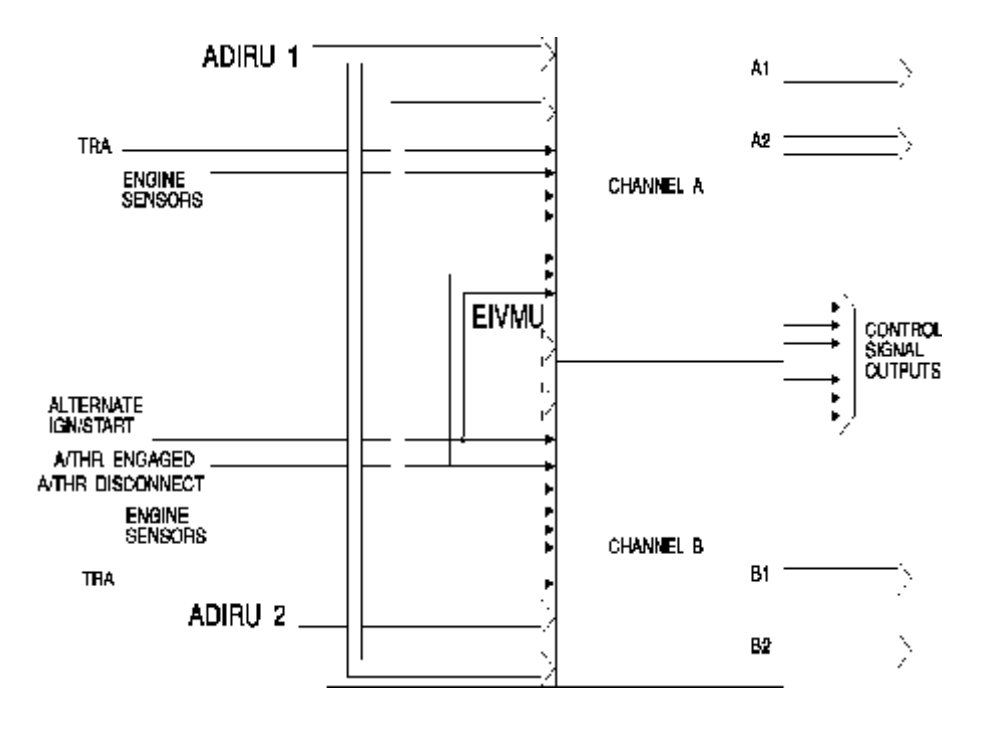

*Figure 2.11 : Les sorties numériques de l'ECU*

## **2.4.4. Les signaux analogiques et discrètes.**

L'ECU reçoit l'angle de séparateur de poussée, les signaux d'allumage et démarrage alternatif, les signaux discrets de l'engagement et la déconnexion de la commande automatique de poussée de l'avion. Il reçoit également tous les signaux des capteurs des moteurs.

Les signaux analogiques et discrets sont représentés sur la *Figure 2.11* par des flèches simples.

## **2.4.5. Interfaçage des calculateurs DMC et FWC.**

Les **calculateurs** DMC et FWC utilisent des données de système FADEC pour l'affichage et l'avertissement respectivement.

**DMC :** Display Management Computer (Calculateur de gestion d'affichage)

**FWC:** Flight Warning Computer (Calculateur central d'alarme)

Toutes les informations concernant ces deux calculateurs seront détaillées dans le **chapitre III** de ce travail.

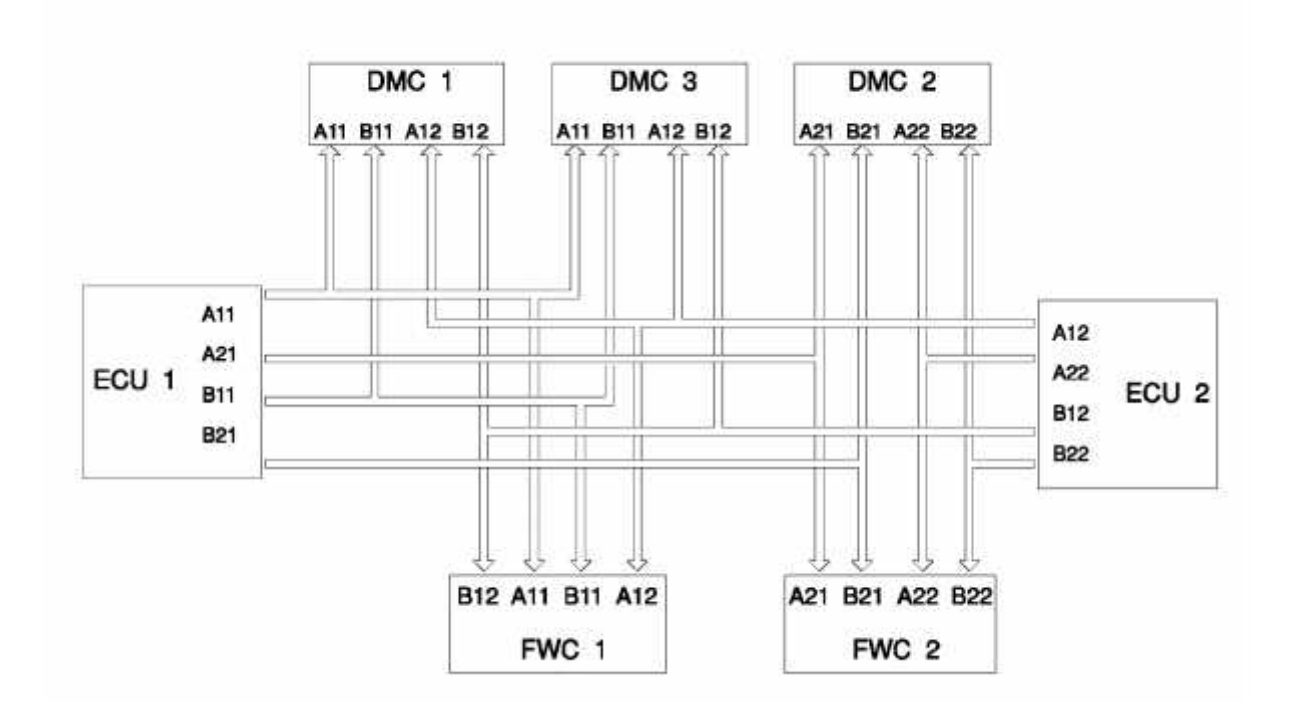

*Figure 2.12 : Interfaçage de l'ECU avec les calculateurs DMC et FWC*

## **2.4.6. La boucle de la commande automatique de poussée (ATHR LOOP).**

La commande automatique de poussée est assumée par le système automatique de vol (AFS).

**Automatic flight system (AFS) :** Système automatique de vol qui assure le contrôle de la gestion du vol, du pilote automatique et de la poussée des moteurs.

Les données requises par l'ECU pour la commande automatique de poussée sont fournies de FMGEC par l'intermédiaire du l' FCU et à travers l'EIVMU. Les données transmises comprennent:

- Le N1 la commande automatique de poussée voulu.
- Signal de l'engagement de la commande automatique de poussée.
- Signal d'active de la commande automatique de poussée.
- Désengagement volontaire de la commande automatique de poussée.
- Température flexible.
- Montée réduite requise.
- Niveau réduit de décollage requis.

L'ECU envoie directement les signaux de rétroaction spécifiques aux calculateurs FMGEC sans passer par l'EIVMU.

L'ECU reçoit également deux signaux discrets transmis sur des câbles:

- L'engagement de la commande automatique de poussée de l' FMGEC.
- Le bouton-poussoir de la manette des gaz pour déconnecter A / THR du poste de pilotage.

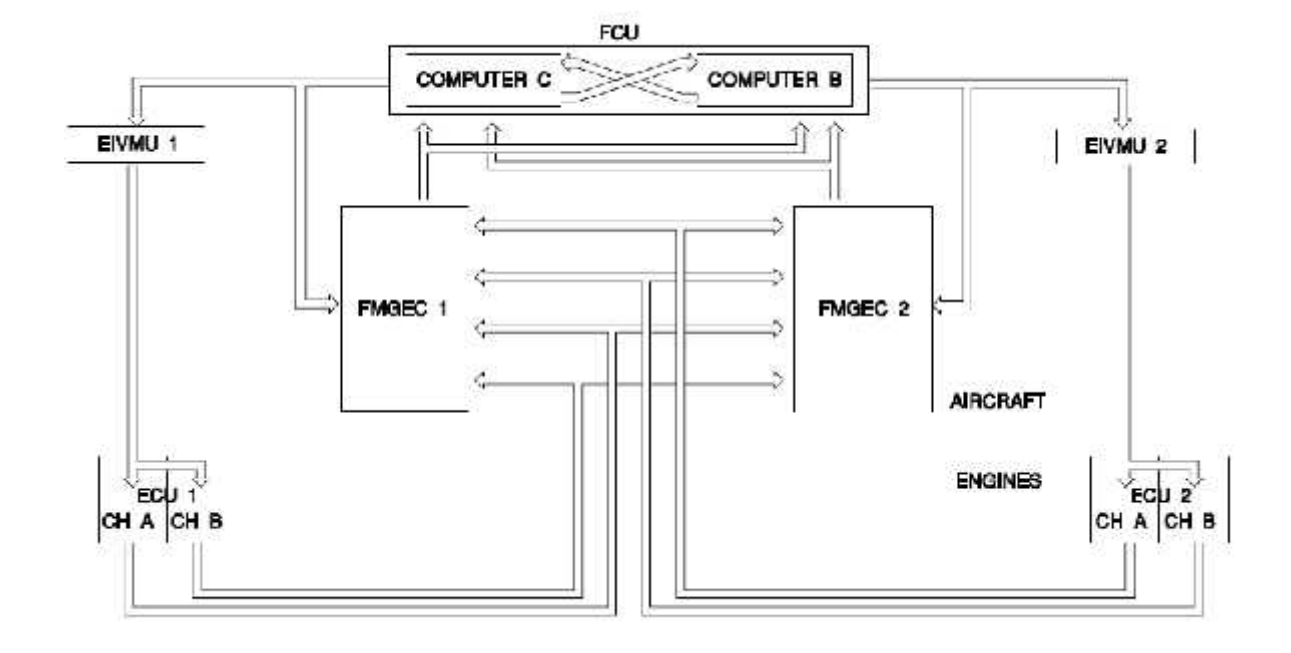

*Figure 2.13 : La boucle de la commande automatique de poussée*

#### **2.5. Les interfaces de l'EIVMU.**

## **2.5.1. L'interface de l'ECU.**

L'EIVMU est relié à l'ECU par un bus de sortie et deux bus d'entrée identiques qui portent exactement la même information. Le EIVMU prend son information automatiquement du "meilleur" bus en cas de problèmes de transmission. L'EIVMU contrôle l'arrêt de l'alimentation pour l'ECU, et le déploiement de l'inverseur de poussée. Les signaux et les données d'interfaces de l'EIVMU entre les calculateurs de l'avion, les panneaux du poste de pilotage et l'ECU sont les données d'affichage et les données surveillance pour l'usage de maintenance).

## **2.5.2. L'interface de l'ECS.**

Le EIVMU reçoit un bus d'entrée du système de contrôle du milieu (Environmental Control System ECS). Ce bus fournit des informations de la voie active du Contrôleur de zone (voie 1 ou voie 2).

L'ECS détermine les différentes configurations d'air de prélèvement en fonction des logiques du conditionnement d'air, anti-givrage de l'aile et anti-givrage de la nacelle. Cette information est transmise par l'EIVMU à l'ECU pour calculer la demande d'air de prélèvement nécessaire aux prises de prélèvement du réacteur.

#### **2.5.3. Le contrôle de démarrage des moteurs.**

Le EIVMU reçoit tous les signaux de démarrage, allumage et de brassage (dégommage) du moteur à partir des panneaux de commande du poste de pilotage et les envoie à l'ECU en format numérique par l'intermédiaire de son bus ARINC. Les panneaux de commande fournissent les signaux suivants à l'EIVMU:

- la position du sélecteur de mode de démarrage du moteur.
- Position du levier principal.
- état du bouton-poussoir de démarrage manuel.

## **2.5.4. Les autres interfaces.**

Le EIVMU aussi reçoit et génère des signaux pour les buts de contrôle et de surveillance à divers systèmes de bord. (Voir figure 2.14)

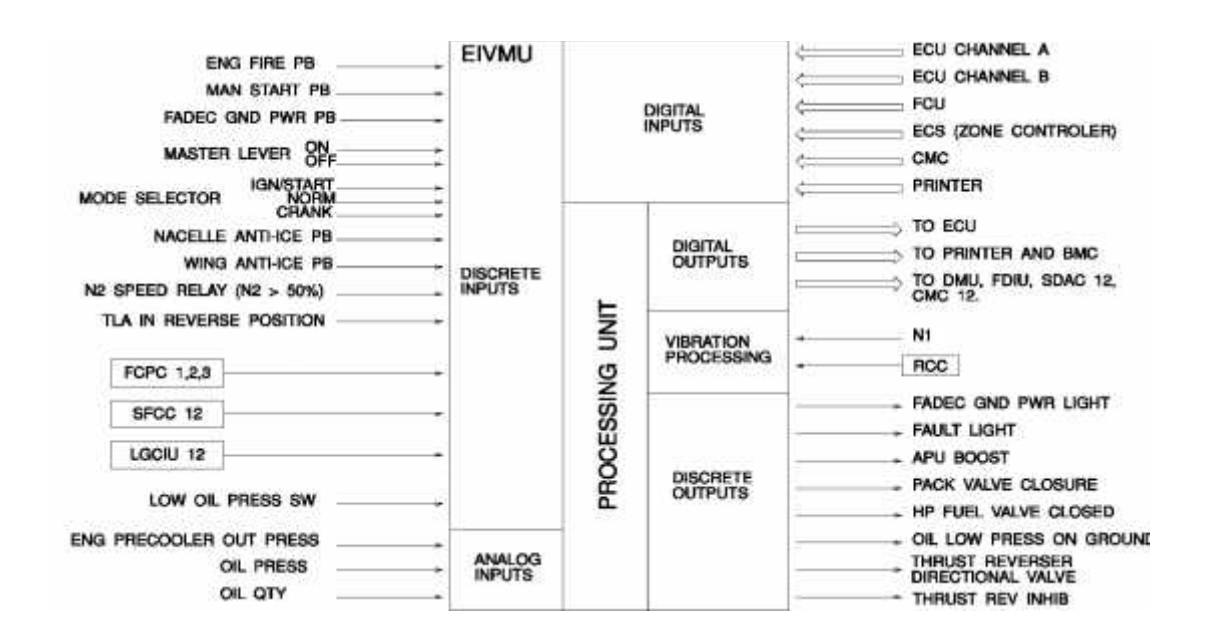

*Figure 2.14 : Les différentes entrées et sorties de l'EIVMU*

## **2.5.5. L'interface du CMS.**

L'ECU est connecté avec le calculateur central de maintenance (CMC) à travers l'EIVMU pour tous les rapports de pannes et les opérations de maintenance. (Voir figure 2.15)

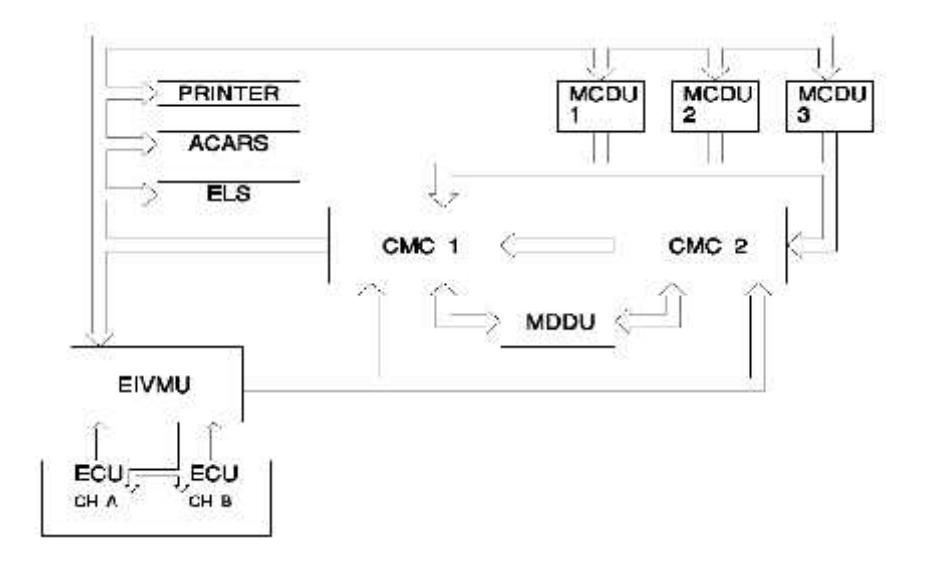

*Figure 2.15 : Interfaçage de l'EIVMU avec le système CMS.*

## **2.6. Les composants du système FADEC.**

## 2.6**.1 Le capteur P/T25.**

Le capteur de température P/T25 est un dispositif de résistance thermique**.** Il saillie dans l'air d'admission de compresseur à haute pression**,** où la résistance des éléments de détection change avec la température.

Le capteur fournit la redondance en ayant deux éléments sensibles de détection de températures. L'un dédié à chaque canal de l'ECU.

Le capteur est monté au moyen de 4 écrous.

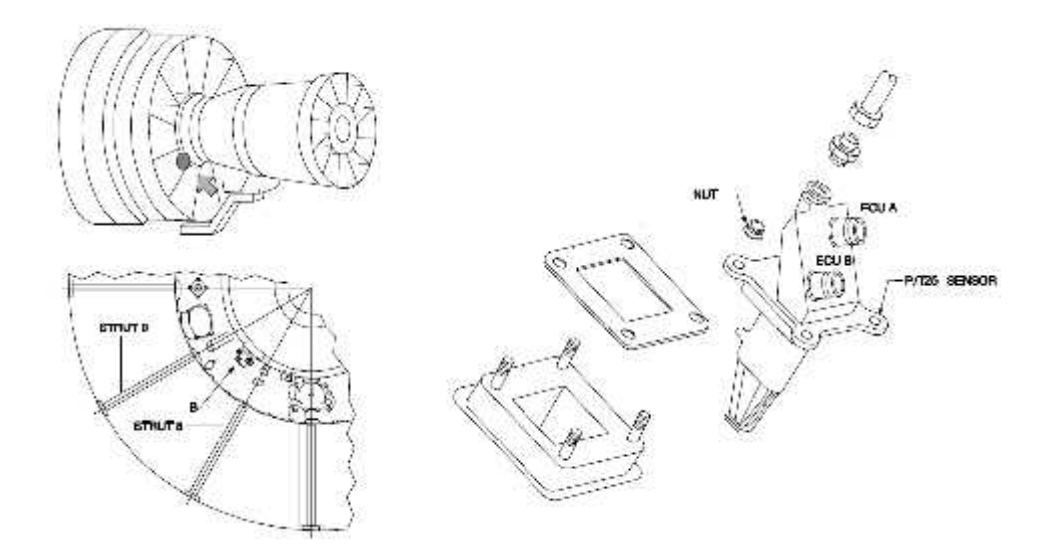

*Figure 2.16 : Répartition des capteurs P/T25*

#### 2.6**.2 Le capteur T12.**

Le capteur **T12** est un dispositif de résistance thermique, Le capteur **T12** saillie dans l'air d'admission du fan, où la résistance des éléments sensibles change avec la température de l'air.

Le capteur fournit la redondance en ayant deux éléments de détection. L'un dédié à chaque canal de l'ECU.

Le capteur est monté au moyen de quatre (4) boulons.

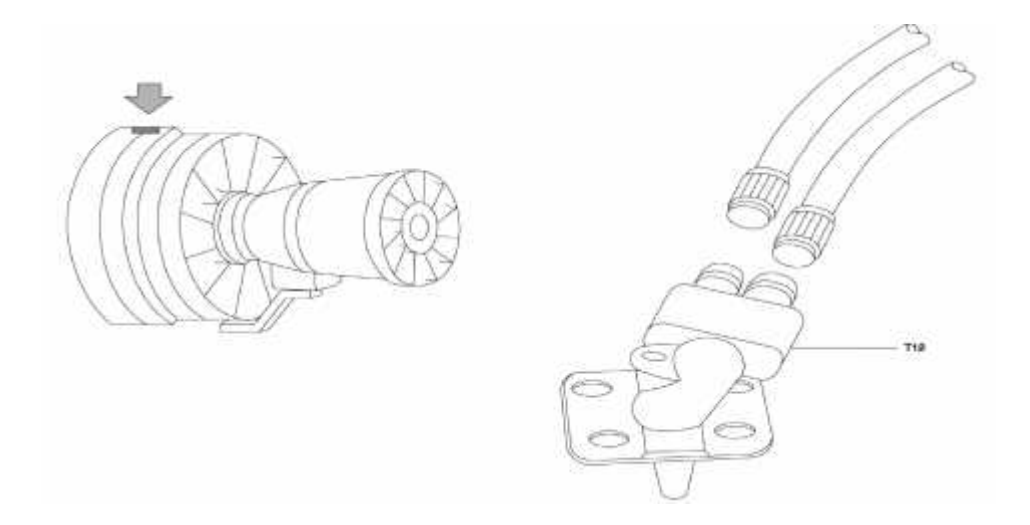

*Figure 2.17 : Emplacement de capteur T12*

#### 2.6**.3 L'alternateur à aiment permanent PMA.**

Le PMA (permanent magnet alternator) fournit la génération électrique à l'ECU pendant le fonctionnement normal du moteur. L'ECU utilisera la génération électrique d'avion jusqu'à la vitesse de rotation du module HP, qui anime le PMA par la boite d'entraînement d'accessoires (accessory gearbox), elle est assez élevée pour que le PMA fournisse la puissance suffisante. Le PMA produit deux sources d'énergie électrique, un pour chaque canal de l'ECU. Deux, trois enroulements de stator produisent l'énergie électrique quand un rotor magnétique tourne à l'intérieur des enroulements.

Le stator du PMA est attaché au bloc de la boite de commande d'accessoires (accessory gearbox) à l'aide trois écrous.

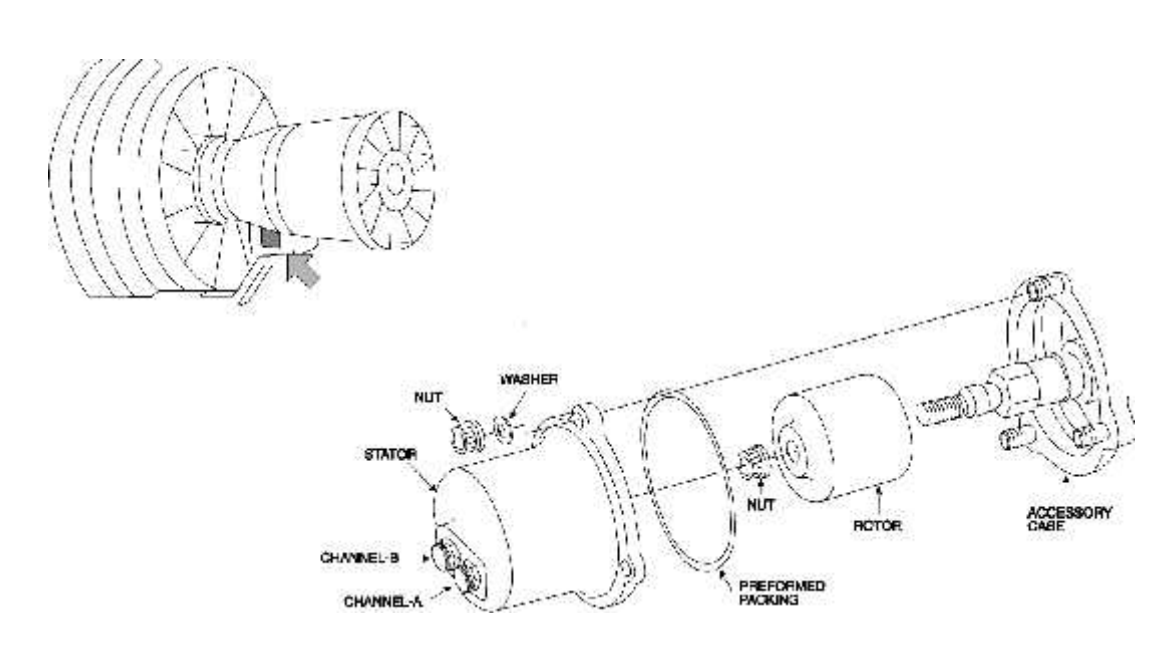

*Figure 2.18 : L'alternateur à aiment permanent PMA*

## **2.6.4. Le dispositif de contrôle numérique du moteur (ECU).**

L'ECU est un dispositif de contrôle numérique du moteur à double canal, chaque canal utilisant un microprocesseur pour les fonctions principales de contrôle, un microcontrôleur pour les fonctions d'interface des capteurs de pression et un autre pour les fonctions de communication ARINC. L'ECU est alimenté par un alternateur à trois phases. L'alimentation de l'avion est requise jusqu'au N2 de 15% au-dessus duquel l'alternateur peut alimenter l'ECU tout seul. Il y a une seule unité amortie placée dans le boîtier du fan et elle refroidie par air.

L'ECU est fixé aux supports du boîtier du fan par quatre (4) boulons. Pour enlever l'ÉCU ces boulons doivent être détachés mais pas entièrement enlevés. Les amortisseurs de vibration ne doivent pas être enlevés.

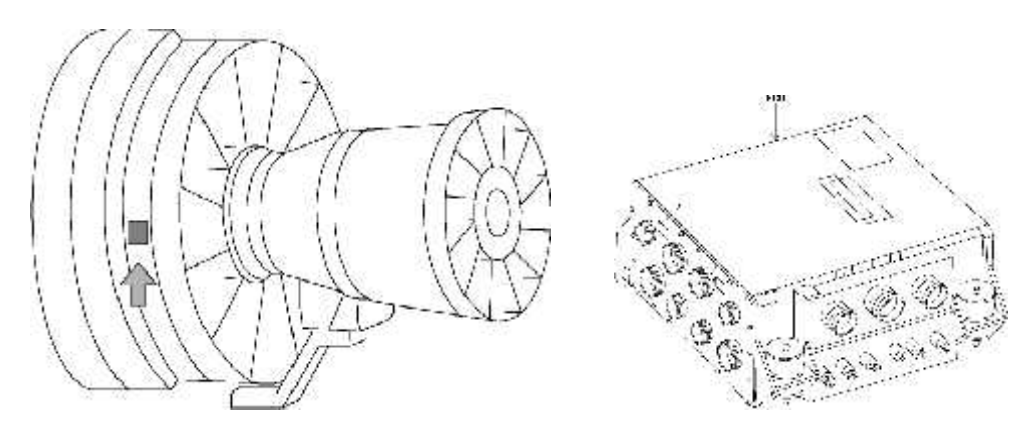

*Figure 2.19 : Boîtier ECU*

## **2.6.5. Dispositif des faisceaux électriques.**

Les faisceaux de câbles se propagent de l'ECU aux différents sous-systèmes ou

composants.

Ils sont codés par des couleurs et attachés par des brides de fixation ou par des colliers de

serrage.

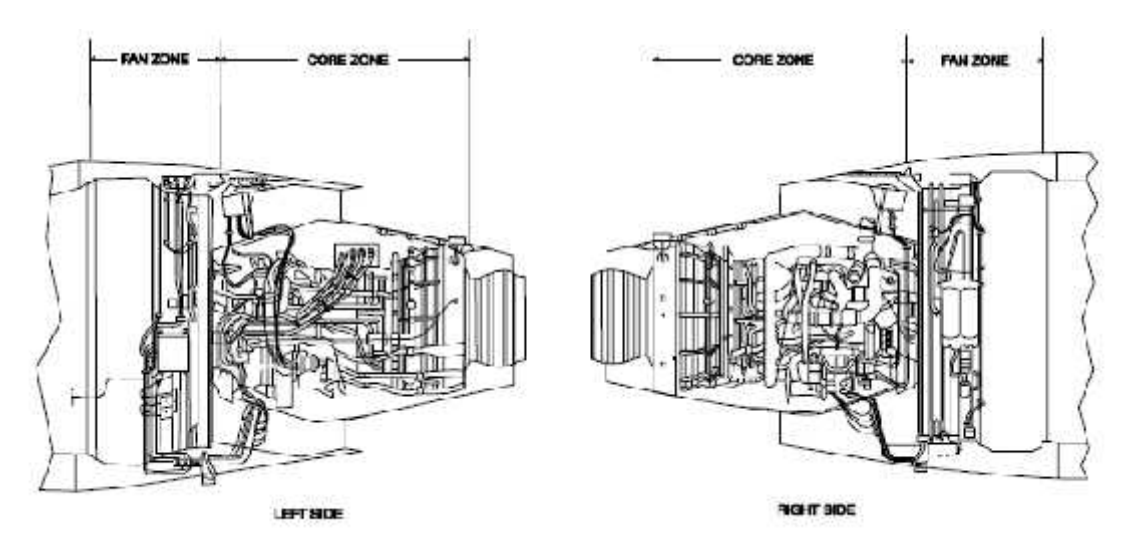

*Figure 2.20 : Répartition des faisceaux électriques dans le moteur*

## **2.6.6**. **La fiche d'identification du moteur.**

La fiche d'identification du moteur fournit la configuration du matériel de moteur, des informations sur le numéro de série, ainsi que si les sondes de surveillance de l'état sont installées. Elle est constituée de deux fiches superposées, montées au connecteur J11 de l'ECU. Elles fournissent les informations de configuration et de poussée du moteur à l'ECU pour une meilleure commande des valves et des vérins du moteur. L'ECU lit les deux fiches à chaque fois qu'il est mis sous tension.

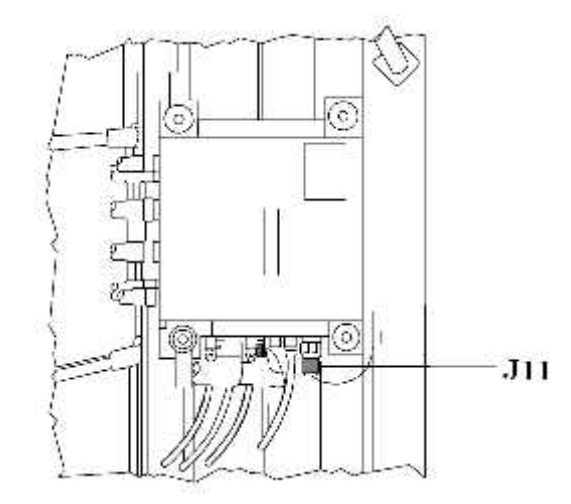

#### *Figure 2.21 : La fiche d'identification du moteur*

#### **2.7. Alimentation électrique de l'ECU.**

#### **2.7.1. Alimentation lorsque N2 <12%**.

L'ECU est alimenté par l'énergie électrique du réseau électrique de l'avion quand N2 est

moins de 12%. Chaque canal est alimenté indépendamment par les 115V AC à travers

#### l'EIVMU.

Les 115V AC de l'avion permettent:

- vérification automatique du FADEC au sol lorsque le moteur n'est pas en marche (test de la mise sous tension).
- démarrage du moteur.
- le fonctionnement de l'ECU en cas de panne de l'alternateur.

#### **2.7.2. Alimentation lorsque N2> 12%.**

Dès que le moteur fonctionne de plus de 12% de N2, l'alternateur à aimant permanent **PMA** alimente directement l'ECU. L'alternateur consacré alimente chaque canal par un courant alternatif triphasé. La commutation entre alimentation par 115V AC de l'avion et l'alimentation du générateur dédié se fait automatiquement par l'ECU.

## **2.7.3. La mise hors tension automatique.**

Le FADEC est automatiquement mis hors tension sur le sol, par l'intermédiaire de l'EIVMU, après l'arrêt du moteur.

La mise hors tension automatique de l'ECU apparaît au sol :

- 5 mn après la mise sous tension de l'avion.
- 5 mn après l'arrêt du moteur.
- 5 mn après l'alimentation de parc du système FADEC si le CMS n'est pas en menu mode.
- À tout moment quand le bouton poussoir ENG FIRE est libéré.

#### **2.7.4. Alimentation de parc du système FADEC.**

Pour les but de maintenance et les tests de l' MCDU des moteurs, le panneau d'alimentation de parc du système FADEC permet à alimentation du système FADEC d'être restauré sur le sol, avec le moteur arrêté. Lorsque le bouton-poussoir GND PWR correspondant du système FADEC est pressé, l'ECU récupère son alimentation. (Voir figure 2.22)

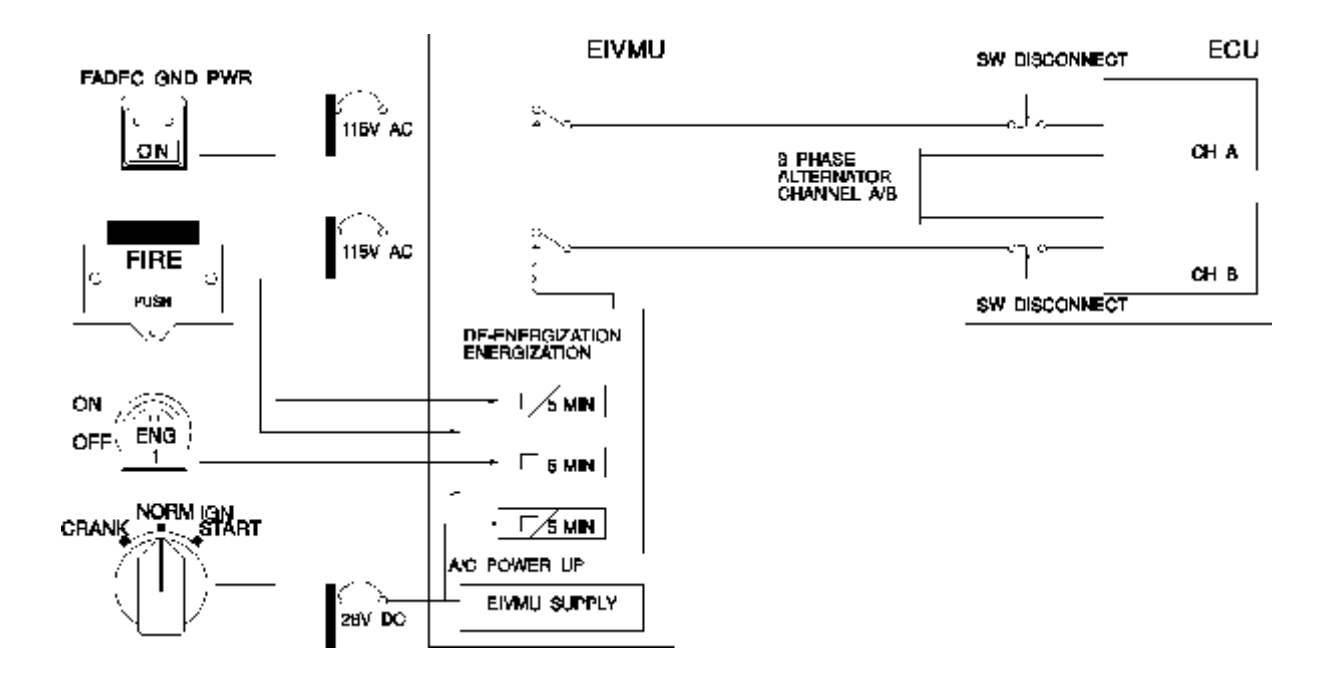

*Figure 2.22 : Alimentation électrique de l'ECU*

### **2.8. Conclusion.**

On a décrit dans ce chapitre les différents composants du système FADEC qui sont : les calculateurs, composants d'alimentation électrique, les porteurs de données et d'autres composants. On a donné des schémas de simplification pour chaque composant. Les interfaces qui existent entre les différents calculateurs, par leur tour ont eu aussi leur part de description et principalement celles de l'ECU et l'EIVMU.

Une description des systèmes s'interfaçant entre les données fournies par le système FADEC et le post de pilotage sera détaillée dan la partie suivante de notre travail.

#### 3.1. Introduction.

Le système **FADEC** est connecté avec plusieurs instruments et systèmes de bords afin d'accomplir des fonctions diverses tels que le système ECAM pour l'affichage, le système CMS pour les buts de maintenance,…etc

On a parlé dans le chapitre précédent de l'interfaçage de l'**ECU** avec les différents calculateurs de ces systèmes. Dans cette partie, on va donner une description générale ainsi que l'utilisation de ces systèmes et instruments par le système FADEC pour exécuter toutes ses tâches.

#### 3.2. Définition du Système d'affichage de poste de pilotage.

Le Système d'Instruments Électroniques (Electronic Instrument system : EIS) remplace des instruments conventionnels par nouvelle technologie. Il est divisé en deux parties :

- Un ensemble d'instruments de vol électroniques (Electronic Flight Instrument System : EFIS).
- Un Ecran d'affichage de message d'alarme et de la check-list associée (Electronic Centralized Aircraft Monitoring : **ECAM**).

Le Système de d'Instruments Électroniques est un système avionique connecté avec la plupart des systèmes de bord pour effectuer les fonctions de l'EFIS et l'ECAM. L'EFIS fournit les informations de vol et l'ECAM fournit les informations du système et d'alerte. Il se compose de sept Calculateurs:

- trois calculateurs de gestion d'affichage (Display Management Computers : DMC) identiques.
- Deux Calculateurs centraux d'alarme (Flight Warning Computers : FWC) identiques.
- Deux concentrateurs de données (System Data Acquisition Concentrator : SDAC) identiques.

Le DMC comprend deux parties indépendantes: une pour la fonction de l'EFIS et l'autre pour la fonction de l'ECAM.

L'ECU est parfaitement intégré dans le système ECAM, ce qui permet l'affichage de message d'alarme et de la check-list associée pour fournir au poste de pilotage l'indication des pannes et la visualisation des alertes. Les paramètres du système de propulsion sont affichés directement sur l'unité d'affichage du moteur et d'alerte et un système d'affichage (SD).

3.2.1. Description générale.

L'affichage des données du moteur est donné par l'**Ecran d'affichage de message d'alarme et de la check-list associée** (ECAM).

Ce système **ECAM** comprend en plus des Calculateurs DMC, FWC et SDAC, les écrans d'affichage suivants (voir figure 3.1):

- Une unité d'affichage d'avertissements de moteur (Engine and Warning Display : E/WD)
- Un système d'affichage (SD).
- Les alertes.

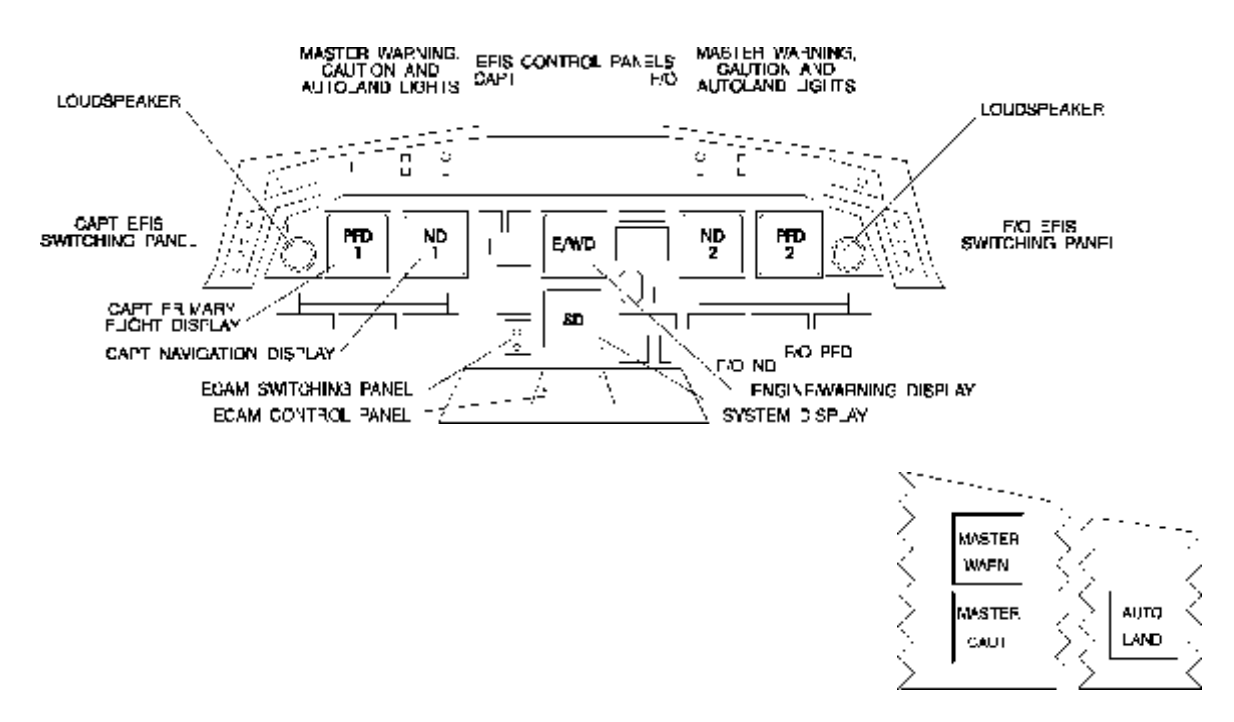

*Figure 3.1 : disposition des unités d'affichage et les alertes du système*

## *ECAM*

L'ECAM utilise les données des systèmes avion qui sont traitées par le concentrateur de données (SDAC), le calculateur central d'alarme (FWC) et le calculateur de gestion d'affichage (DMC) avant d'être présentées dans l'E/WD et le SD.

Les calculateurs SDAC numérisent les données des systèmes de l'avion et les transmettent aux calculateurs DMC. Le DMC, en utilisant les sorties du SDAC, génère les informations des systèmes de l'avion pour l'affichage sur le SD.

### Note:

- Le calculateur DMC reçoit directement les données des systèmes A/C pour l'affichage sur la partie supérieure de l'E / WD.
- Les calculateurs DMC utilisent les résultats des calculateurs FWC pour afficher les informations de l'aéronef sur la partie inférieure de l'E/WD.
- Les calculateurs SDAC reçoivent les informations des systèmes A/C concernant les prudences en orange et la transmettent aux FWC.
- Les calculateurs FWC reçoivent les données des systèmes A/C concernant les alertes en rouges et les données à mémoriser, ils génèrent des messages et activent les alertes (signaux audio à travers l'AMU).

**UMA:** Audio Management Unit (Unité de gestion audio).

#### 3.2.2. Les unités d'affichage.

L'information de l'ECAM est présentée au centre du tableau de bord sur une unité d'affichage du moteur et d'alerte (**E/WD**) et un système d'affichage (**SD**). (Voir figure 3.1)

L'E / WD affiche les paramètres du moteur et du carburant, la liste de vérifications et les messages d'avertissement, et certaines informations pertinentes au fonctionnement du système. Le SD affiche la configuration de divers systèmes A/C et certaines données permanentes.

3.2.2.1. Présentation de l'unité d'affichage du moteur et d'alerte.

L'unité d'affichage du moteur et d'alerte **EWD** est normalement sur la partie supérieure de l'unité d'affichage de l'ECAM. Elle est divisée en deux parties: la partie supérieure et la partie inférieure. (Voir figure 3.2)

La partie supérieure affiche:

- Les paramètres primaires des moteurs,
- La quantité de carburant,
- La position des volets de bord d'attaque et de bord de fuite.

La partie inférieure est utilisée pour:

- Les messages d'avertissement et de prudence,
- Les messages à mémoriser.

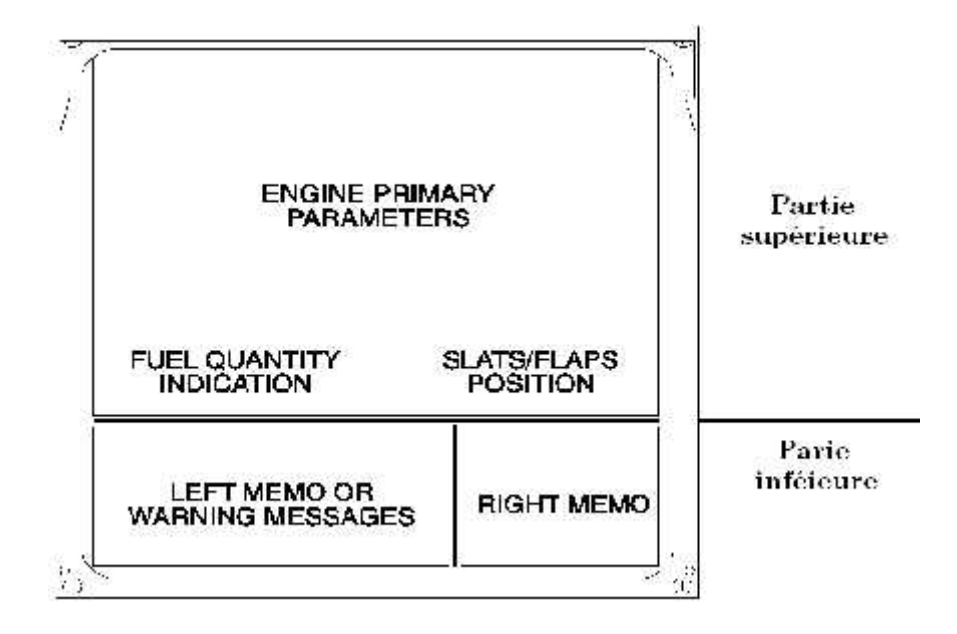

*Figure 3.2 : Les différentes parties de l'E/WD*

## 3.2.2.2. Présentation du système d'affichage.

Le système d'affichage **SD** est normalement sur la partie inférieure de l'unité d'affichage de l'ECAM. Il est divisé en deux parties. La partie supérieure affiche les pages des systèmes (voir ANNEXE D) ou d'état, la partie inférieure affiche les données permanentes.( Voir figure 3.3)

Les pages des systèmes ou d'état peuvent être appelées automatiquement après une panne ou manuellement sur demande de l'équipage en appuyant sur les boutons poussoir (P/B) sur le panneau de contrôle ECAM.

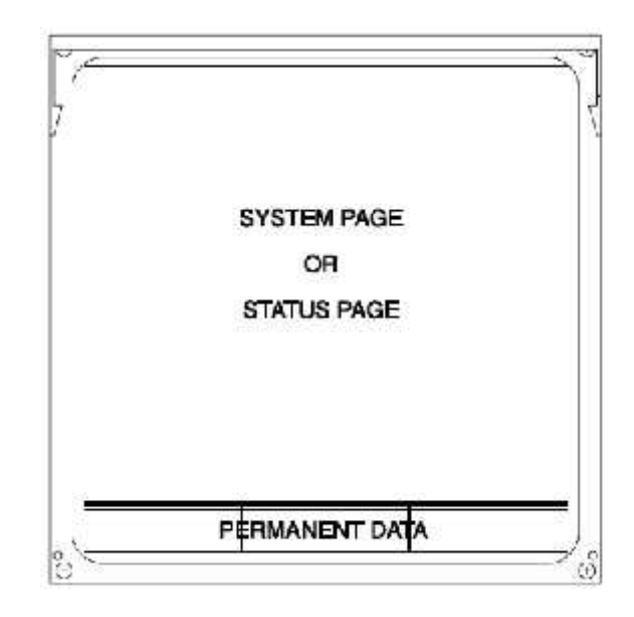

*Figure 3.3 : Les différentes parties du système d'affichage de l'ECAM*

## 3.2.3. Les alertes.

Les alertes sont visuelles et auditives. L'attention du pilote est attirée par:

- deux feux d'avertissement principaux.
- deux feux de prudence principaux.
- deux feux d'atterrissage automatique.
- les signaux audio (sons) et les appels automatiques (voix synthétiques) diffusés par deux haut-parleurs.

Une série d'alertes est installée en face de chaque pilote. Elle se compose d'un feu d'avertissement principal et un feu de prudence principal.( Voir figure 3.1)

Lorsque un avertissement se produit, le feu d'avertissement principal clignote en rouge de façon continue. L'équipage peut l'annuler, dans la plupart des cas, ainsi que l'avertissement sonore associé en appuyant sur le voyant d'avertissement.

Lorsque une prudence se produit, le feu de prudence principal s'allume en orange et reste associé avec un carillon seul. Si l'équipage pousse le voyant d'avertissement, il s'éteint.

3.2.4. Les Calculateurs.

L'Ecran d'affichage de message d'alarme et de la check-list associée (ECAM) remplit deux fonctions principales:

- Acquisition et concentration de données,
- Calcul des données d'alerte.

L'Acquisition de données est partagée entre (Voir figure 3.4) :

- le concentrateur de données (SDAC)
- le Calculateur central d'alarme (FWC)
- le calculateur de gestion d'affichage (DMC).

Le calcul des données d'alerte et des informations à mémoriser sont réalisés par les calculateurs FWC. Les FWC fournissent de l'information auditive et visuelle afin de:

- Savoir, en temps réel, toutes les défaillances du système et les configurations dangereuses avec leur niveau de gravité,
- Identifier les systèmes ou les circuits touchés par une panne,
- Prendre les actions correctives appropriées.

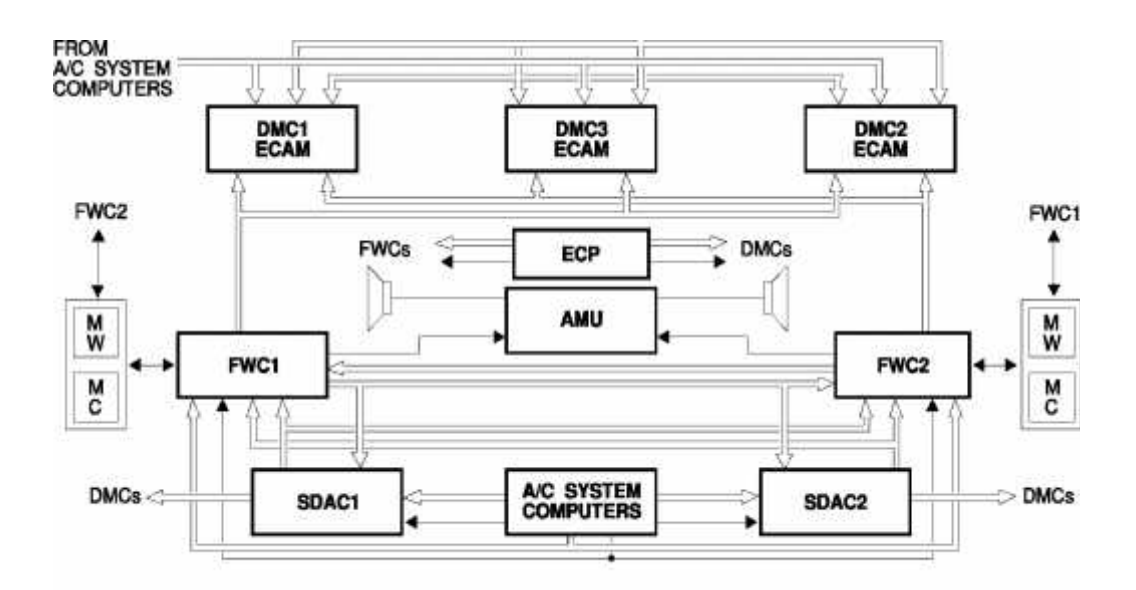

*Figure 3.4 : Diagramme fonctionnel des différents calculateurs du système ECAM*

3.2.4.1. Le concentrateur de données (SDAC).

Les deux concentrateurs de données (System Data Acquisition Concentrator : SDAC) sont identiques et interchangeables. Ils remplissent trois fonctions principales:

- La collecte de données,
- La concentration de données,
- La numérisation de données.

Les deux calculateurs SDAC acquièrent et envoient, aux trois calculateurs DMC, tous les signaux des systèmes A/C nécessaires pour l'affichage sur le système d'affichage (SD). Ils sont également utilisés comme des concentrateurs de données pour les autres systèmes (exemple: FDIU).

Les SDAC acquièrent, des systèmes d'avion, le mauvais fonctionnement et les données des pannes correspondants à des situations de prudence et les envoie aux calculateurs FWC pour la production des alertes correspondantes et des messages associés.( Voir figure 3.5)

Tous les signaux (discrète, analogique, numérique) entrant au le calculateur SDAC sont concentrés et convertis en format numérique. Ils sont délivrés via les sorties du SDAC sur le bus de haute vitesse ARINC 429 appelé les bus de données.

Le logiciel opérationnel du SDAC est contenu dans un appareil appelé OBRM (On Board Replaceable Module ) afin de faciliter toute modification du logiciel.

**FDIU** : Flight Data Interface Unit (interface de transmission de données de vol)

**OBRM: O**n **B**orad **R**eplaceabale **M**odule.

Ce module **OBRM** est en conformité avec les exigences de conception communes aux fabricants d'équipement divers, il permet la modification de software sans ouvrir ou désinstaller l'équipement.

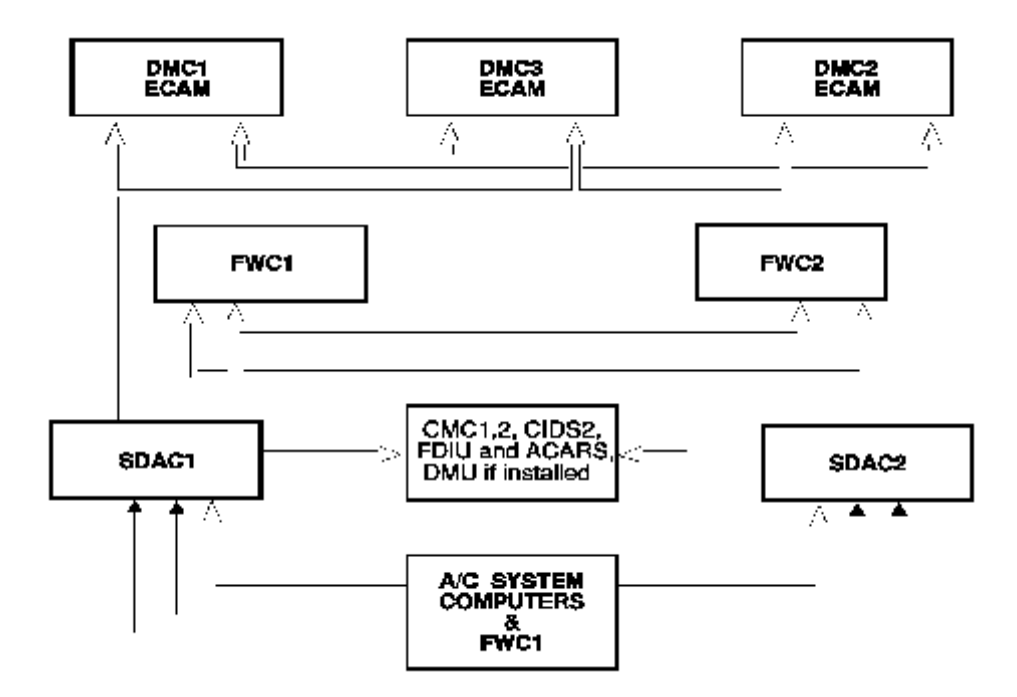

*Figure 3.5 : Diagramme fonctionnel du SDAC*

## 3.2.4.2. Le Calculateur central d'alarme (FWC).

Les deux Calculateurs centraux d'alarme (**FWC**) sont identiques et interchangeables. Ils remplissent trois fonctions principales:

- La collecte de données,
- Calcul des données d'alerte correspondant à des situations d'alerte,

• Calcul des phases de vol.

Les calculateurs FWC génèrent également des alertes sonores ainsi que des voix synthétiques, appels automatiques et autres annonces .Ils sont envoyés à l'Unité de gestion audio (Audio Management Unit :UMA) pour la diffusion par les haut-parleurs.

Ils acquièrent les données pour les avertissements rouges et effectuent directement l'acquisition des systèmes qui ne sont pas connectés aux calculateurs SDAC, et l'acquisition de bus de données du SDAC. (Voir figure 3.6)

Chaque FWC génère des codes alphanumériques correspondant à tous les textes et les messages afin d'être affichés sur l'écran de l'ECAM. Ces sont les suivants:

- Les titres des systèmes et d'alertes,
- Les consignes associées avec les alertes,
- Etat et mémoires.

Chaque FWC envoie une copie de son acquisition par les bus d'ARINC 429 pour le calculateur FWC opposé. Les sorties du FWC sont:

- Discrètes pour les alertes visuelles,
- Discrètes et analogues pour les signaux audio,
- ARINC 429 appelé bus de données du FWC,
- ARINC 429 dédié appelé bus de message du FWC.

Le logiciel opérationnel du FWC est divisé en deux grandes parties, chaque partie correspond à un OBRM. Chaque FWC inclut un Equipement d'essai incorpore ( Built In Test Equipment :BITE) pour détecter les pannes.

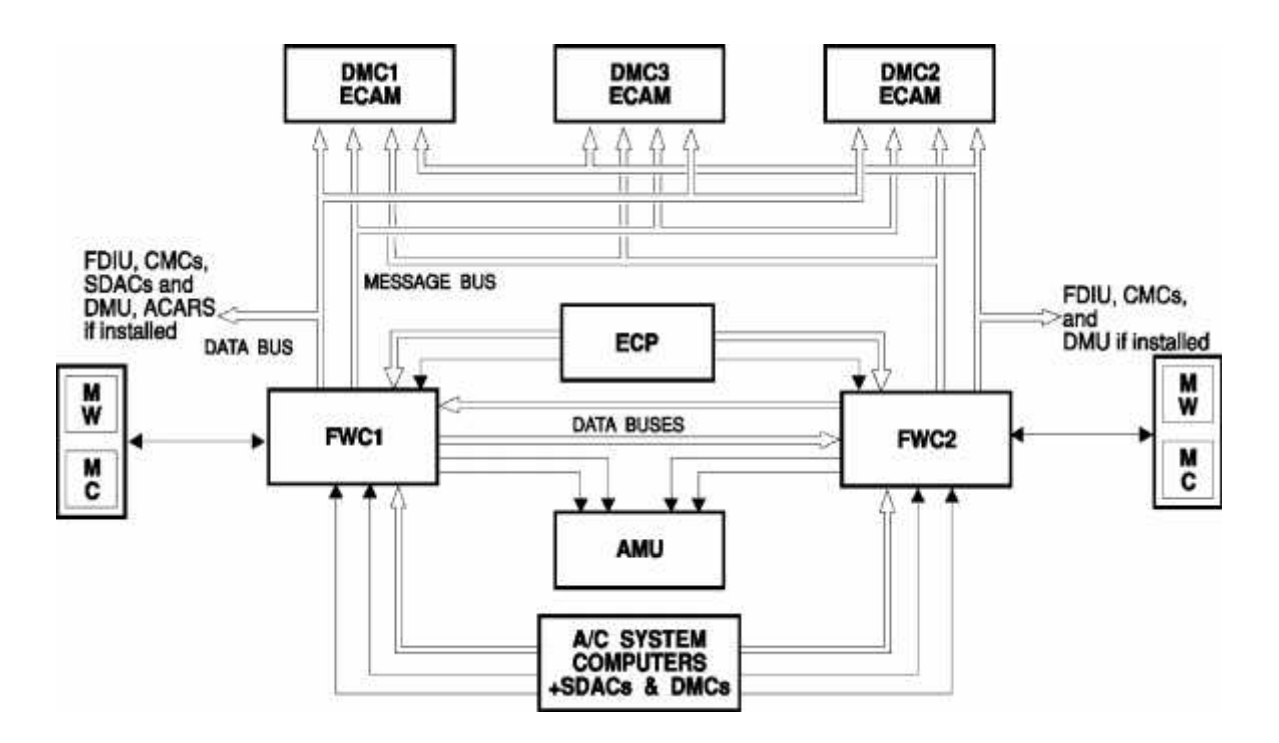

*Figure 3.6 : Diagramme fonctionnel du FWC*

## 3.2.4.3. Le calculateur de gestion d'affichage (DMC).

Les trois calculateurs de gestion d'affichage (DMC) sont identiques et interchangeables. Ils reçoivent directement les données des systèmes d'avion, ou à travers les calculateurs SDAC et FWC. Ils les décodent et les traitent afin d'être affichés sur l'écran de l'ECAM.

La partie ECAM est indépendante de la partie du Système de l'Instrument du vol Électronique (EFIS) et a son propre:

- Module d'alimentation électrique,
- Module d'acquisition.
- Canal de traitement.

Les deux unités d'affichage sont identiques et interchangeables. L'unité d'affichage du moteur et d'alerte (EWD) et le système d'affichage (SD) reçoivent les signaux numériques de leurs DMC par l'intermédiaire d'un DSDL (Master Dedicated Serial Data Link). En retour, les unités d'affichage envoient aux DMC (Voir figure 3.7):

- signaux d'accusé de réception par un retour DSDL,
- Affichage des paramètres critiques de surveillance (exemple: paramètres primaires du moteur de l'EWD) par un bus ARINC 429.

Chaque DMC comprend deux OBRM et un BITE. **RETURN DSCAL EWD** FEED BACK<br>ARING 428 en **MASTER DSDL** AMU<br>► FWC1, 2<br>FMGEC1, 2  $\blacksquare$ CMC1,2  $\leq$ DMC1<br>ECAM DMC3<br>ECAM DMC2<br>ECAN € क़ A/C SYSTEM<br>COMPUTERS FWCs, 6DACs, ECP

*Figure 3.7 : Diagramme fonctionnel du DMC*

#### 3.2.5. Panneau de contrôle ECAM.

Le panneau de contrôle de l'ECAM est situé sur le pupitre, il inclut les potentiomètres de la luminosité et les contrôles requis pour le fonctionnement du système ECAM suivants(Voir figure 3.8):

#### \*Les potentiomètres UPPER et LOWER OFF/BRT de l'ECAM:

Les potentiomètres alimentent ou éteignent l'Unité d'affichage de l'ECAM et contrôlent la luminosité conjointement avec le système de contrôle automatique de la luminosité. Dans la position «OFF», les reconfigurations automatiques et manuelles sont possibles.

## \* Le P/B CLR (clear):

Lorsque le feu du P/B est allumé, les messages d'avertissement et de prudence affichés sur la partie inférieure de l'E / WD peuvent être effacées.

**P/B :** Bouton Poussoir.

\* Le P/B STS (status):

Utilisé pour appeler la page d'état sur le SD. S'il n'y a pas de messages d'état, l'indication "normal" est affichée pendant 5 secondes sur le SD.

## \* Le P/B RCL (recall : rappel):

Utilisé pour rappeler des messages d'alerte et de prudence inhibée par le P/B CLR ou par l'inhibition automatique de phase de vol. S'il n'y a pas de messages d'avertissement ou de prudence, l'indication "normale" est affichée pendant 5 secondes sur l'E / WD.

\* Les P/B de page de système:

Ces 13 P/Bs permettra aux schémas synoptiques du système d'être sélectionnés manuellement sur le SD. Quand un P/B est pressé une deuxième fois, la page du système est remplacée par la page correspondante à la phase actuelle de vol.

## \* Le P/B ALL:

Il permet aux 13 pages du système à être affichées successivement à des intervalles d'une (01) seconde. Le P/B ALL reste active après une panne complete du panneau de contrôle de l'ECAM.

## \*Le P/B de configuration de décollage (T.O config). :

Utilisé pour vérifier que l'A / C est dans la bonne configuration avant de décoller. Si la configuration est correcte, le message TO.CONFIG.NORMAL est affiché sur l'E / WD.

**T.O** : take off

## \* Le P/B EMER CANCel (emergency cancel : annulation d'urgence):

Utilisé pour annuler les alarmes sonores et les messages de prudence. Les messages de la prudence peuvent être rappelés en appuyant sur le P/B RCL.

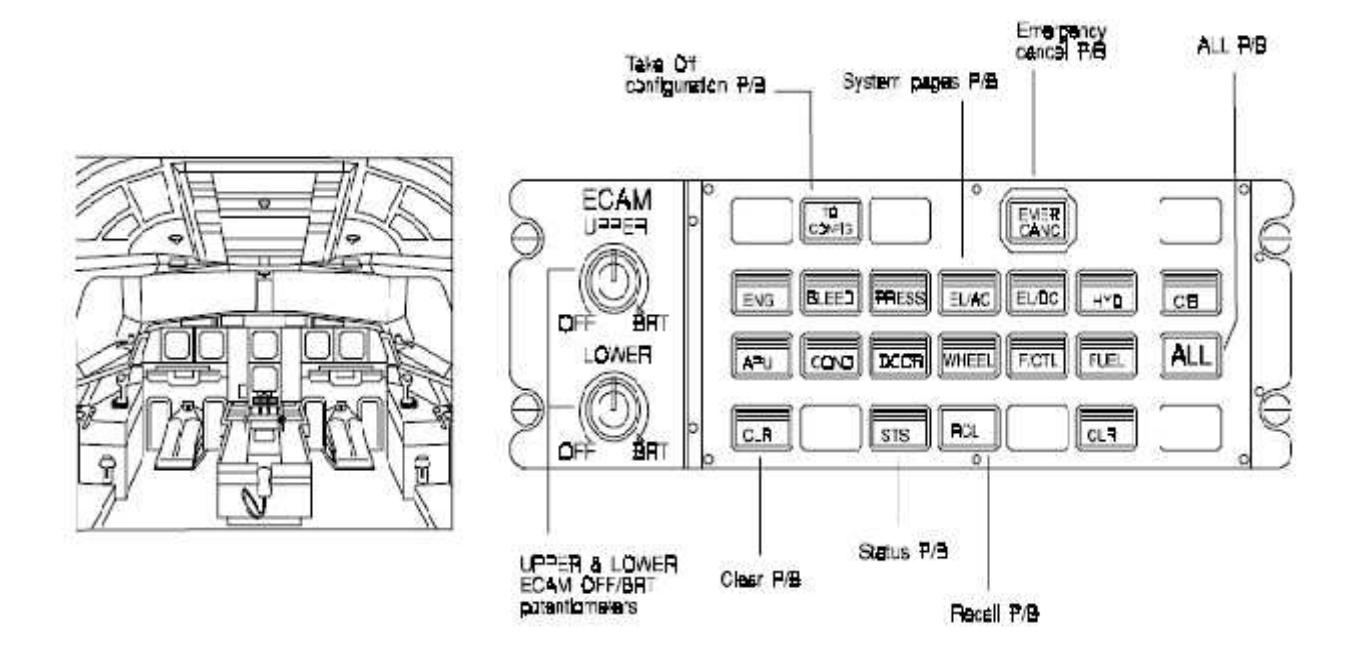

*Figure 3 .8 : Le panneau de contrôle de l'ECAM*

## 3.2.6. Panneau de commutation ECAM.

Le panneau de commutation de l'ECAM est situé sur le panneau d'instrument principal sur le côté gauche du système d'affichage SD.( Voir figure 3.9)

Le sélecteur rotatif du DMC de l'ECAM permet de sélectionner le DMC de l'ECAM. En position automatique, seulement le DMC3 de l'ECAM est actif. Le DMC1 prend la relève automatiquement en cas de panne du DMC3.

En position 1, 2, 3, le calculateur DMC sélectionné est actif et le transfert automatique n'est pas possible.

Note: ce sélecteur n'a pas d'effet sur l'écran de l'EFIS. Le sélecteur rotatif ECAM / ND permet à une image de l'ECAM d'être affiché sur une des unités d'affichage du ND. La position NORMal correspond à un fonctionnement normal. Les positions CAPT ou F/O permettent aux images ECAM d'être affichées respectivement sur les unités d'affichage du ND pour CAPT ou F/O.

**CAPT :** captain (commandant de bord)

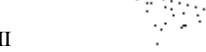

# **F/O:** First Officer (copilote)

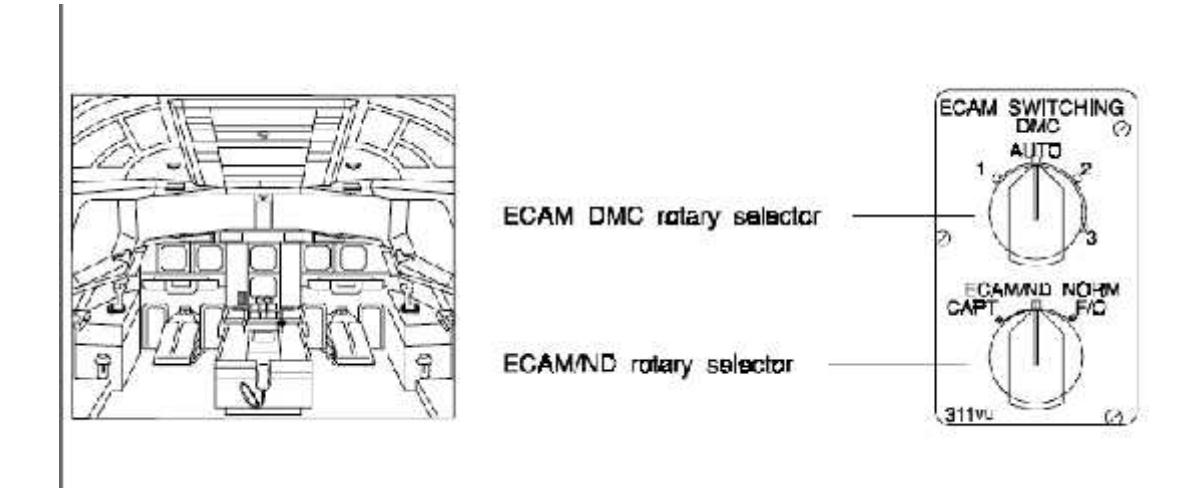

# *Figure 3 .9 : Le panneau de commutation de l'ECAM*

## 3.3. Les indications du moteur au poste de pilotage.

## 3.3.1. Présentation.

## 3.3.1.1. Paramètres primaires.

Les paramètres principaux du moteur sont affichés en permanence sur la partie supérieure de l'ECAM. Ils sont de haut en bas (Voir figure 3.10):

- N1 : La vitesse de rotation de 1'attelage haute pression
- EGT : température des gaz d'échappement (Exhaust Gas Temperature )
- N2 : La vitesse de rotation du 1'attelage basse pression
- Débit de carburant.

D'autres indications sont également affichées tels que :

- Limite de poussée,
- la température flexible de décollage.

# 3.3.1.2. Paramètres secondaires.

Les paramètres secondaires sont affichés sur l'écran inférieur l'ECAM. Ils sont de haut en bas(Voir figure 3.10):

- Carburant utilisé,
- Quantité d'huile,
- Pression d'huile,
- Température d'huile,
- Les vibrations (N1 et N2),
- la température de nacelle.

Ce dernier est remplacé par des indications de départ pendant le démarrage des moteurs. Il ya également les alertes telles que:

- Colmatage de filtre à carburant,
- Colmatage de filtre à huile.

## 3.3.1.3. Page de croisière.

Certains paramètres du moteur sont affichés sur la page de croisière de l'ECAM. Ces paramètres sont les suivants (Voir figure 3.10):

- Carburant utilisé,
- Quantité d'huile,
- Niveau de vibrations (N1 et N2).

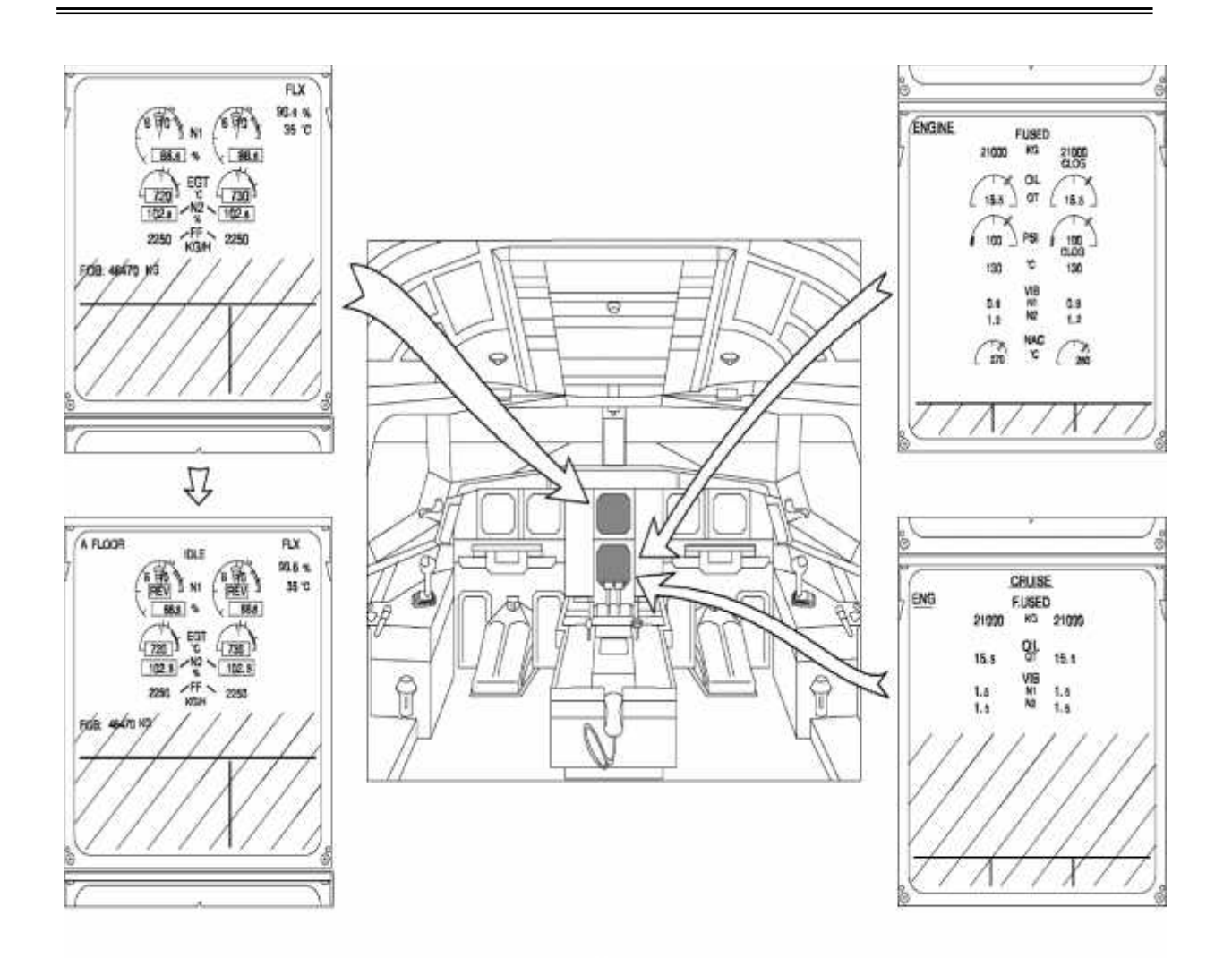

*Figure 3.10 : Les différentes pages d'affichage des paramètres moteur*

# 3.3.2. Description des paramètres primaires.

les paramètres primaires du moteur sont représentés sur la figure 3.10.

## 3.3.2.1. Indicateur N1.

L'aiguille N1 réelle et l'indication N1 numérique sont :

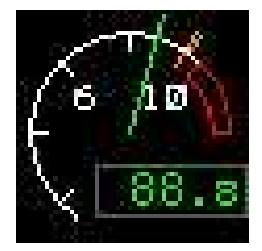

Normalement vert

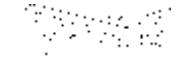

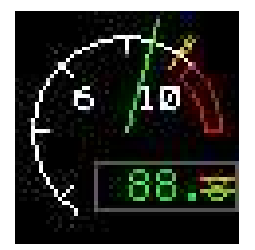

Si N1 est dégradées (les deux capteurs N1échouent), le dernier chiffre est orange et barré.

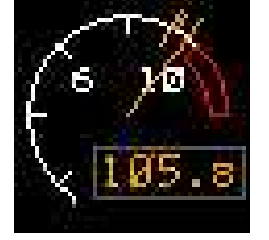

En orange au-dessus N1 MAX.

N1 MAX (index orange) correspond au mode TOGA ou REV de la valeur limite deN1.

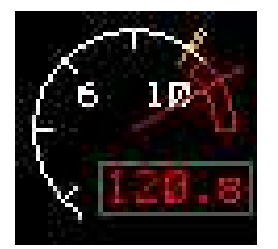

Rouge au-dessus la ligne rouge de N1 (115,5%).

Si la valeur 115,5% est dépassée, une marque rouge reste à la valeur maximum atteinte.

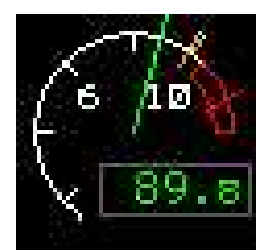

Il disparaît après un nouveau départ au sol ou une action de maintenance à travers le MCDU.

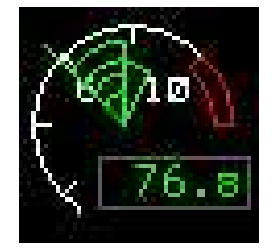

En mode de commande automatique de poussée, quatre arcs verts symbolisent la différence entre le N1 actuel et le N1 cible. Un triangle vert accentue la direction de la régulation de tendance.

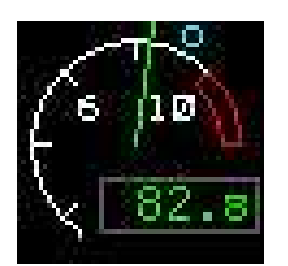

La manette des gaz de N1 (le cercle cyan) représente le N1 prévu (la valeur de N1 atteinte dans le contrôle manuel après stabilisation de moteur).
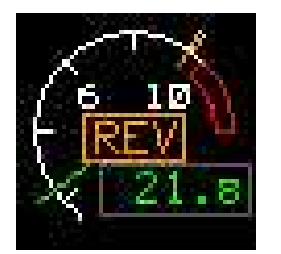

L'indication de la reverse apparaît en orange lorsque l'inverseur est déverrouillé.

S'il se produit en vol, le voyant orange REV clignote premièrement pour 9 secondes et puis reste continue.

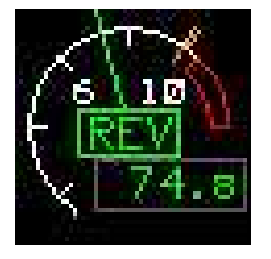

Lorsque l'inverseur est complètement déployé, l'indication REV change au vert.

**Note:** il n'y a pas d'indication lorsque les inverseurs sont entièrement verrouillées.

### 3.3.2.2. Mode de la limite de poussée.

Six modes possibles peuvent être sélectionnées à travers la manette des gaz, ils apparaissent en haut à droite sur la pages des paramètres primaire sur le SD ( voir figure 3.11), ces modes sont :

TOGA (take-off go-around): décollage remise des gaz.

Flexible take-off: décollage à poussée réduite.

Maximum continous : poussée maximale continue.

Climb: montée

Derated take-off: poussée nominale réduite au décollage.

Derated climb: poussée nominale réduite à la montée.

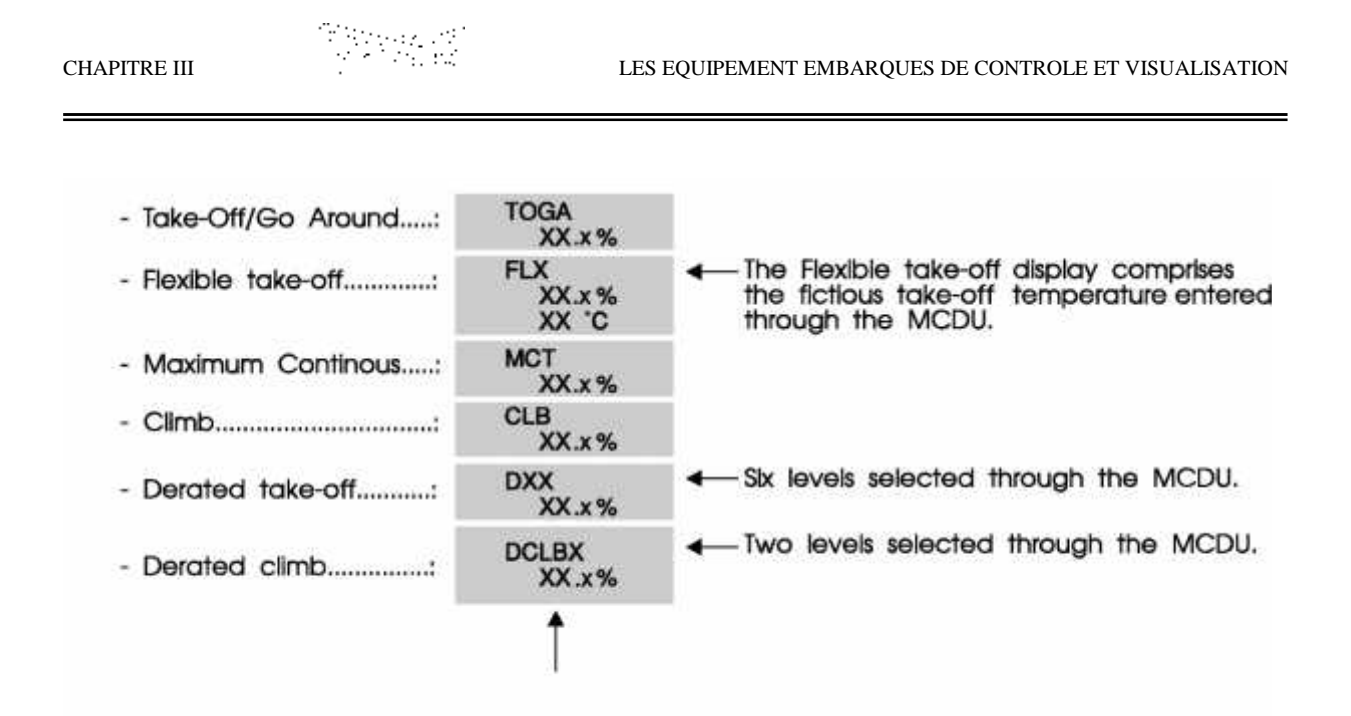

Dans touts les modes, la valeur limite de N1 est la valeur limite de N1 la plus haute des deux moteurs.

3.3.2.3. Indicateur de température des gaz d'échappement (EGT).

L'aiguille réelle de l'EGT et l'indication numérique de l'EGT sont :

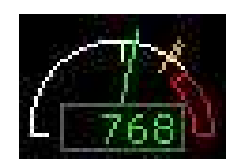

Normalement vert

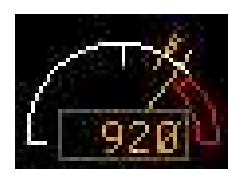

Orange au-dessus EGT MAX (index orange). EGT MAX peut prendre deux positions: -- 750 ° C pendant le démarrage du moteur, -- 940 ° C après le démarrage.

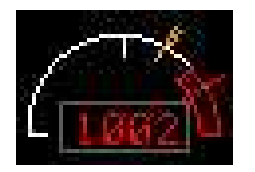

Rouge au-dessus la ligne rouge de l'EGT (975 ° C). Si la valeur 975 ° C est dépassée, une marque rouge reste à la valeur maximale atteinte.

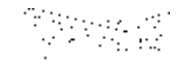

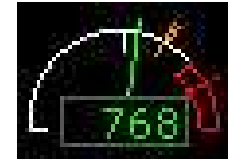

Il disparaît après un nouveau départ sur le sol ou une action de maintenance à travers le MCDU.

3.3.2.4. Indicateur N2.

L'indication numérique de N2 réel est :

failed

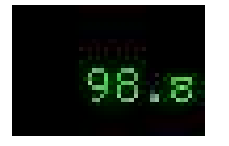

Normalement vert

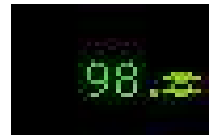

Si N2 est dégradés (les deux capteurs N2 échouent), le dernier chiffre est orange et barré.

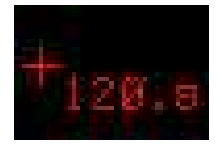

Rouge et une croix rouge apparaît au-dessus la ligne rouge de N2

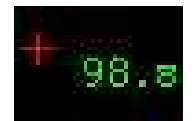

La Croix-Rouge disparaîtra après un départ au sol ou après une action de maintenance à travers le MCDU.

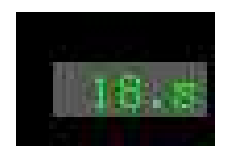

Pendant le démarrage du moteur, l'indication numérique N2 vient plus lumineuse et est située dans un fond gris encadré.

# 3.3.2.5. Débit de carburant.

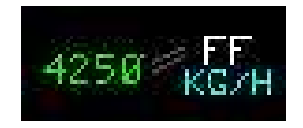

. S'affiche en vert

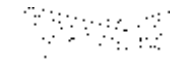

#### 3.3.2.6. Le manque de données valides.

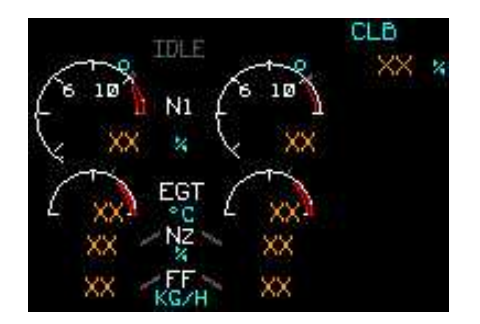

En cas d'un paramètre invalide, l'indication digitale associée est remplacée par deux croix oranges. Ce manque de données valides se produit lorsque l'ECU est hors tension (ce qui est le cas sur le terrain cinq minutes après l'arrêt du moteur).

## 3.3.2.7. Vérification de l'EWD.

Le message **EWD CHECK** de vérification de l'EWD est affiché en orange en cas de désaccord entre les valeurs de N1, N2, EGT, FF sur le bus ECU-DMC et l'information correspondante affichée.

ECU: Electronic Control Unit (dispositif de régulation numérique du moteur). DMC: Display Management Computer (calculateur de gestion d'affichage). EWD: Engine Warning Display (écran d'affichage des alertes moteur).

FF: Fuel Flow (debit carburant)

3.3.2.8. Le régime de ralenti.

Le message **IDLE** est affiché en vert si les deux moteurs sont au ralenti. En premier temps, le message clignote pour 10 secondes puis reste stable.

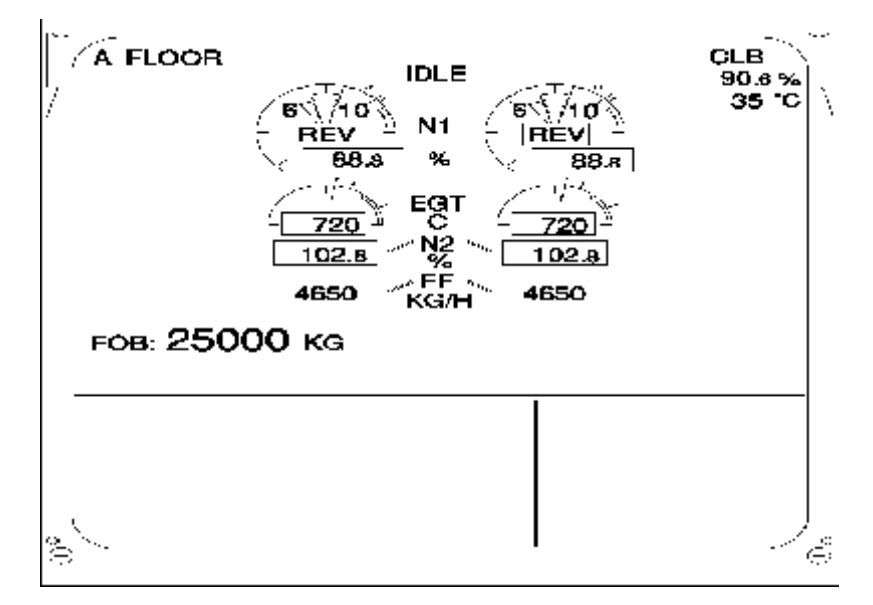

*Figure 3.11 : Affichage des paramètres primaires du mateur sur E/WD*

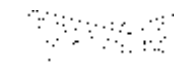

## 3.3.3. Description des paramètres secondaires.

L'affichage des paramètres secondaires est comme suit (voir figure 3.12):

3.3.3.1. Carburant consommé.

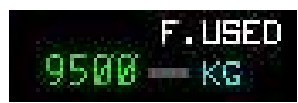

S'affiche en vert, le carburant consommé est calculé par l'ECU du démarrage du moteur à l'arrêt. Il est remis à zéro au démarrage du moteur au sol. Le carburant consommé est donné en kg.

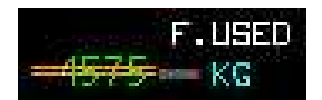

La valeur est de couleur orange et barrée si elle ne correspond pas à la valeur réelle envoyée par l'ECU.

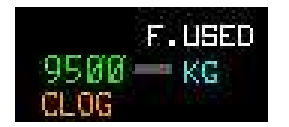

Le message **CLOG (**colmatage) apparaît en orange si la perte de pression à travers le filtre à carburant est excessive.

# 3.3.3..2. Indicateur de quantité d'huile.

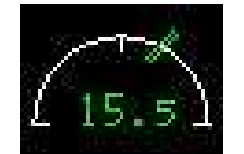

L'indication de quantité d'huile (aiguille et indicateur numérique) est normalement affichée en vert.

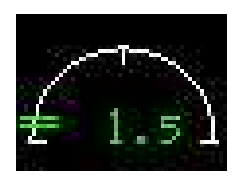

L'indicateur numérique de quantité d'huile est en vert clignotant, si la quantité sera en au-dessous de 2 quarts (faible quantité d'huile consultative).

Avec 1 quart =1.13 litres

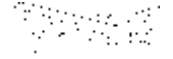

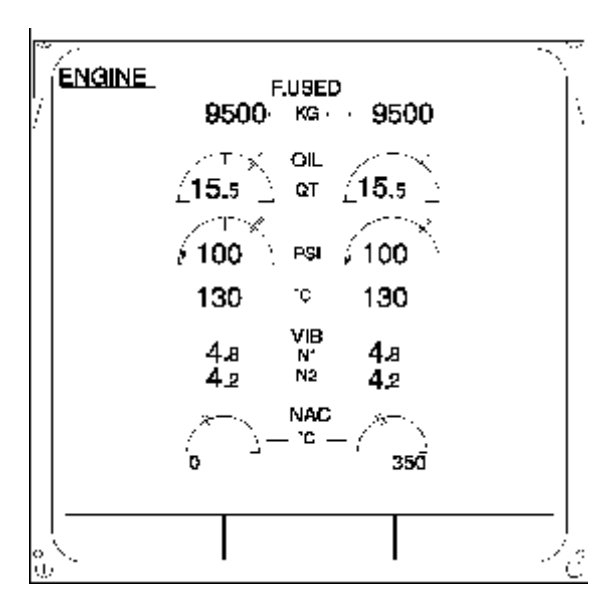

*Figure 3.12 : Affichage des paramètres secondaires du mateur sur E/WD*

# 3.3.3.3. Indicateur de pression d'huile.

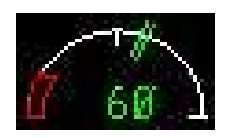

L'indication de pression d'huile (aiguille et indicateur numérique) est normalement verte.

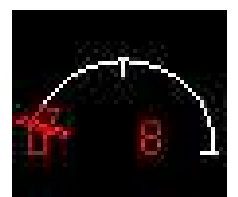

L'indication de pression d'huile (aiguille et indicateur numérique) est en rouge si la pression tombe au-dessous de 10 psis (Basse presse limite).

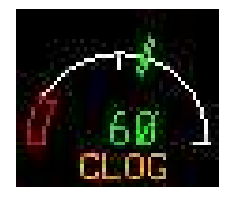

Le message **CLOG (**colmatage) apparaît en orange si la perte de pression dans le filtre de récupération d'huile est excessive.

# 3.3.3.4. Température de l'huile.

L'indication numérique de la température de l'huile est:

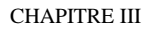

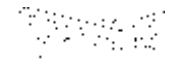

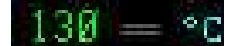

Normalement en vert.

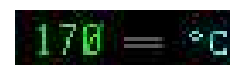

En vert clignotant si la température dépasse 160 ° C (température consultative d'huile élevée).

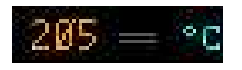

En orange stable si la température est supérieure à 175 ° C ou plus de 160 ° C pendant 15 minutes.

# 3.3.3.5. Vibration.

Les valeurs numériques de vibrations N1 et N2 sont les suivantes:

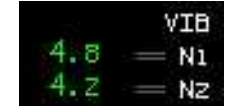

Normalement en vert

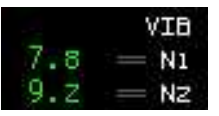

En vert clignotant si le niveau de vibrations dépasse:

- -- 5,6 unités pour les N1.
- -- 5,7 unités pour les N2.

## 3.3.3.6. Allumage / Démarrage.

L'affichage de l'alimentation :

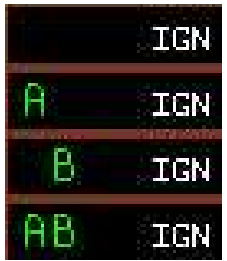

Pour un moteur consacré, les allumeurs sélectionnés "A"ou "B" ou "AB" sont affichés en vert.

L'affichage de la valve de démarrage est comme suit:

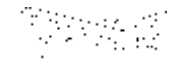

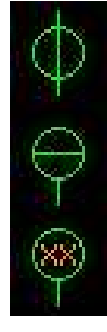

Entièrement ouverte

Entièrement fermée

Il n'existe pas de données à l'entrée

**Note**: en cas de désaccord de position, la valve est affichée en orange.

La pression de prélèvement est:

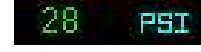

Normalement en

En orange si:

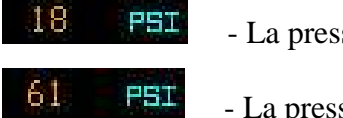

- La pression est inférieure à 20 psi avec N2 au-dessus de 10%

- La pression est supérieure à 60 psi.

## 3.3.3.7. Température de Nacelle.

Les indications de La température de nacelle sont les suivantes:

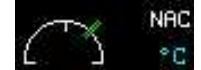

En vert en fonctionnement normal.

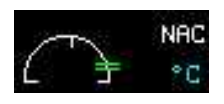

En vert clignotant si la température dépasse 260 ° C (température consultative de nacelle élevée)

**Note:** La température de nacelle n'est pas affichée pendant le début de séquence.

## 3.3.3.8. Manque de données valides.

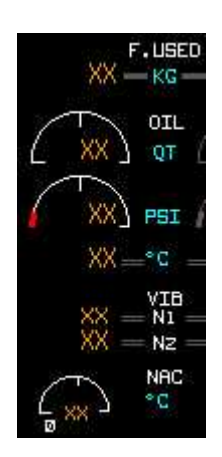

En cas d'invalidité d'un paramètre, l'indication digitale associée est remplacée par deux croix orange.

3.3.4. Description des paramètres de la page de croisière.

L'affichage de Page de croisière est comme suit (voir figure 3.13):

## 3.3.4.1. Carburant consommé.

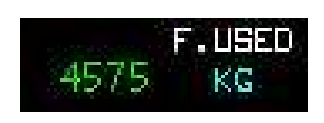

S'affiche en vert, le carburant consommé est calculé par l'ECU du démarrage du moteur à l'arrêt. Il est remis à zéro au démarrage du moteur au sol.

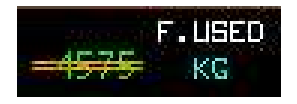

La valeur est de couleur orange et barrée si elle ne correspond pas à la valeur réelle envoyée par l'ECU.

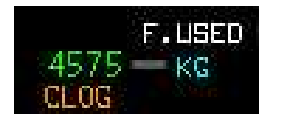

Le message **CLOG (**colmatage) apparaît en orange si la perte de pression à travers le filtre à carburant est excessive.

L'indication du carburant total consommé est:

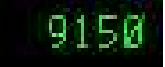

Normalement en vert.

**Note:** le carburant total utilisé reste affiché après la coupure de courant de l'ECU.

## 3.3.4.2. Indicateur de quantité d'huile.

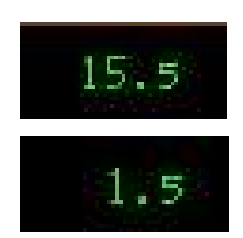

L'indication de quantité d'huile (aiguille et indicateur numérique) est normalement affichée en vert.

L'indicateur numérique de quantité d'huile est en vert clignotant, si la quantité sera en au-dessous de 2 pintes (faible quantité d'huile

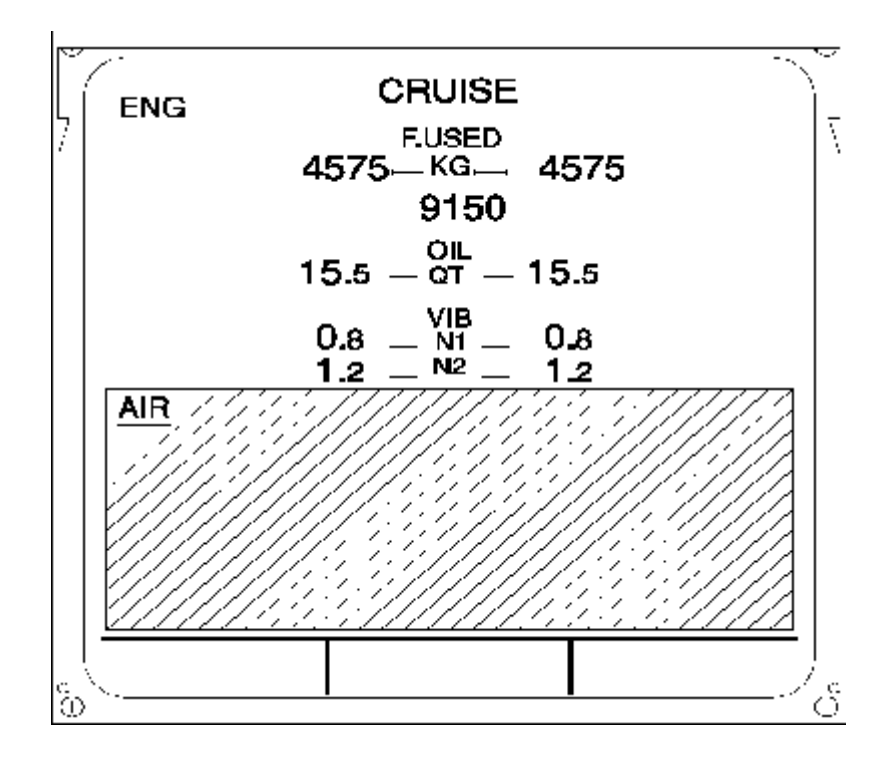

*Figure 3.13 : La page de croisière*

## 3.3.4.3. Vibration.

Les valeurs numériques de vibrations N1 et N2 sont les suivantes:

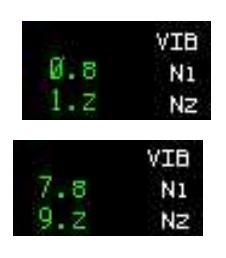

Normalement en vert

En vert clignotant si le niveau de vibrations dépasse: -- 5,6 unités pour les N1. -- 5,7 unités pour les N2.

3.3.4.4. Manque de données valides.

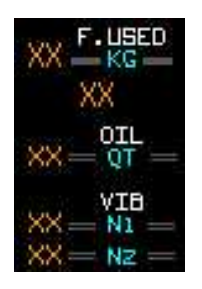

En cas d'invalidité d'un paramètre, l'indication digitale associée est remplacée par deux croix orange.

## 3.4. Traitement des paramètres moteur.

Le traitement des paramètres du moteur est effectué par plusieurs éléments en commençant par les différents capteurs et en passant par les calculateurs des systèmes consacrés à cette mission tels que l'ECU et l'EIVMU pour le système FADEC ; le DMC et le FWC pour le système ECAM.

On va donner ci-dessous les schémas de transmission de quelques paramètres du moteur afin d'être affichés dans le poste de pilotage. Pour les autres paramètres vous pouvez consulter l'annexB.

### 3.4.1. Capteur de vitesse N1.

Le capteur de vitesse N1 se compose de trois éléments indépendants de détection. Deux d'entre eux sont dédiés aux canaux A et B de l'ECU (Electronic Control Unit). L'autre est consacré à l'EIVMU et est utilisé pour la surveillance des vibrations.

L'ECU traite le signal de la sonde N1 et envoie la valeur au DMC (Display Management Computer) 1, 2 et 3 pour afficher à l'ECAM. Il envoie également la valeur de N1 au FWC (Flight Warning Computer) 1 et 2 pour l'activation d'avertissement et pour leur affichage sur la page d'attente (STAND-BY). (Voir figure 3.14)

**Remarque:** la bague de capteur a un dent supérieur aux 37 autres. Cette dent génère un signal d'une plus grande amplitude utilisé comme référence de phase pour les buts de l'équilibre de la coupe par l'EIVMU (moteur de Vibration Monitoring Unit).

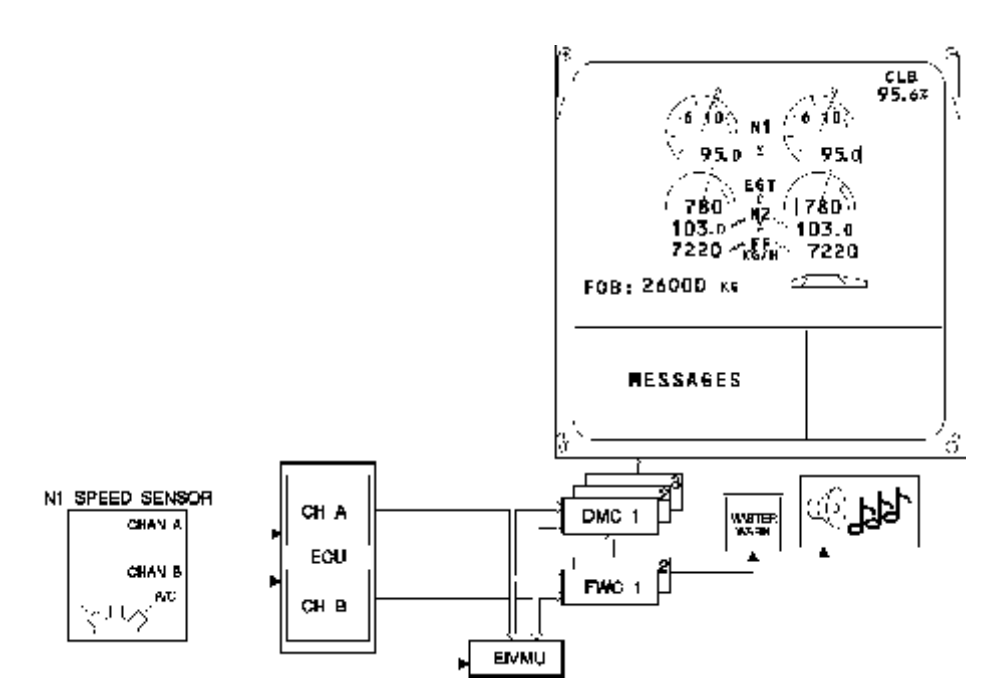

*Figure 3.14 : Capture et transmission de vitesse N1*

# 3.4.2. Température des gaz d'échappement.

Il y a deux T49.5 (EGT) des harnais de câblage. Il y a quatre sondes EGT pour chaque harnais. Les quatre sondes EGT sont dans un circuit parallèle pour fournir un signal en moyenne thermocouple à l'ECU de chaque harnais de thermocouple. Chaque canal de l'ECU reçoit à la fois des entrées des signaux EGT supérieures et inférieures.

Le signal reçu de thermocouples est numérisé par l'ECU et envoyé aux DMC 1, 2 et 3 pour l'affichage à l'ECAM, et aux FWC 1 et 2 pour l'activation d'avertissement et pour leur affichage sur la page d'attente (STAND-BY). (voir figure 3.15)

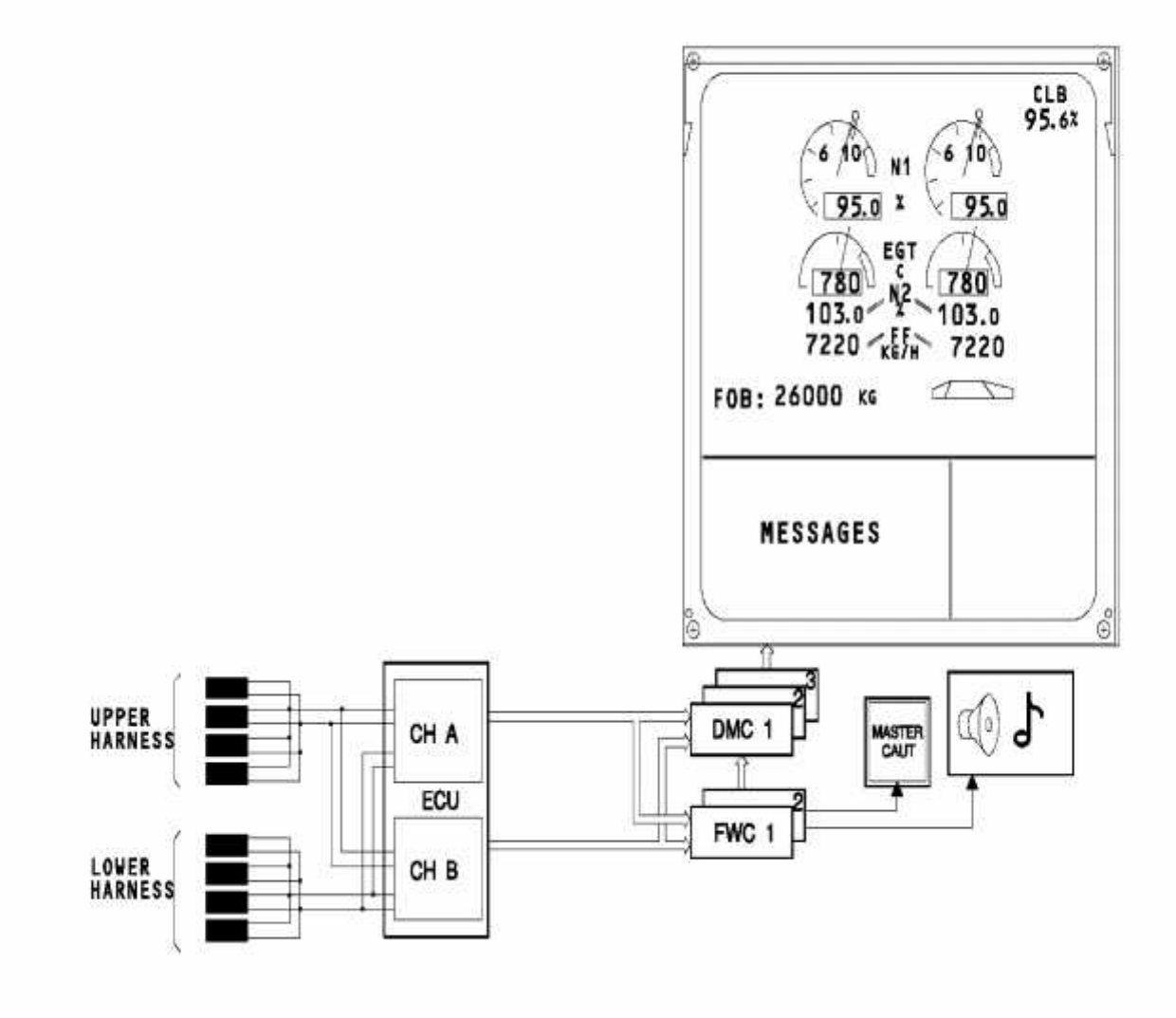

*Figure 3.15 : Capture et transmission de* **Température des gaz d'échappement**

# 3.4.3. Température de l'huile.

Le signal de la température de l'huile est numérisé par l'ECU qui l'envoie aux DMC 1, 2 et 3 pour l'affichage à l'ECAM, et aux FWC 1 et 2 pour l'activation d'alerte. (Voir figure 3.16)

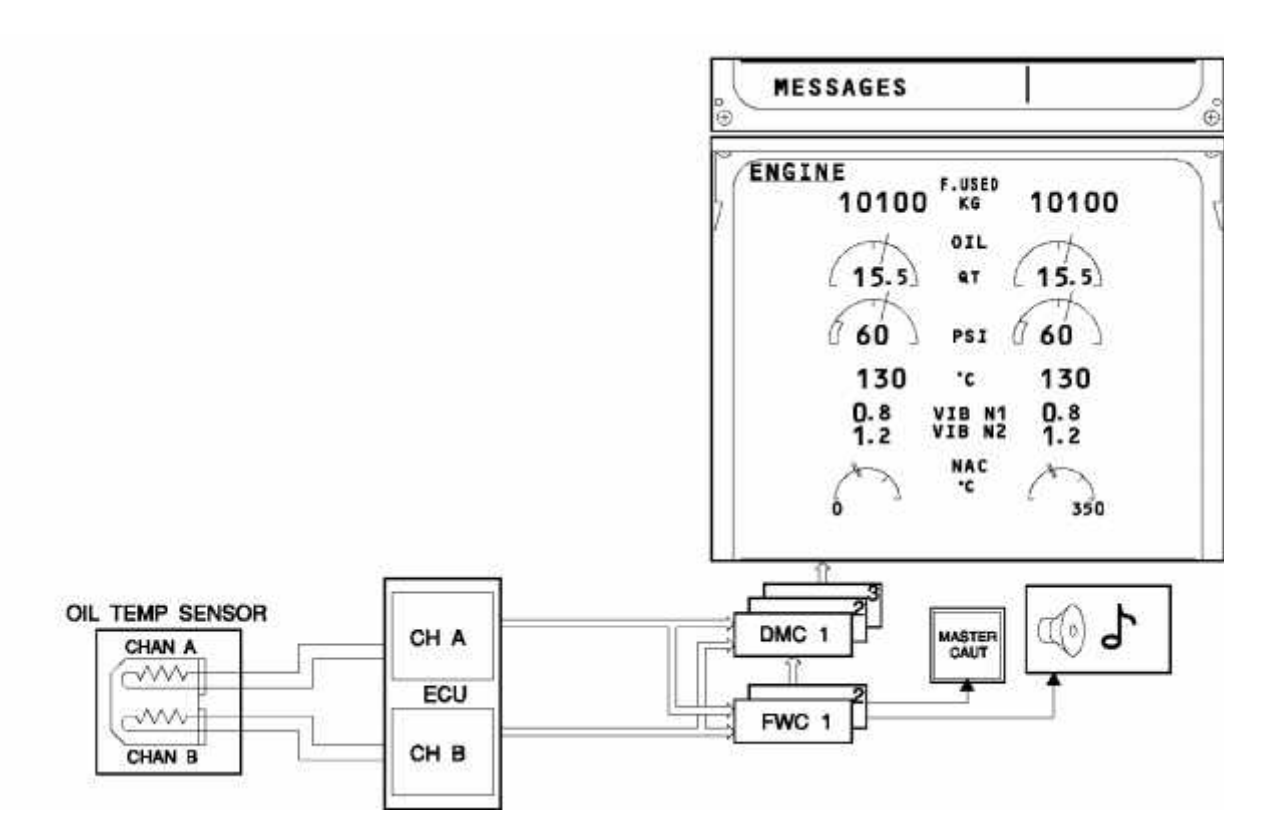

*Figure 3.16 Capture et transmission de la température d'huile*

## 3.4.4. Vibration.

Pour traiter la surveillance des vibrations, l'EIVMU reçoit:

Deux signaux numériques de l'ECU:

Vitesse N1

## Vitesse N2

- Trois signaux analogiques à partir de:
- 1. capteur de vitesse N1,
- 2. port  $N^{\circ}$  1 du capteur de vibrations à travers le compresseur RCC de turbine
- 3. capteur de vibrations du cadre arrière à travers le RCC.

Une fois traitées, l'EIVMU transmet des signaux numériques aux:

- DMC 1, 2 et 3 pour l'affichage à l'ECAM,
- CMC (calculateur central de maintenance) et l'imprimante pour les buts de l'entretien. (voir figure 3.17)

RCC: Remote Charge Converter (Convertisseur de charge à distance). **CMC** : Centralized Maintenance Computer (Ordinateur de la Maintenance centralisée).

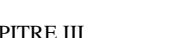

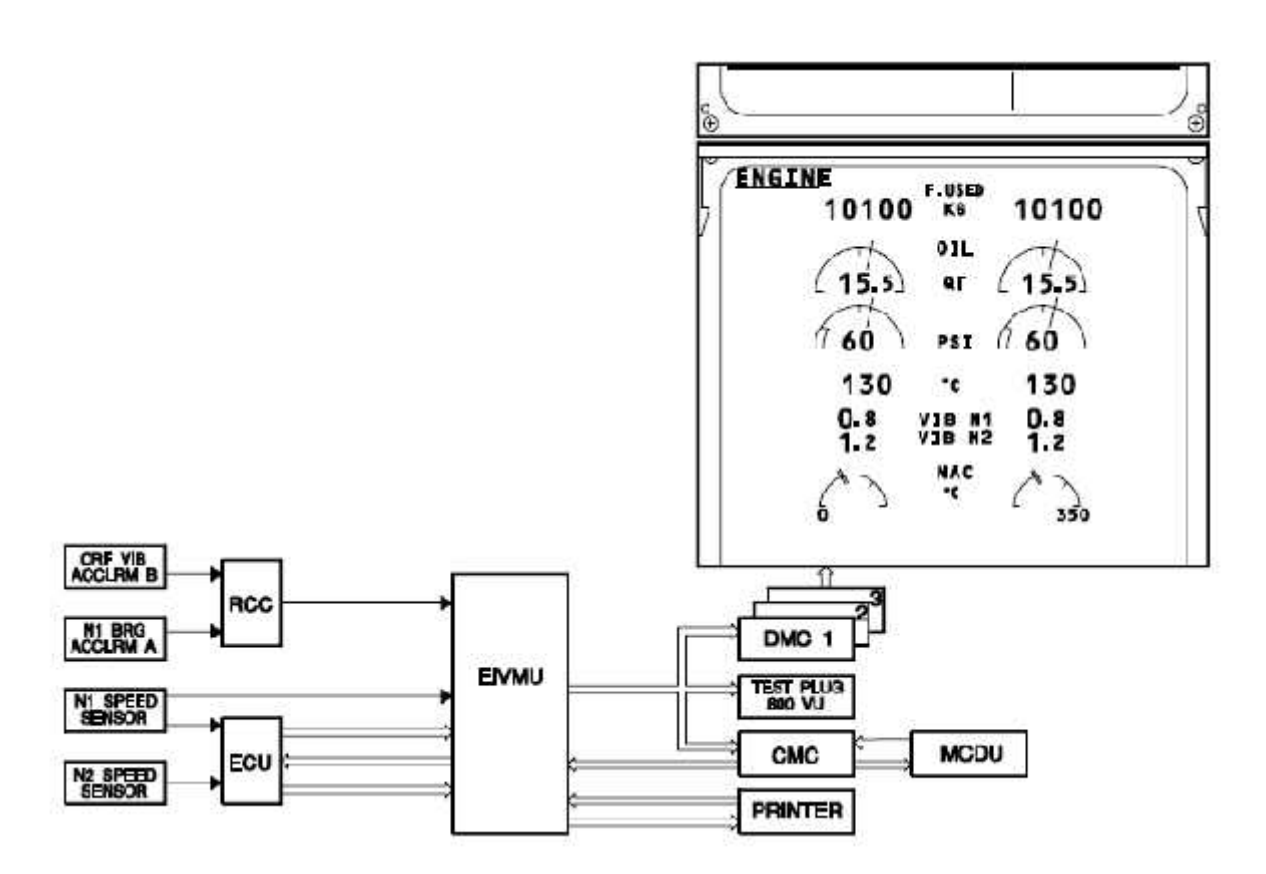

*Figure 3.17 : Capture et transmission des vibrations*

#### 3.5. Mises en garde (indication).

## 3.5.1. TYPE DISAGREE (Types de désaccords).

Il y a un désaccord de la configuration du moteur. Au moins un des bouchons de la configuration du moteur n'est pas en accord avec le codage d'identification du moteur du Calculateur centraux d'alarme (FWC). Cela peut apparaître sur sol à la mise sous tension du FADEC.

## 3.5.2. N1 OVERLIMIT (Dépassement de N1).

Cela se produit si N1 dépasse la ligne rouge de limite (115,5%). Si N1 est restée au dessous la ligne rouge de limite (115,5%), le moteur doit être réduit pour maintenir N1 au dessous de la ligne rouge de limite. Si la ligne rouge de limite (115,5%) a été dépassée, le moteur doit être arrêté.

### 3.5.3. N2 OVERLIMIT (Dépassement de N2).

Cela se produit si N2 dépasse la ligne rouge de limite (113%). Si N2 est restée au-dessous la ligne rouge de limite (113%), le moteur doit être réduit pour maintenir N2 au-dessous de la ligne rouge de limite. Si la ligne rouge de limite (113%) a été dépassé, le moteur doit être arrêté.

#### 3.5.4. EGT OVERLIMIT (Dépassement de EGT).

Cela se produit si EGT dépasse la ligne rouge de limite (975 ° C) ou si elle est comparable à la ligne orange (940° C). Si EGT est restée inférieure à la ligne rouge de limite (975° C), le moteur doit être réduit pour garder l'EGT au-dessous de la ligne rouge de limite. Si la ligne rouge de limite (975° C) a été dépassée, le moteur doit être arrêté.

#### 3.6. Autres instruments associés avec le système FADEC.

En plus de l'affichage des données des moteurs qui est fourni par le système ECAM, il existe plusieurs systèmes et instruments avion qui sont associés avec le système FADEC. Pour échanger les données et exécuter toutes ses taches, l'ECU est interfacé avec les calculateurs de ces systèmes directement ou à travers l'EIVMU comme on a vu dans la partie précédente. Dans ce qui suit, on va donner une description générale de quelques systèmes et instruments.

#### 3.6.1 Air Data and Inertial Reference System (ADIRS).

La centrale de référence inertielle (ADIRS) fournit les paramètres principaux de navigation. L'ADIRS comprend trois unités de référence inertielles (ADIRU) qui fournissent :

- Les données aériennes : l'altitude barométrique, la vitesse anémométrique, le mach, l'angle d'attaque et la température totale de l'air.
- référence inertielle:l'attitude, le cap, la position, la vitesse par rapport au sol, la vitesse verticale, l'accélérations.

## 3.6.1.1 Description des composants.

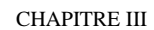

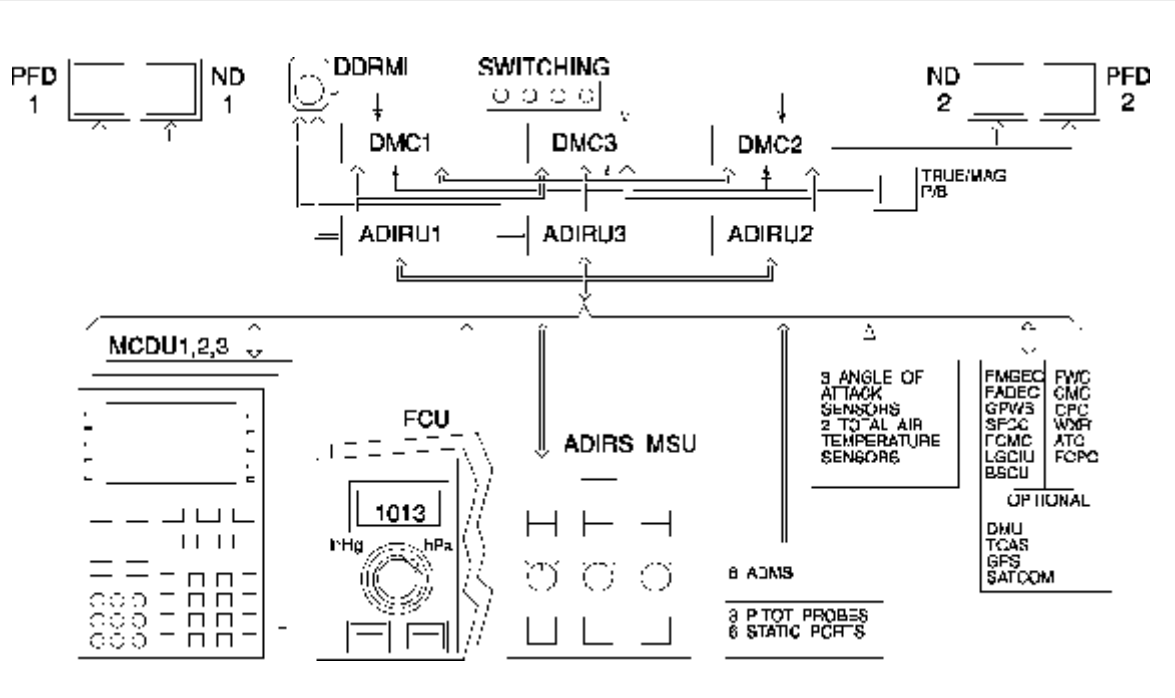

*Figure 3.18 : Architecture générale du système ADIRS*

## 3.6.1.1.1 ADIRU.

Les composants principaux de la centrale de référence inertielle (ADIRS) sont les trois unités de référence inertielles (ADIRU) qui fournissent l'attitude et les données de navigation à l'équipage selon des diverses entrées et commandes. Chaque ADIRU est une combinaison d'une référence des données d'air et d'une référence inertielle à l'intérieur d'une seule unité.

Les unités de référence inertielles (ADIRU) fournissent des signaux aux PFD et ND par l'intermédiaire des DMC.

ADIRU1 et ADIRU3 fournissent des données à l'indicateur magnétique par radio de données numériques (digital data radio magnetic indicator).

Selon la position de bouton-poussoir vrai/magnétique, les données de cap, affichées sur PFD/ND, sont référencées au nord vrai ou magnétique. (Voir figure 3.18)

## 3.6.1.1.2 MCDU.

Les unités de visualisation universelles de commande (MCDU) permettent à l'équipage d'effectuer l'alignement, de commander et afficher les paramètres du système ADIRS. . (Voir figure 3.18)

#### 3.6.1.1.3 MSU.

L'unité de sélection de mode (MSU) sert à commander le mode de fonctionnement et à indiquer les pannes pour chacun des trois ADIRU. . (Voir figure 3.18)

### 3.6.1.1.4 Les sondes.

Un ensemble de sondes fournit les données aériennes. Des sondes de pitot et des prises de pression statique sont liées à distance au module de données aériennes (ADM) qui comportent des transducteurs de pression pour envoyer les données de pression totale ou statique à l'ADIRUs sur un bus d'ARINC. (Voir figure 3.18)

#### 3.6.1.1.5 FCU

Sur l'unité de commande de vol (FCU), deux boutons indépendants du baro sont employés pour fournir des corrections de baro à l'ADIRUs associé. (Voir figure 3.18)

## 3.6.1.1.6. Interface.

Les calculateurs ADIRU sont directement reliés à quelques systèmes d'utilisateur dont le système FADEC. (Voir figure 3.18)

#### 3.6.2. Les Unités multifonction de commande et de visualisation MCDU.

Le **MCDU** est un dispositif électronique, et d'après la figure III.29 , il se compose d'un écran cathodique (1) pour l'affichage des données, un clavier alphanumérique (2) et des touches de lignes (3) employées pour envoyer des commandes aux systèmes reliés (pour faire entrer les rapportes composé par le pilote).

Pour notre étude qui concerne uniquement les avions Airbus A330-200 de la compagne Air Algérie, on trouve trois MCDU dans le cockpit, deux opposés utilisés en vol, et le troisième en dessous de ses derniers utilisés au sol. Il est noté qu'on peut utiliser deux MCDU seulement à la fois.

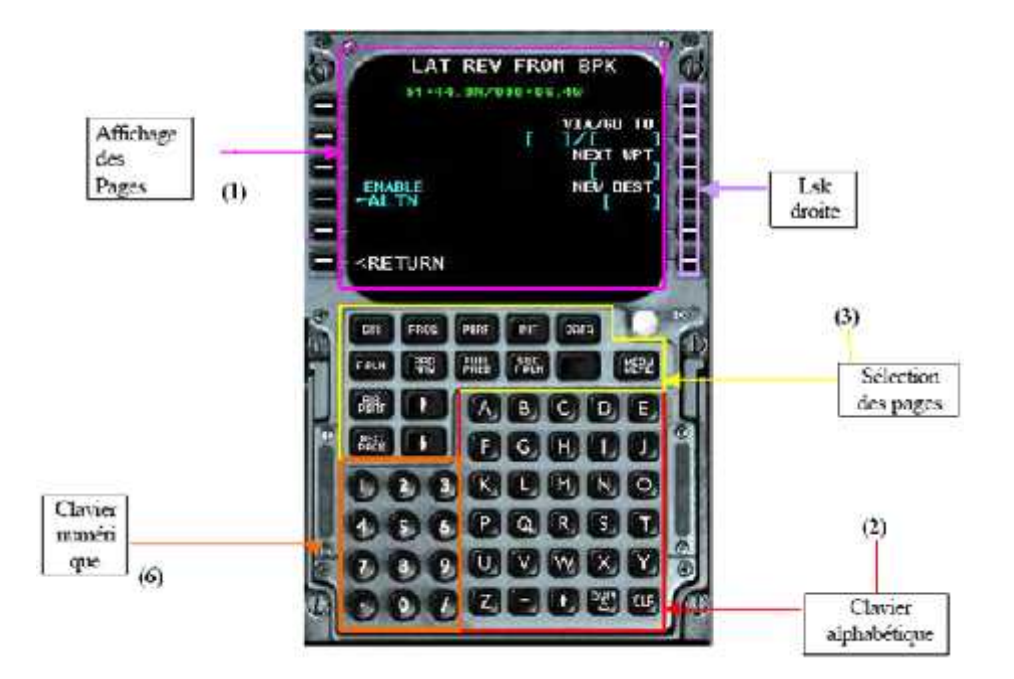

*Figure 3.19 : Le MCDU.*

### **LSK :** Line Select Keys

Ces boutons permettent d'entrer des données dans un champ et d'accéder aux données ou à une fonction identifiée par ce champ.

## 3.7. Conclusion.

Vue son importance,et par ce qu'il contrôle l'élément le plus important en matière de sécurité, le système FADEC doit avoir des surfaces de contrôle et visualisation au poste de pilotage. L'équipement principal qui assure cette fonction est bien le système ECAM qu'on a décrit dans ce chapitre. Ce système permet l'affichage de toutes les données des moteurs recueillies par le système FADEC.

Il existe d'autres interfaces de contrôle par l'intermédiaire des systèmes associés connectés avec le système FADEC pour divers buts tel que les buts de maintenance assuré par le système CMS à travers le MCDU qu'on va bien détailler dans le chapitre suivant de ce travail.

#### 4.1. Introduction.

La maintenance en aéronautique, est la clef de voûte de la sécurité des vols, indispensable à toute exploitation d'aéronefs. Sans cesse plus exigeante, elle connaît de profonds changements avec la prolifération des avions de dernières technologies.

Dans cette partie on va présenter la procédure de maintenance suivie dans la compagnie air Algérie ainsi que la maintenance du système FADEC et l'utilisation de ce dernier comme aide d'entretien des moteurs.

### 4.2. Généralités sur la maintenance.

## 4.2.1 Définition générale.

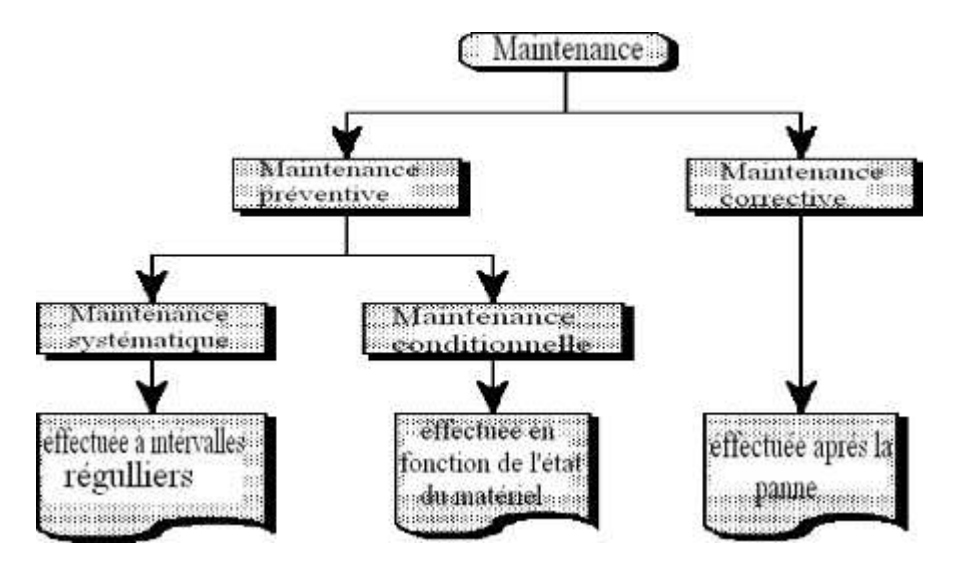

### *Figure 4.1 L'organigramme de différentes formes de maintenance*

La maintenance est définie comme étant "l'ensemble des actions permettant de maintenir ou de rétablir un bien dans un état spécifié ou en mesure d'assurer un service déterminé. Maintenir c'est donc effectuer des opérations qui permettent de conserver le potentiel du matériel pour assurer la continuité et la qualité de la production. (Voir figure 4.1)

# 4.2.2. Les différentes formes de maintenance.

## 4.2.2.1. La maintenance corrective**.**

Il s'agit d'une "maintenance effectuée après défaillance". C'est une politique de maintenance qui correspond à une attitude de réaction à des évènements plus ou moins aléatoires et qui s'applique après la panne.

4.2.2.2. La maintenance préventive.

#### **4.2.2.2.1. Maintenance systématique.**

"Maintenance préventive effectuée selon un échéancier établi en fonction du temps ou du nombre d'unités d'usage".

## **4.2.2.2.2. La maintenance conditionnelle.**

Maintenance préventive subordonnée à un type d'évènement prédéterminé révélateur de l'état de dégradation d'un bien.

### **4.2.3. La maintenance embarquée.**

L'augmentation de la taille des avions ainsi que le développement des systèmes avioniques ont impliqué une croissance du fardeau, qui est la maintenance. Pour assurer la sécurité, la fiabilité et surtout la réduction du coût d'exploitation de la maintenance, le système embarqué de maintenance vient à ses buts.

#### 4 **.2.3.1. Stratégie de maintenance.**

L'information de défaillance délivrée par le CMS correspond à plusieurs niveaux de maintenance. Ces niveaux correspondent aux conditions nécessaires en matière du temps et de personnel de la maintenance pour effectuer les actions correctives.

### **a. Maintenance de ligne.**

Cette maintenance est caractérisée par l'intervention rapide du personnel de la maintenance en un court délai et elle se limite à l'isolation et remplacement de l'équipement défaillant. Cette action consiste à identifier et/ou confirmer la condition de la défaillance, l'isolation de la défaillance et le remplacement de l'unité défaillante LRU. Un test est effectué

avant la procédure du remplacement et de l'installation afin de vérifier si le système de l'opération est correct.

#### **b. Maintenance de base principale.**

Cette maintenance est caractérisée par une intervention du personnel de la maintenance en une plus longue durée. Elle concerne généralement les actions qui ne peuvent être effectués en maintenance en ligne parce que les procédures sont très longues ou parce que l'intervention du personnel plus qualifié est nécessaire. Elle représente les taches de la maintenance corrective.

### **c. Maintenance dans l'atelier.**

Ces actions de maintenances sont effectuées dans des intervalles réguliers. Elle représente les taches de la maintenance préventive qui est programmée sous forme des visites (Check A, B...).

L'intervention du personnel de la maintenance est donc programmée suivant l'utilisation de l'appareil et concerne les items des équipements dont lesquelles certaines pièces mécaniques ne sont pas testées. Ses défaillances sont appelées les défaillances cachées.

### 4.2.4. Les outils de maintenance.

La maintenance d'u n aéronef est effectuée à l'aide des outils manuels qui sont les manuels d'entretien, et des outils automatiques représentés par **l'équipement d'essai incorporé (BITE).**

On a décrit le BITE dans le chapitre II (paragraphe 2.3.5), dans cette partie on verra le test BITE de l'ECU.

#### 4.2.4.1. Les fonctions du BITE.

Le BITE fournit dans un avion les fonctions suivantes.

- Mise en mémoire des pannes rencontrées en vol
- La déclaration de l'état des pannes en vol et au sol

 Les fonctions d'essais incorporées servaient à isoler les unités défectueuses, la vérification de la performance spécifiée d'un équipement et les essais au niveau du système.

## 4.2.4.2. Rôles du BITE**.**

- Aider le technicien à accomplir les taches de maintenance de l'avion
- améliorer l'efficience des activités de maintenance.
- Réduire les coûts de maintenance.
- simplifier les procédures de maintenance (technicien).
- faciliter la correction des problèmes en labo.
- Détecter les conditions de défaillance du système hôte.

### 4 .2.4.3. Diverses classes de pannes.

Les pannes détectées par le système BITE sont classifiées dans trois catégories (classe 1, 2,3) en égard à leur conséquences sur la sûreté et la disponibilité de l'avion.

Pour une panne donnée, **MMEL** « **M**aster **M**inimum **E**quipment **L**ist » (voir annexe c) indique au pilote si l'avion peut continuer de voler ou pas selon trois catégories :

- **· GO :** l'avion (A/C) peut continuer de voler sans instruction.
- · **GO IF :** conditions a respecter (essais, disponibilité de système, conditions atmosphériques).
- **· NO GO :** intervention obligatoire avant la sortie de l'avion en service.

### **a. Les Pannes de classe 1.**

Ces pannes sont détectées par les systèmes, qui peuvent avoir une conséquence opérationnelle (aspect de sécurité) sur le vol courant. Elles sont indiquées à l'équipage en vol :

- par les messages (niveau 1, 2,3) sur l'EWD.
- par des drapeaux sur PFD (primary flight display) ou sur le navigation display (ND) ou sur le SD system display

par des messages sonores dans le cockpit.

Exemple de panne de classe 1 : la panne de la pompe hydraulique d'un moteur.

### **b. Les pannes de classe 2.**

Ces pannes sont détectées par les systèmes, qui n'ont pas une conséquence opérationnelle (aspect de sécurité) sur le vol courant ou sur le suivant vol mais peut avoir une conséquence si une deuxième panne apparaît Elles sont indiquées au sol par les rapports de l'ECAM après l'arrêt des moteurs.

Exemple de panne de classe 2 : perte de la continuité de la boucle de détection de fuite d'un aile.

## **c. Les pannes de classe 3.**

Ces pannes sont détectées par les systèmes, qui n'ont pas des conséquences ni sur la sécurité de l'avion ni sur la disponibilité. Elles peuvent être corrigées pendant l'opération programmée de maintenance et elles ne sont pas indiquées à l'équipage.

Exemple de panne de classe 3 : aucune lecture du DFDR au FDIU

**DFDR**: Digital Flight Data Recorder (Enregistreur numérique de données de vol)

**FDIU**: Flight Data Interface Unit (interface de transmission de données de vol)

Le tableau ci-dessous résume cette classification:

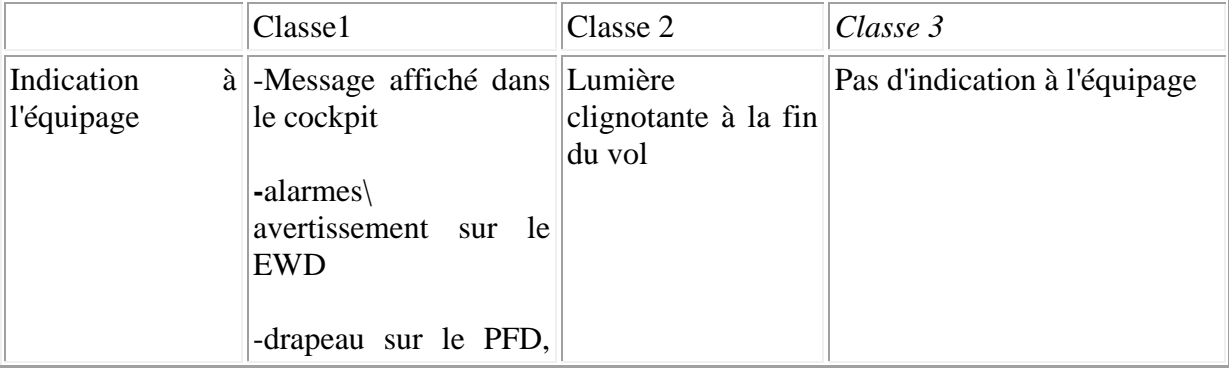

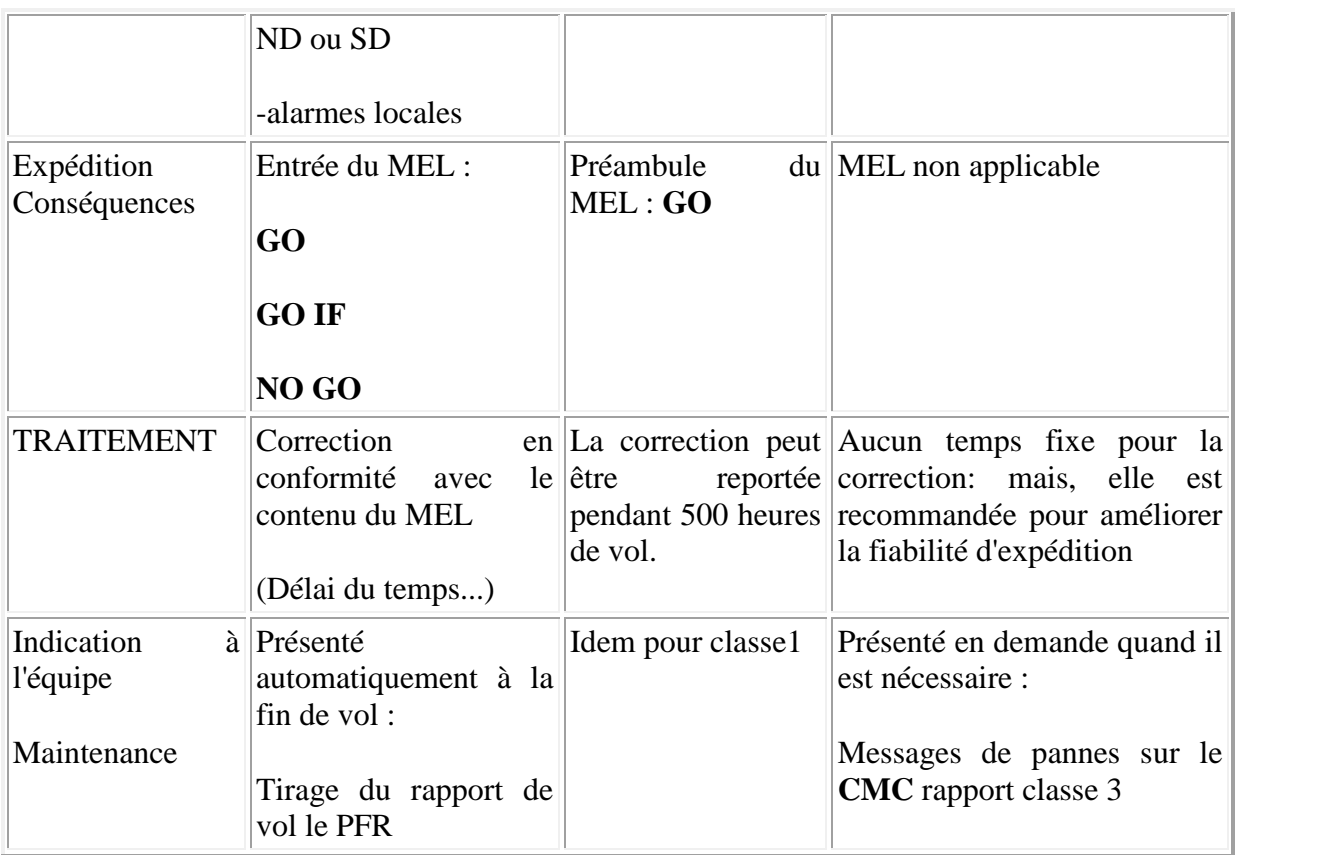

# *Tableau 4.1. Classification des différentes classes de pannes.*

# 4.2.5. Les tests.

Un test a pour but de vérifier le bon fonctionnement des différents éléments d'un appareil. il éxiste quatre (04) types de tests:

- test de démarrage
- test cyclique (périodique)
- test du système
- test spécifique

## 4.2.5.1. Le test de démarrage.

Ce test est le premier test de sécurité, son but est d'assurer la conformité avec les objectives de sécurité. Il est exécutable seulement au sol après un long délestage (coupure de courant supérieur à 200ms), sa durée est en fonction du système qui n'est pas opérationnel durant le test de démarrage. Si l'avion est en vol, le test de démarrage est limité aux quelques pièces seulement pour permettre un retour rapide de l'opération du système.

Les taches typiques de ce test sont:

- test de microprocesseur
- $\bullet$  test de mémoire
- test de l'ARINC et les divers circuits I/O
- test de configuration

#### 4. 2.5.2. Test cyclique.

Ce test est effectué en permanence, il ne perturbe pas l'opération du système. Les taches typiques de ce test sont:

- le test de watchdog (dispositif capable de redémarrer le microprocesseur si le logiciel échoue).
- le test de RAM
- contrôle permanant, effectué par le programme opérationnel (ex:l'ARINC 429 validité de messages).

### 4**.**2.5**.**3. Test de système

-Le but de ce test est de fournir au personnel de la maintenance les possibilités de tester les systèmes et les dépanner.

- peut être effectué après un remplacement de LRU pour vérifier (contrôler) l'intégrité (qui est en bon état) du système ou sous-système.

- il est similaire au test de démarrage mais plus complet, il s'effectue avec le fournisseur de tous les périphériques.

## 4.2.5.4. Test spécifique.

Le but de ce test est de produire un stimulus aux diverses commandes tel que les vérin ou les valves, il peut avoir une conséquence importante sur l'avion (déplacement automatique des volets ou du bec de bord d'attaque, ventilation du moteur sec).

### 4.3. Présentation du système CMS.

## 4.3.1 Architecture du CMS.

Les composants du CMS sont placés dans le cockpit et dans la soute électronique comme suit (voir figure 4.2)

- BITEs : la soute électronique
- **CMCs :** la soute électronique

Et pour les Interfaces d'utilisateurs :

- 3 MCDUs : cockpit
- MDDU : cockpit
- Imprimante : cockpit
- ACARS : la soute électronique

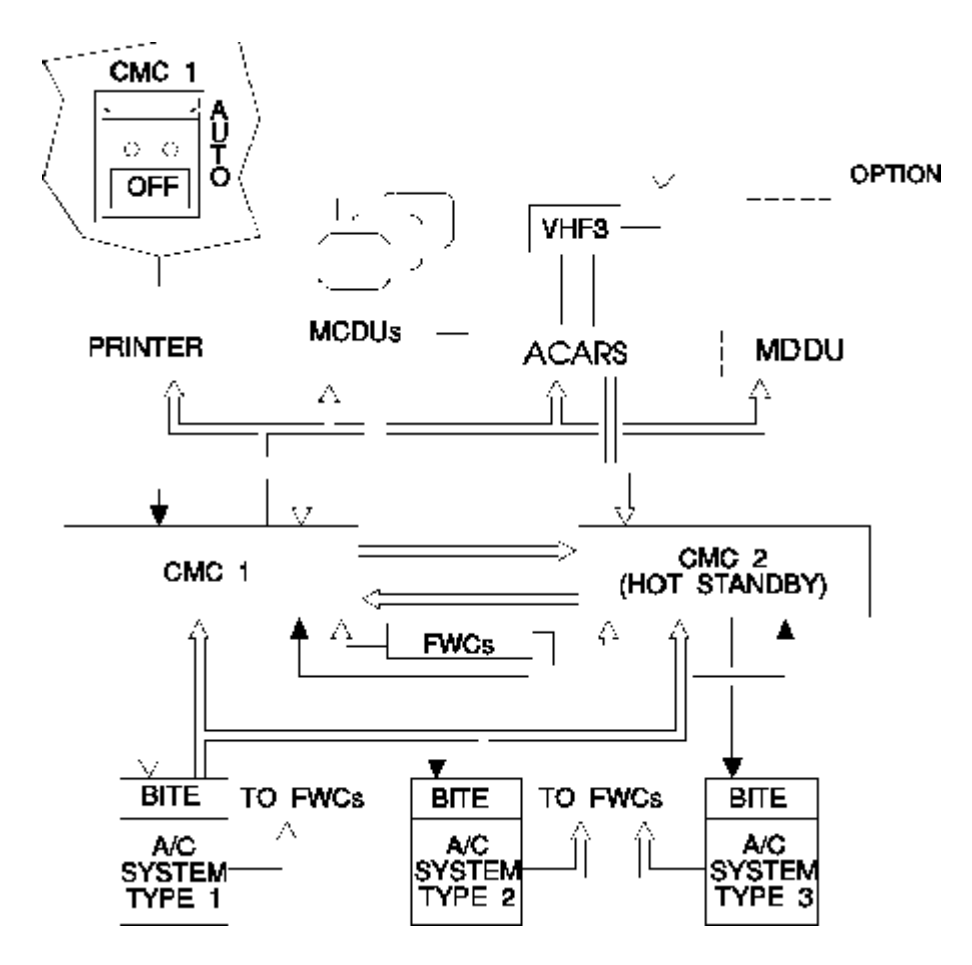

*Figure 4.2. Schéma fonctionnel du système CMS.*

#### 4.3.2. Fonction principale du CMS.

Le CMS est basé sur un concept double :

1. Génération de données et intelligence décentralisées.

2. Commande, stockage et affichage centralisés.

Génération de données et intelligence décentralisées faites par le BITE de chaque système en vol (surveillance automatique et permanente) et au sol (possibilités d'essai manuelles).

Commande, stockage et affichage centralisés sont faits par le **CMC** et ces périphériques ; en vol (emmagasinage automatique et permanent à l'intérieur du **CMC** puis un affichage de pannes sur les périphériques) et au sol (activation d'un essais manuel où son résultat sera affiché sur les périphériques, mais sans le stocker dans le **CMC**).

4.4. Présentation des pages spécifiques du CMS pour le système FADEC.

D'après la figure 4.3 qui représente l'accès au menu de l'ECU, on peut effectuer à l'aide du MCDU et à travers le menu de l'ECU plusieurs tests qui sont représentés sur des pages comme suit :

A : Cette page contient test de système.

B : Cette page contient le test de moteur. Ce test est divisé en quatre (04) tests :

- 1. Test d'entraînement.
- 2. Test de l'inverseur de poussée.
- 3. Test d'allumage.
- 4. Test de fonctionnement du moteur.

C : Cette page contient le test d'affichage.

D : Cette page contient les données spécifiques

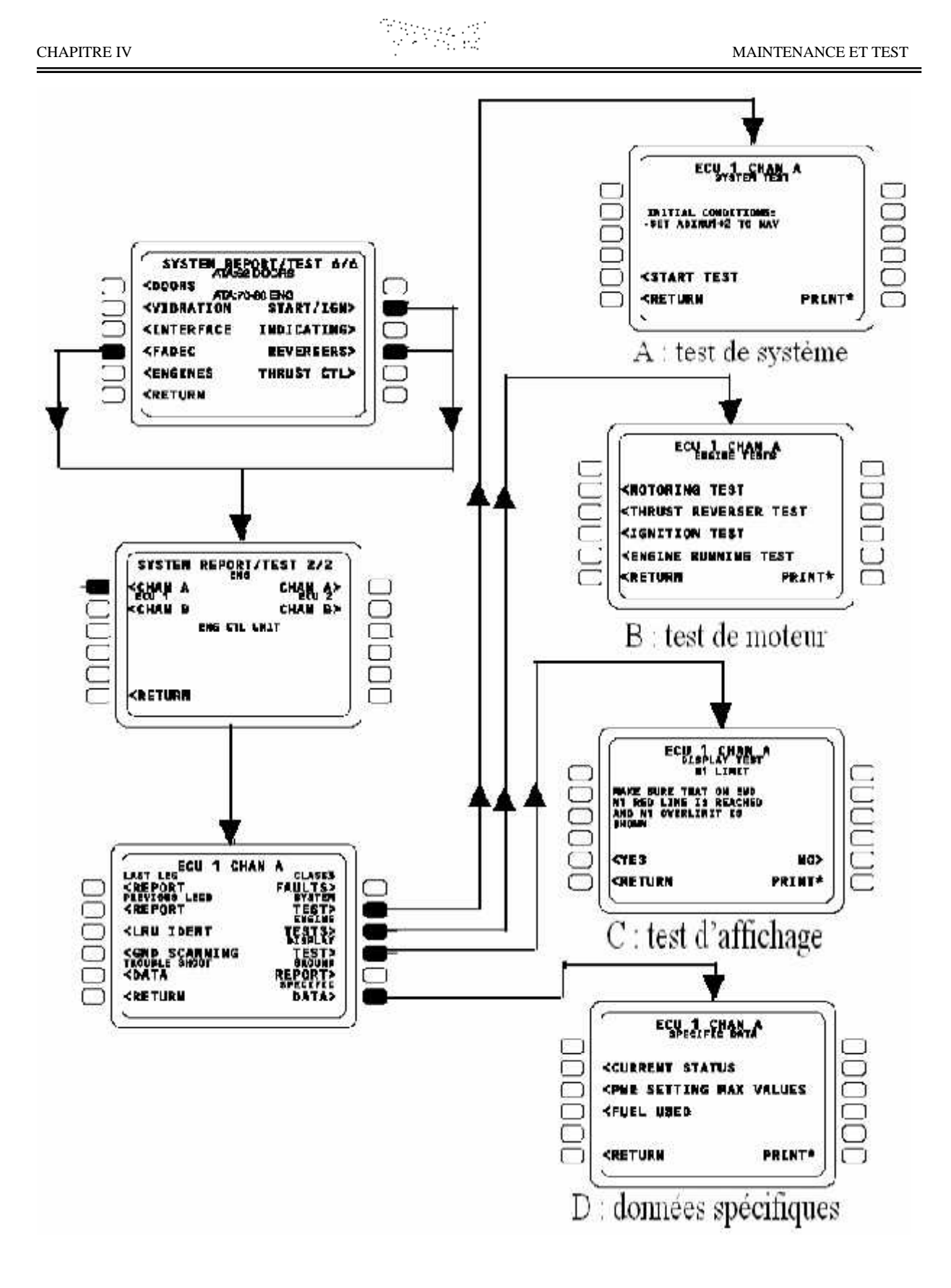

*Figure 4.3. Schéma d'accès au menu de l'ECU à travers le MCDU*

## 4.4.1. Test du système.

Le test de système est utilisé pour instruire l'ECU de faire un rapport sur l'état actuel du système FADEC. Il s'agit d'une vérification statique des différents capteurs et l connexions de l'ECU et il va seulement rapporter les pannes présentes au moment où la touche de sélection de ligne a été pressée.

Le test peut être interrompu si le bouton "RETURN " est sélecté. L'information de la panne est affichée identique au format d'écran " LAST LEG REPORT"(voir annexe E).

Si le test est positif (aucun LRU défectueux), le message "TEST OK" s'affiche à l'écran. À la fin du test, un écran d'arrêt du test est affiché pour assurer que la fonction est sortie avec les contrôles appropriés sont dans un état sécurisé. Voir figure 4.4.

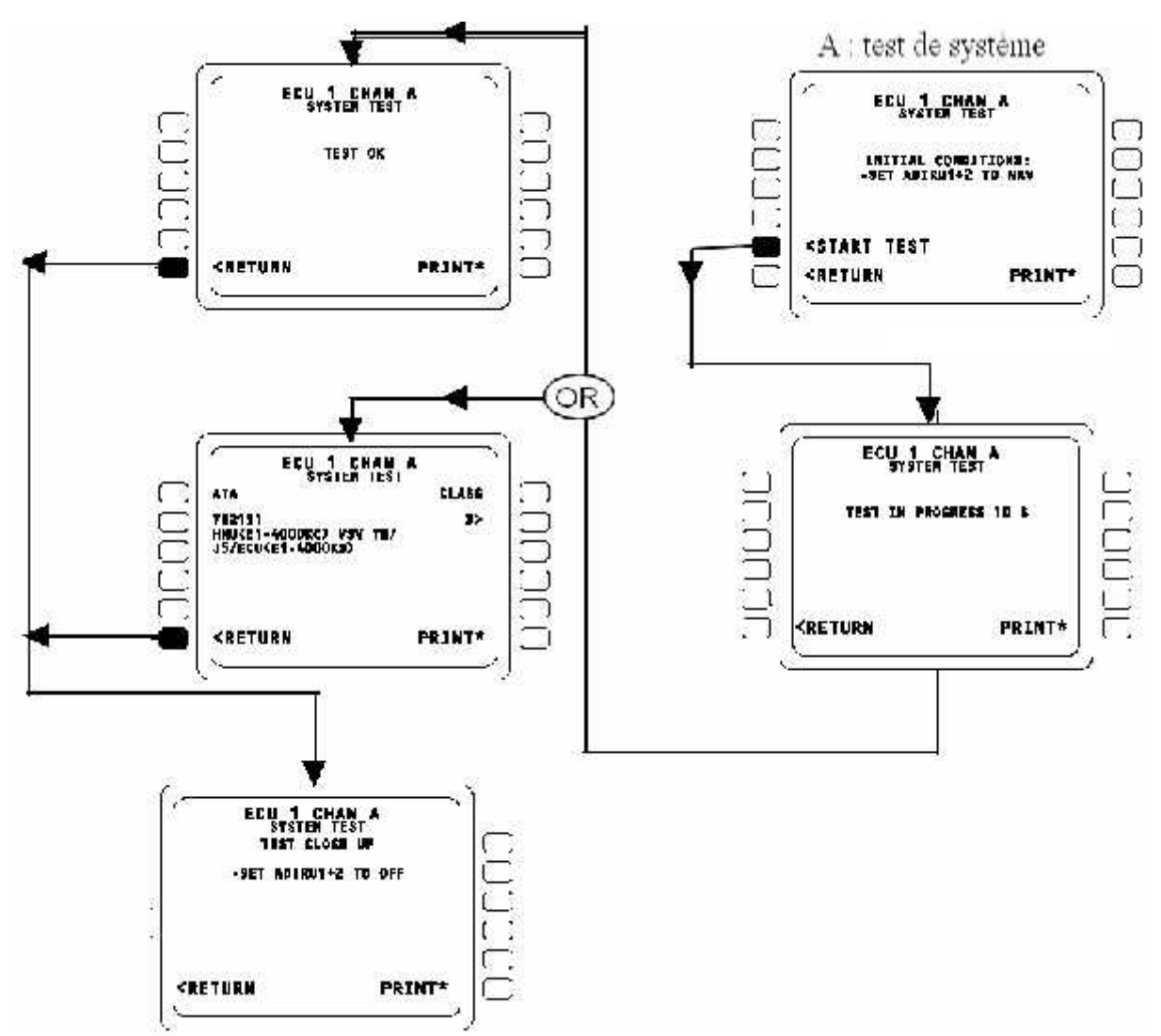

*Figure 4.4. Le test du système FADEC*

#### 4.4.2. Les tests du moteur.

La page principale de démarrage de ces tests est représentée sur la zone B de la figure 4.3. D'après cette page, on peut effectuer quatre tests du moteur :

- Test d'entraînement. Voir figure 4.5
- Test de l'inverseur de poussée. Voir figure 4.6
- Test d'allumage. Voir figure. 4.7
- Test de fonctionnement du moteur. Voir figure. 4.8

## 4.4.2.1. Test d'entraînement.

Au cours du test de l'entraînement, le moteur est démarré à sec avec la pression d'air de démarrage appliquée. Les différents actionneurs et vannes sont commandés à certaines positions pour les tests de boucle.

Vous devrez confirmer début du test. Le test peut être interrompu si le bouton"RETURN" est sélecté.

Si aucune (ou l'insuffisante) pression d'air de démarrage est appliquée, le etst ne peut être complété. L'information de panne est affichée identique au format d'écran " LAST LEG REPORT ".

Le message "TEST OK" est affiché si le test est positif (pas de LRU défectueuse). À la fin du test, un écran d'arrêt du test "TEST GROS PLAN" est affiché pour assurer que la fonction est sortie avec les contrôles appropriés sont dans un état sécurisé. (Voir figure 4.5)

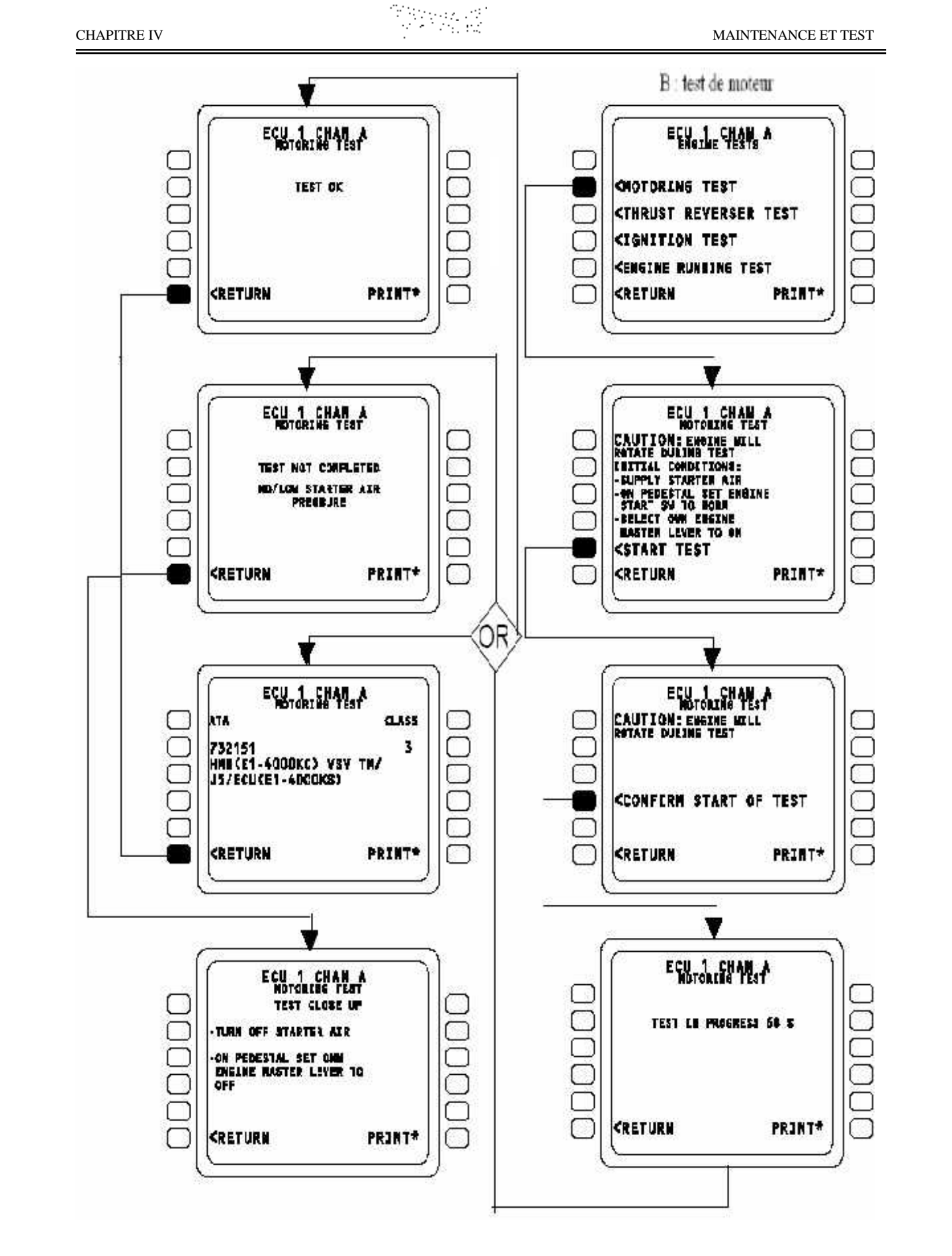

*Figure 4.5. Le test de moteur (test de l'entraînement)*

#### 4.4.2.2. Test de l'inverseur de poussée.

Lors de ce test, la pression pneumatique est fournie au système d'inverseur de poussée, l'inverseur est déployé et rangé en déplaçant la manette des gaz dans la marche arrière et en avant. Les circuits d'inhibition et les relais de l'EIVMU sont vérifiés.

Vous devrez confirmer le début de test. Pendant le test, des instructions d'opérateur sont affichées. Le test peut être interrompu si le bouton "RETURN " est sélecté.

Un écran indiquant que le test n'a pas été complété apparaît si l'opérateur ne suit pas les instructions au moment voulu.

L'information de la panne est affichée identique au format d'écran"LAST LEG REPORT".

Le message "TEST OK" est affiché si le test est positif (aucun LRU défectueuse). À la fin du test, le message "TEST GROS PLAN est affiché pour assurer que la fonction est sortie avec les contrôles appropriés à gauche dans un bon état. Voir figure 4.6

4.4.2.3. Test d'allumage.

Ce test consiste à faire le cyclage de l'allumeur A pendant 10 secondes, attendre 5 secondes, puis le cyclage de l'allumeur B pendant 10 secondes. Avant le cyclage des allumeurs, la disponibilité de l'alimentation 115V de l'avion est vérifiée.

Vous devrez confirmer le début de test. Le test peut être interrompu si le bouton " RETURN " est sélecté.

L'information de la panne est affichée identique au format d'écran " LAST LEG REPORT ". Le message "TEST OK" est affiché si le test est positif pour l'ECU (pas de LRU défectueux).

À la fin du test, le message "TEST GROS PLAN" est affiché pour assurer que la fonction est sortie avec les contrôles appropriés à gauche dans un bon état. Voir figure 4.7.

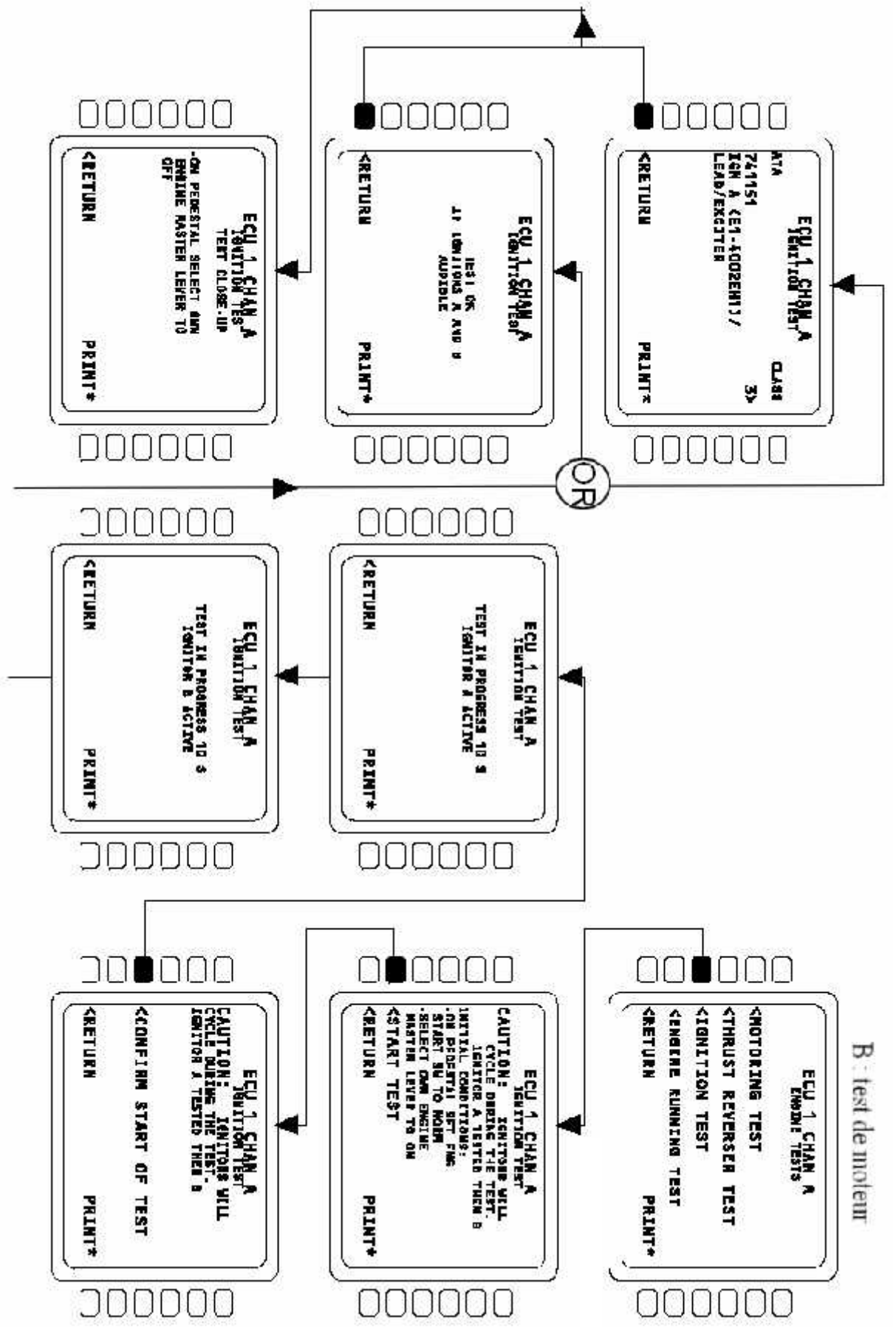

*Figure 4.6. Test de l'inverseur de poussée*

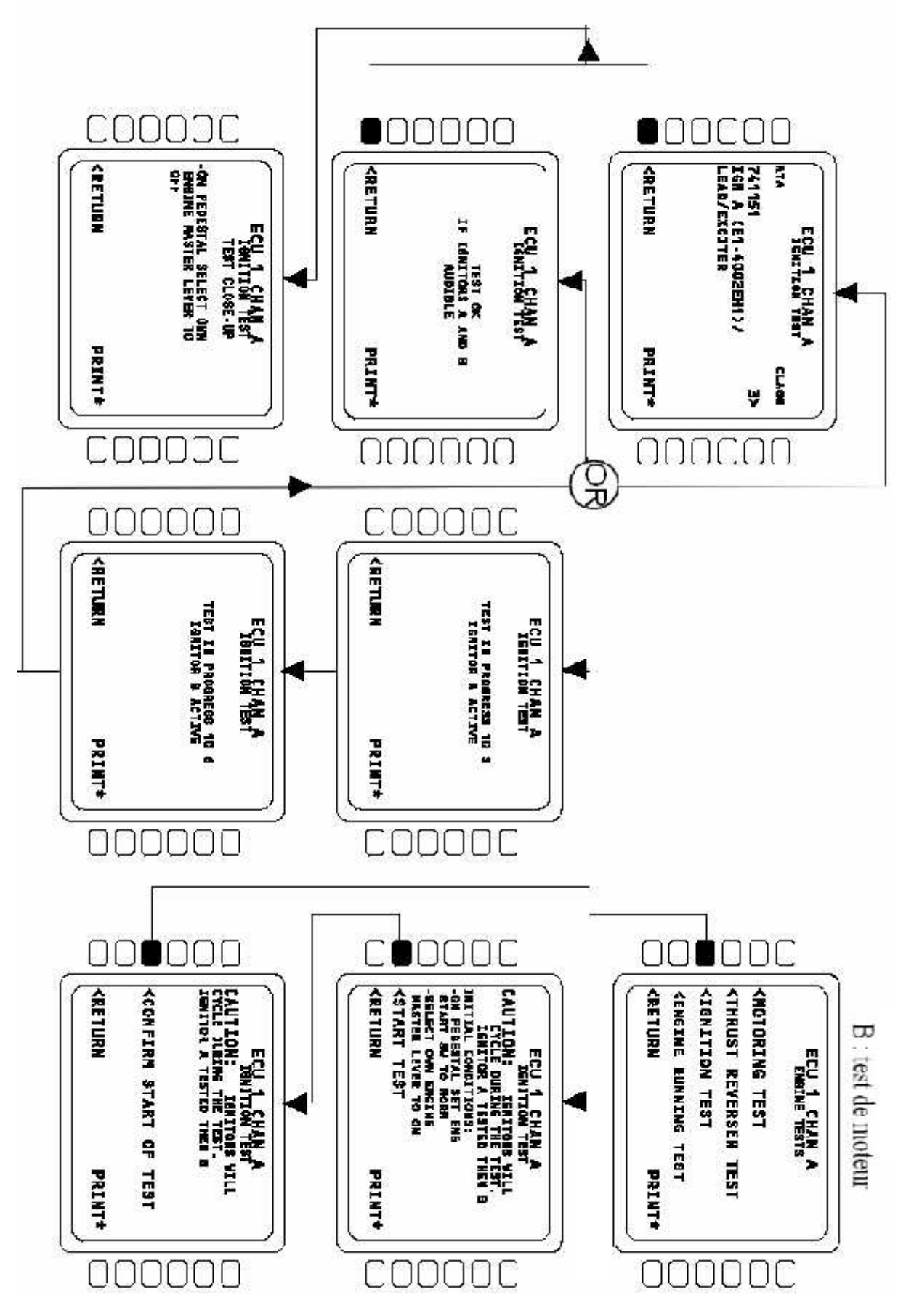

*Figure 4.7. Test d'allumage du moteur*

## 4.4.2.4. Test de fonctionnement du moteur.

Au cours du test de fonctionnement du moteur, le relais de fonctionnement du moteur sera placé à l'état de fonctionnement afin de valider le fonctionnement des discrets de moteur d'avion.

Si le bouton "RETURN" n'est pas pressé dans un délai de 10 minutes, le CMC va déconnecter l'ECU, et l'ECU reviendra au mode normal. (Voir figure 4.8)

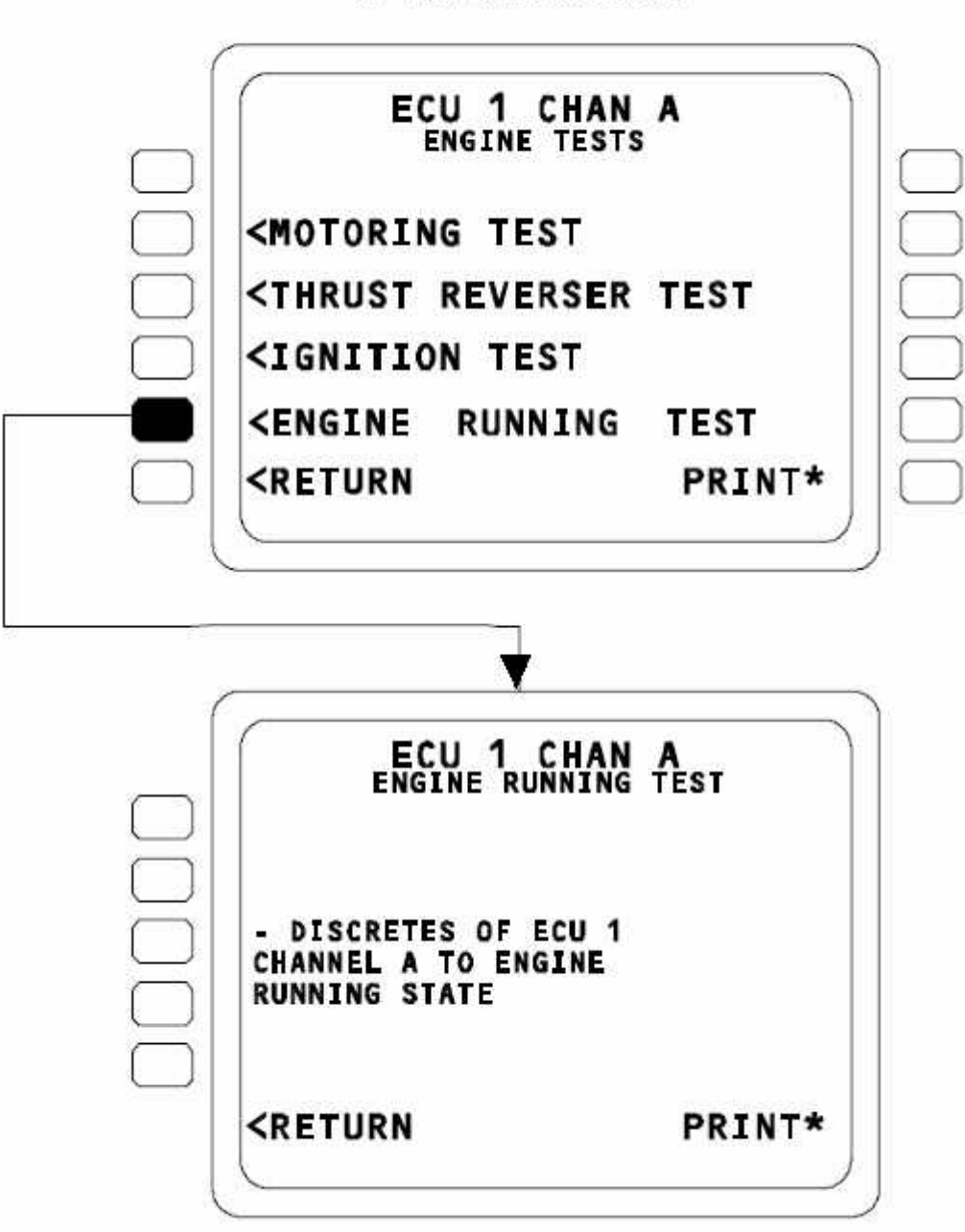

B : test de moteur

*Figure 4.8.Test de fonctionnement du moteur*
#### 4.4.3. Test d'affichage.

Les tests d'affichage vérifient l'unité d'affichage d'avertissements de moteur (EWD). Chaque test nécessite une reconnaissance de l'opérateur indiquant si le paramètre sélectionné est affiché ou non sur l'EWD avec une indication de dépassement.

Si tous les quatre tests sont réussis, le message "TEST OK" est affiché. Si le test n'est pas OK, le message de panne est affiché pour identifier les DMC et l'ECU comme LRU probable causant la panne. (Voir figure 4.9)

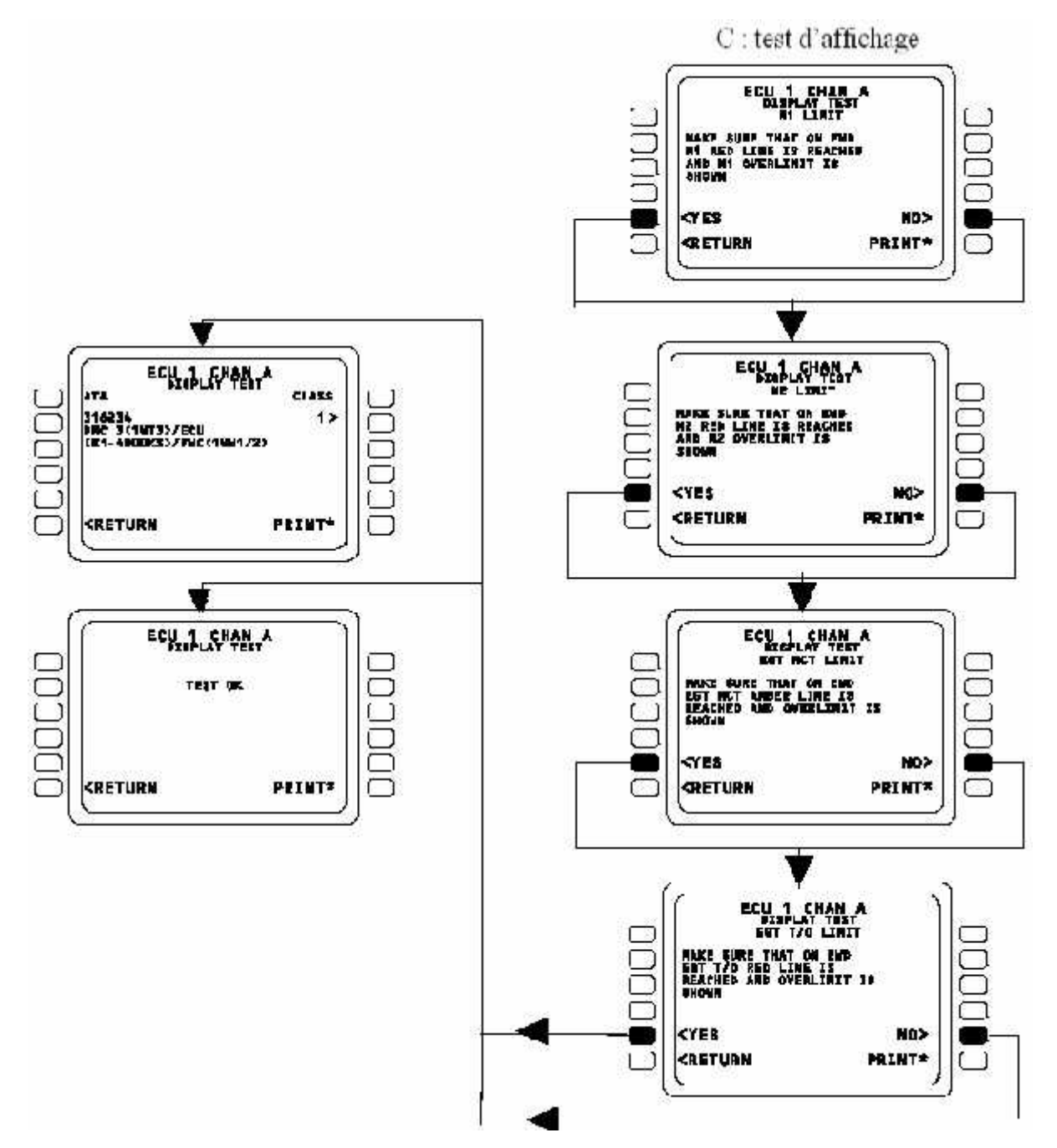

*Figure 4.9. Test d'affichage*

#### 4.4.4. Données spécifiques.

La page principale qui contient ces données spécifiques est représentée sur la zone D de la figure 4.3. Il existe trois données spécifiques.

4.4.4.1. L'état courant (CURRENT STATUS).

Cet écran est utilisé pour afficher l'état des canaux locaux et croisés des commutateurs d'entrée de l'avion, les valeurs de TRA et l'information de certaines entré es discrètes et ARINC de l'EIVMU . (voir figure 4.10)

**TRA :** Throttle Resolver Angle (angle de séparateur de manette).

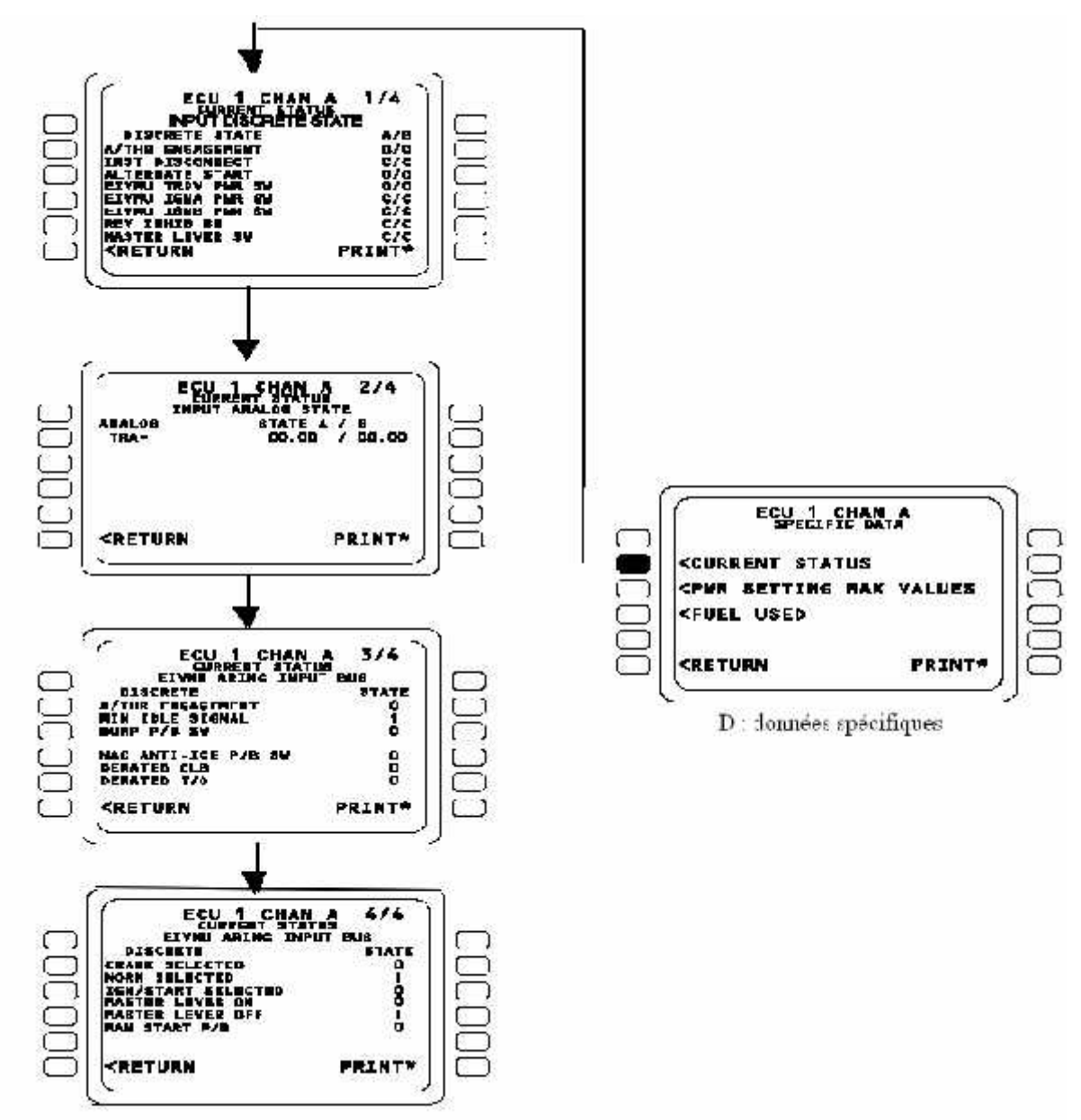

*Figure 4.10. Affichage de l'état courant*

#### 4.4.4.2.. les valeurs maximales des paramètres moteur (PWR SETTING MAX VALUES).

Cet écran est utilisé pour afficher les valeurs maximales de N1, N2 et EGT atteintes au cours du dernier fonctionnement du moteur. Pour remettre à zéro, vous devrez confirmer. Les valeurs remises à zéro sont affichées.

S'il y a une panne de la mémoire non volatile, le message de la panne identifie l'ECU comme étant le LRU défectueux.

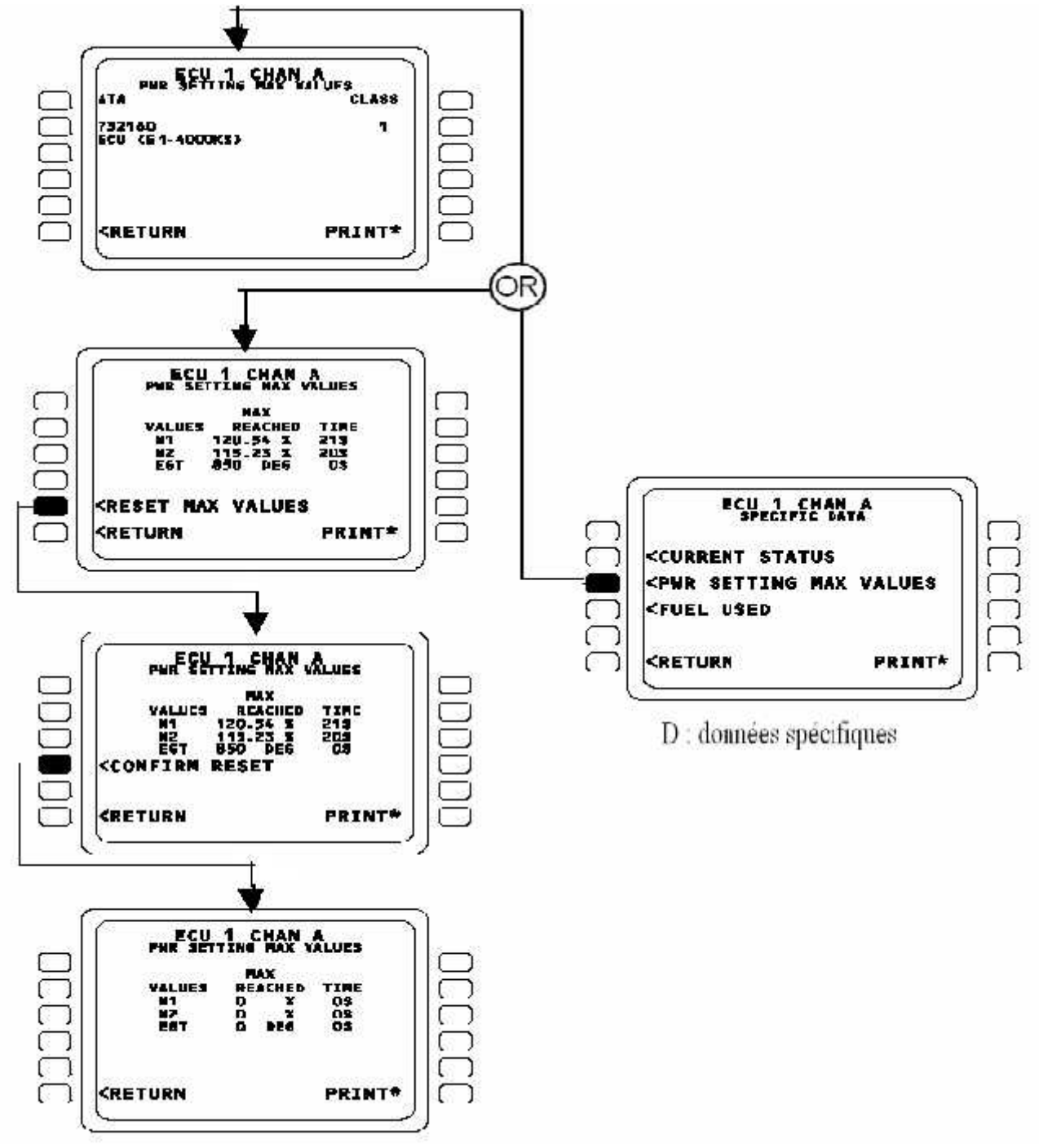

*Figure 4.11. Les valeurs maximales des paramètres moteur*

#### 4.4.4.3. Carburant consommé.

Cet écran est utilisé pour afficher le carburant consommé au cours du dernier fonctionnement du moteur. Pour remettre à zéro, vous devrez confirmer. Les valeurs remises à zéro sont affichées.

S'il y a une panne de la mémoire non volatile, le message de la panne identifie l'ECU comme étant le LRU défectueux. (Voir figure 4.11)

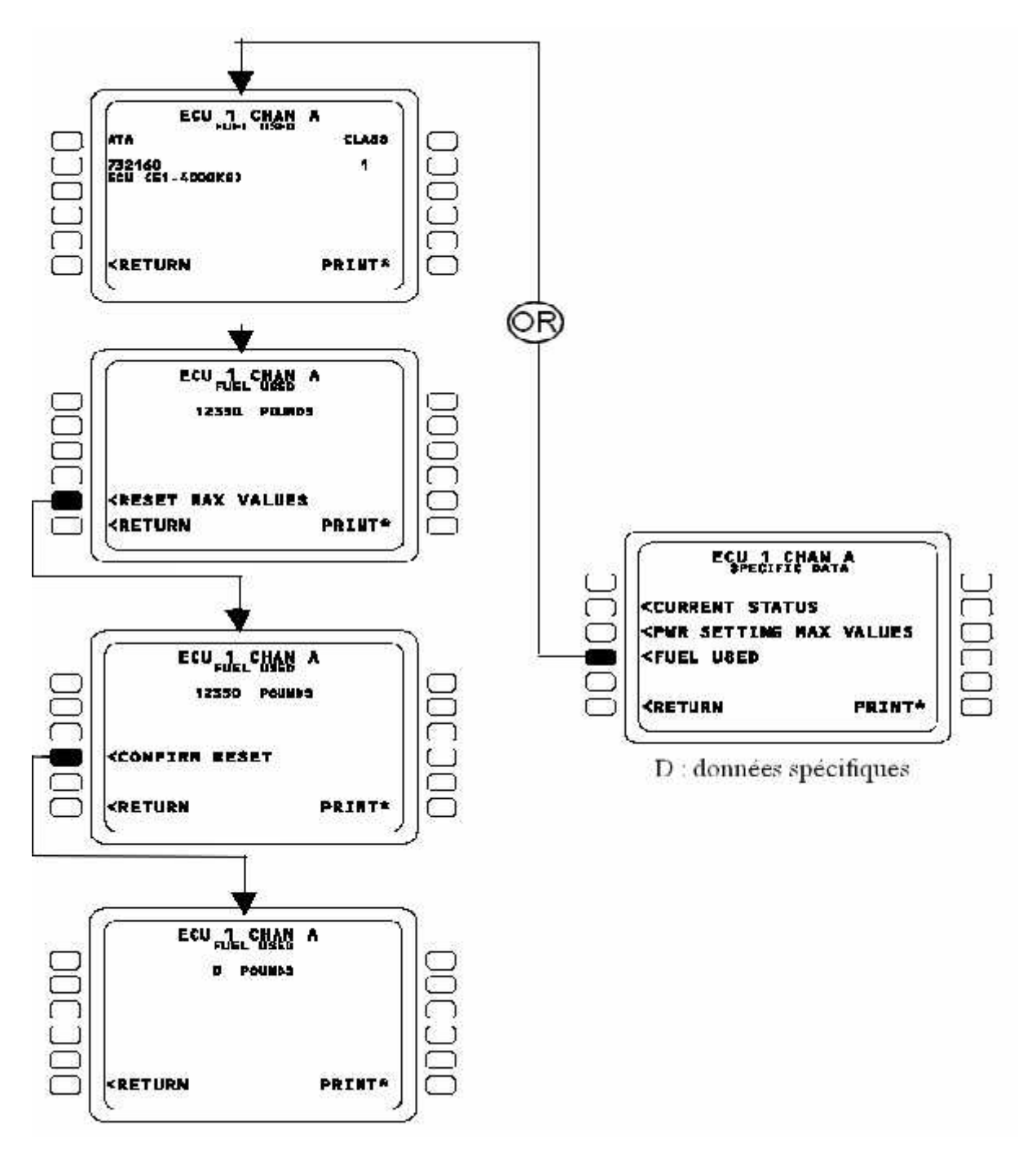

*Figure 4.12. Carburant consommé*

#### 4.5. Les messages d'avertissement FADEC/FUEL.

Les messages d'avertissement du système FADEC sont affichés à l'équipage sur l'unité d'affichage du moteur et d'alerte (E/WD) (revoir le paragraphe 3.2.2.1). Selon la panne détectée, on peut rencontrer plusieurs types de messages :

#### EIU FAULT.

Il y a une panne détectée dans toutes les entrées de bus de données au N.1 de l'EIVMU.

#### FADEC SYS FAULT.

Cela se passe quand une panne de classe 1 **"NO GO"** est détectée dans le système **FADEC** par l'**ECU.** Ceci apparaît au sol seulement.

#### FADEC FAULT.

Cela se passe quand il y a une perte totale de contrôle de l'**ECU.** Aucun canal n'est dans le contrôle et aucune panne classe 1 **"NO GO"** n'est détectée par n'importe quel canal. Ce n'est pas dû à un arrêt automatique de l'alimentation du système **FADEC.** Le fonctionnement normal du moteur devrait être surveillé dans la page de système de moteur, et si nécessaire arrêter le moteur.

#### FADEC OVHT.

La température interne du calculateur ECU du moteur 1 dépasse 105 deg. C. Si l'avion est sur la terre, le moteur devrait être arrêté. Si l'avion est en vol, le fonctionnement normal du moteur devrait être surveillé dans la page du système du moteur, et si nécessaire arrêter le moteur.

#### FUEL FILTER CLOG.

Le moteur est en marche et le filtre carburant est bouché, si : la baisse de pression à travers le filtre carburant dépasse 43 psi.

#### MINOR FAULT.

Cela apparaît au sol quand il y a une panne de classe 2 du système FADEC. Les pannes de niveau 2 sont les condition **"GO IF**" , et donc, sont envoyées au niveau de système de propulsion. Une maintenance spécifique ou une procédure opérationnelle est appliquée avant le départ, ou pour lequel une régulation en temps limité existe (réparation avant 150 heures).

Les différents messages d'avertissement et les alertes associés du système FADEC sont représentés sur le tableau 4.2 ci-dessous.

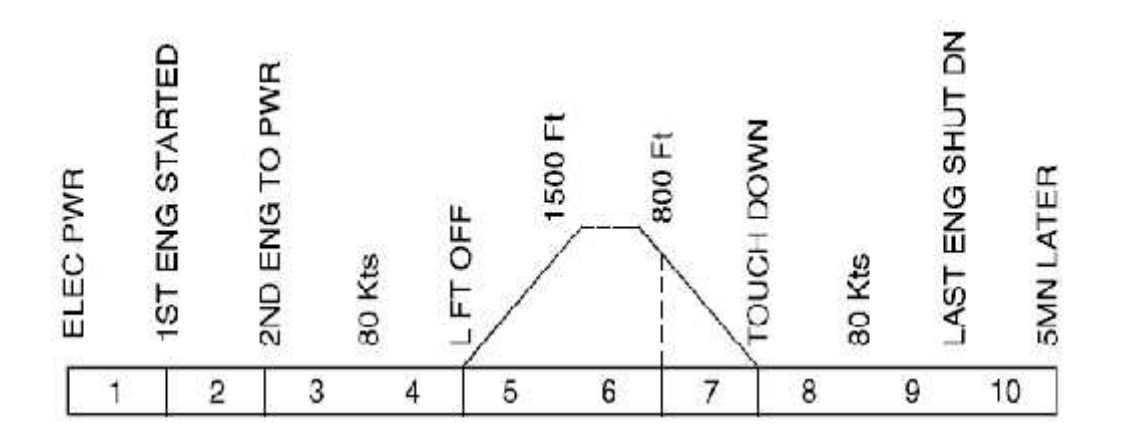

| E/WD: FAILURE TITLE    | <b>AURAL</b><br>WANING  | <b>MASTER</b><br>LIGHT | SD<br>PAGE<br>CALLED | LOCAL<br>WARNINGS | FLT<br>PHASE<br><b>INHIB</b> |
|------------------------|-------------------------|------------------------|----------------------|-------------------|------------------------------|
| EIU FAULT              | <b>SINGLE</b><br>CHIMIE | <b>MASTER</b><br>CAUT  | NL.                  | NIL               | 3, 4, 5, 8                   |
| <b>FADEC SYS FAULT</b> | <b>NIL</b>              | NIL                    | NL                   | ΝL                | 4, 5, 6, 7, 8                |
| <b>FADEC FAULT</b>     | SINGLE<br>CHIMIE        | <b>MASTER</b><br>CAUT  | ENG                  | NIL               | 4, 5, 7, 8                   |
| <b>FADEC OVHT</b>      | SINGLE<br>CHIMIE        | <b>MASTER</b><br>CAUT  | ENG                  | nil               | 4, 5, 7, 8                   |
| FUEL FILTER CLOG       | <b>NIL</b>              | NIL                    | ENG                  | nil               | 3, 4, 5, 7, 8                |
| <b>MINOR FAULT</b>     | <b>SINGLE</b><br>CHIMIE | <b>MASTER</b><br>CAUT  | ENG                  | nil               | 4, 5, 7, 8                   |

*Tableau4.2. Les messages d'avertissement et les alertes associés du système FADEC*

#### 4.6. Les messages d'avertissement du moteur.

Les messages d'avertissement du moteur sont affichés à l'équipage sur l'unité d'affichage du moteur et d'alerte (E/WD) (revoir le paragraphe 3.2.2.1). Selon la panne détectée par l'ECU, on peut rencontrer plusieurs types de messages :

#### CTL SYS FAULT

Une limitation transitoire de moteur est demandée en raison de l'un des éléments suivants :

- Il y a une faute de synthèse de couple du moteur soit sur une valve de décharge (Variable Bleed Valve : VBV), ou ailettes a calage variable (variable stator Vane : VSV), ou doseur de carburant (Fuel Metering Valve FMV), ou le VBV fonctionne sur une valeur de panne, et le canal de l'unité de contrôle électronique (ECU) indiquant un de ces pannes est actif.
- Ou bien il y'a un désaccord confirmé entre la position et la demande pour les boucles de la VBV, la VSV, ou le FMV. Il y a un risque de soufflage ou pompage du réacteur.

#### BLEED STATUS FAULT

L'état de prélèvement du réacteur 1 est défectueux. L'unité de contrôle électronique (ECU) n'a pas reçu l'état de prélèvement par le bus ARINC de l'EIVMU.

ENG FAIL

Le moteur1 ne fonctionne pas pendant plus de 30 secondes avec:

- le levier du moteur1 sur ON.
- Le bouton-poussoir de feu de moteur1 n'est pas libéré.
- La séquence de démarrage de moteur1 non active.
- ENG SHUT DOWN

Le moteur1 a été arrêté :

En vol avec le levier du moteur1 mis sur OFF.

Ou sur terre avec le bouton-poussoir de feu de moteur1 libéré.

#### T.O THRUST DISAGREE

Cela apparaît lorsque la puissance au décollage est fixée, si l'Unité de contrôle électronique (ECU) de chaque moteur n'a pas choisi de prendre le même mode de décollage.

#### REDUCED THR NOT SET

Cela apparaît lorsque la puissance au décollage est fixée, si au moins une Unité de contrôle électronique (ECU) d'un moteur a choisi un mode limite qui n'est pas conforme à la manette des gaz:

- le mode limite Max TOGA, sélectionné avec la manette des gaz en position MCT.
- Ou le mode limite de réduction de décollage, sélectionné avec la manette des gaz en position TOGA.
- AL ENG FLAME OUT

Cela apparaît en vol en cas de quatre moteurs arrêtés.

#### 4.7. Conclusion.

Comme les différents systèmes d'avion, la maintenance du système FADEC est réalisée à l'aide du système CMS à travers le MCDU qui constitue une interface d'utilisateurs et qui assure l'accès aux menus des déférents systèmes A/C comme on a vu pour le système FADEC.

On a donné aussi dans cette partie les différent messages d'avertissement qui peuvent apparaître en cas de panne du système FADEC ou certain de ses accessoires ainsi que ceux concernant le moteur ; cela autorise l'intervention de l'équipage de maintenance au sol ou en vol.

Il existe aussi une maintenance plus approfondie, mais cette dernière se fait au niveau des sociétés de fabrication et les grandes compagnies aériennes dans la quelle on répare les circuits internes de l'ECU.

# CONCLUSION GENERALE

A 1'issue de ce modeste travail, nous avons pu tiré quelques conclusions, en essayant de répondre aux questions posées dans la problématique.

Que l'**ECU** constitue le cœur du système **FADEC**, son rôle principal est d'exécuter touts les ordres de commande de moteur, acquérir et numériser les paramètres du moteur venants des différents capteurs et représenter une interface de communication numérique et analogique pour le système **FADEC**. Il assure aussi dans un avion :

- des fonctions d'interfaçage entre le moteur et les différents systèmes et instruments de conduite, de contrôle et de navigation.
- des fonctions de maintenance pour le moteur et le système **FADEC** lui-même en exécutant les instructions du **CMC** à travers le **BITE**.

L'installation du système **FADEC** sur l'A330-200 et les autres avions non seulement a garanti la sécurité et la réduction du coût d'exploitation mais, argument choc, devrait même empêcher les pilotes de faire les fautes de manipulation. Donc minimiser aussi le coût de formation des pilotes. Et cela à travers ces avantages qui sont :

- Amélioration de l'efficacité du carburant.
- Protection automatique du moteur contre les fonctionnements hors la tolérance.

 Plus de sécurité puisque les multiples canaux du calculateur **ECU** du **FADEC** fournissent la redondance en cas de défaillance.

Soins libres de manutention de moteur, avec des garanties de paramètres de poussée.

 Aptitude à utiliser un seul type de moteur pour des exigences larges de poussée par juste reprogrammer les systèmes **FADEC**.

Nous pouvons conclure donc, que l'installation de ce système à bords des avions est obligatoire car un être humain ne peut pas contrôler cet énorme multitude des paramètres sans commettre des fautes qui ne sont pas permissibles ; alors que le système **FADEC** a rendu ça possible et l'a facilité pour l'équipage.

En fin, nous espérons que ce mémoire sera un outil considérable pour les prochains étudiants de notre département, souhaitant aussi qu'il va enrichir notre bibliothèque.

# **GLOSSAIRE**

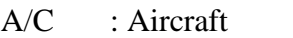

Avion

- ACARS : Aircraft Communication Addressing and Reporting System Système de transmission de données numériques entre 1'avion en vol et le sol et inversement
- ADIRS : Air Data and Inertial Reference System

Centrale de référence inertielle

ADIRU : **A**ir **D**ata **I**nertial **R**eference **U**nit

Unité de Référence Inertielle

- AFS :**A**utomatic **F**light **S**ystem Système automatique de vol
- ARINC : Aeronautical Radio Incorporated Organisme de gestion des télécommunications aéronautiques
- BITE : Built In Test Equipment Equipement d'essai incorporé
- BMC : Bleed air Monitoring Computer Calculateur de Surveillance d'air de Prélèvement
- BRT : Bright , Brightness
- CLR : Clear Net

CAPT : captain

Commandant de bord

- CMC : Centralized Maintenance Computer Calculateur Central de Maintenance
- CMS : Centralized Maintenance System Système Central de Maintenance
- DFDAU: Digital Flight Data Acquisition Unit Dispositif numérique de collecte des données de vol relatives a la sécurité de l'avion
- DFDR : Digital Flight Data Recorder

Enregistreur numérique de données de vol

- DMC : Display Management Computers Calculateur de gestion d'affichage
- DMU : Data Management Unit Dispositif de Traitement des Données de Vol Collectées par le DFDAU
- DSDL : Master Dedicated Serial Data Link
- DMC : Display Management Computer Calculateur de Gestion d'Affichage
- ECAM : Electronic Centralized Aircraft Monitoring Un Ecran d'affichage de message d'alarme et de la check-list associée
- ECB : Electronic Control Box Boite de Commande Electronique
- ECS : Environmental Control System Système de contrôle du milieu
- ECU : Electronic Control Unit Dispositif de régulation numérique du moteur
- EEC : Electronic Engine Control Dispositif de régulation numérique du moteur
- EFIS : Electronic Flight Instrument System Ensemble d'instruments de vol électroniques
- EGT : Exhaust Gas Temperature Température des gaz d'échappement
- EIS : Electronic Instrument system Système d'Instruments Électroniques
- EIVMU : Engine Interface Vibration Monitoring Unit Unité de Surveillance de l'Interface de Vibration du Moteur EMER : Emergency

Urgence

- E/WD : Engine and Warning Display Unité d'affichage d'avertissements de moteur
- FADEC : Full Authority Digital Engine Control

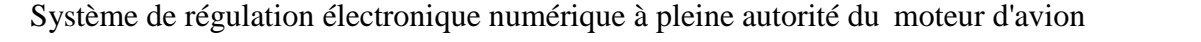

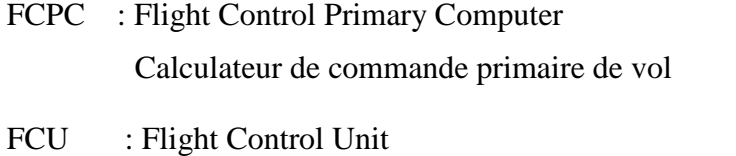

Unité de Commande de Vol

- FDIU : Flight Data Interface Unit Interface de transmission de données de vol
- FF : Fuel Flow

Debit carburant

FMGEC : Flight Management Guidance and Envelope Computer

Calculateur de Gestion de Guidage et d'Enveloppe de Vol

- FMS : Flight Management System Système de Gestion de Vol
- FMV : Fuel Metering Valve Vanne de dosage carburant
- F/O : First Officer Copilote
- FWC : Flight Warning Computer Calculateur central d'alarme
- GMP : Groupe Moto-Propulseur
- IDG : Integrated Drive Generator Générateur de fréquences intègre
- LGCIU : Landing Gear Control and Interface Unit

Unité de Commande et Interfaçage des Trains d'Atterrissage

- LRU : Line Remplaceable Unit Elément Remplaçable en Escale
- LSK : Line Select Keys

Clés sélectives de ligne

MAX :Maximum

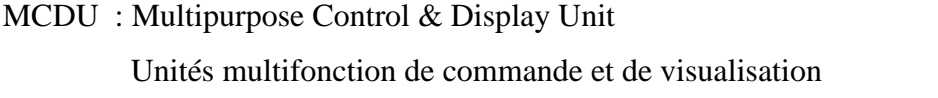

- MDDU : Multipurpose Disk Drive Unit
- MEL : Minimum Equipment List
- MMEL : Master Minimum Equipment List
- MSU : Mode Selector Unit (IRS) L'unité de sélection de mode
- ND : Navigation Display Indicateur de navigation
- NGV : Navire Grande Vitesse
- NVM : Non-Volatile Memory

Mémoire Non Volatile

N1 : Low Pressure Rotor Speed

La vitesse de rotation de 1'attelage haute pression

N2 : High Pressure Rotor Speed

La vitesse de rotation du 1'attelage basse pression

- OBRM: On Borad Replaceabale Module
- P/B : Pushbutton Bouton Poussoir
- PFD : Primary Flight Display Affichage des données de vol primaires
- PFR : Post Flight report Rapport de vol
- PMA : Permanent Magnet Alternator Alternateur à Aiment Permanent
- PSOV : Pressure Shutoff Valve Clapet de Pressurisation et d'Arrêt
- RAM : Random Access Memory
- RCC : Remote Charge Converter Convertisseur de charge à distance
- RCL : Recall Rappel

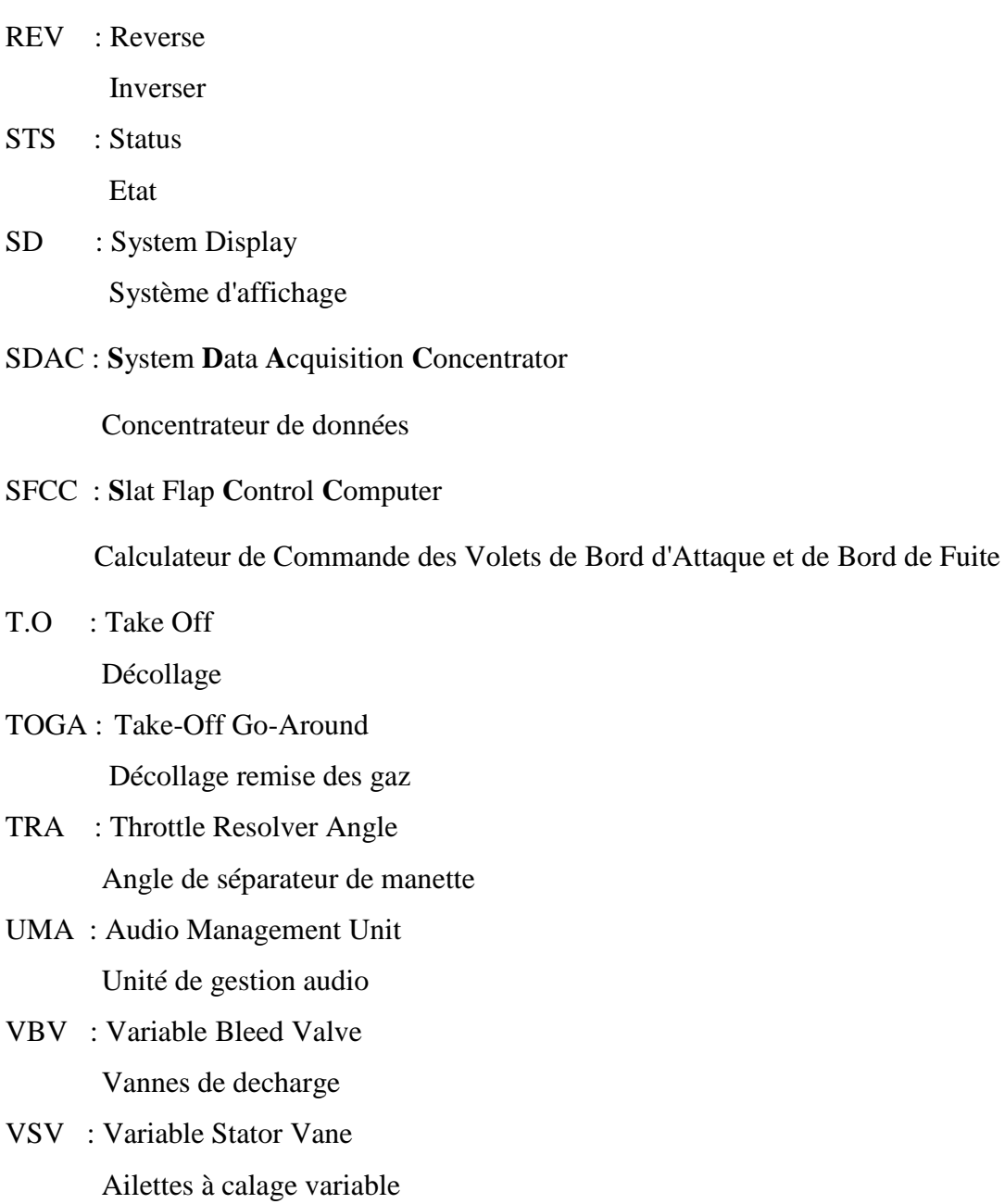

# Bibliographie et webouraphie

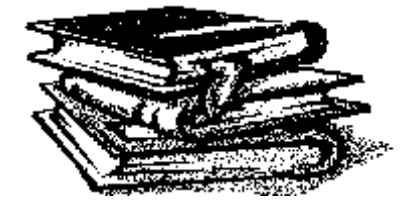

# *Bibliographie :*

- A 330-200 techniacal training manual-31Indicating/Recording Systems (à partir du CD de l' A33O-2OO chapitre 31).
- A 330-200 techniacal training manual-34 Navigation (à partir du CD de l'A33O-2OO chapitre 34).
- A 330-200 techniacal training manual- 45 On Board Maintenance Systms (à partir du CD de l'A33O-2OO chapitre 45).
- A 330-200 techniacal training manual- 70 CF680-E1 Engine(à partir du CD de l'A33O-2OO chapitre 70).
- EXHIBIT A DOCUMENT A4.4.1 FADEC FUNCTIONAL INTERFACE CONTROL DOCUMENT CFM56-5B/A320/A321 APPLICATION.
- Dictionnaire technique d'aéronautique, et 1'espace, (English, French), par Henri GOURSAU.
- Dictionnaire technique d'aéronautique Deco Aero, logiciel par Oliver RAVET.
- VACBI for windows de A330-200/A330-300 MAINTENANCE AUTORUN CD ROM Version 1.4.1 ISSUE July 01, 2002.
- Air plaine maintenance manuel, Airbus 330-200 (AMM),2008.
- Mémoire fin d'étude, Etude descriptive du CMC de l'A330 (Central Maintenance Computer), promotion 2006/2007.
- Memoire fin d'etude , Etude comparative des deux reacteurs GE. CF6 80-C2 FADEC et, Promotion 99/2000.
- Mémoire fin d'étude, Le système de contrôle de BOING 767-300, promotion 2000/2001.

# *Webmagazine :*

- www. AirALgerie-dz le site de documentation interne d' Air Algérie(les manuels de la maintenance ): www.192.168.12.12.com (intranet)
- > Communications protocols in aeronautis- George Novacek http://www.chipcenter.com /circuitcellar/may01/c0501 GN1 . htm
- http**://** www.wikipedia.org.fr /wiki/microprocesseur
- $\triangleright$  htt:// www. content. airbus.com/engineering/esites/avionics simulation/01docs/A340/cms.htm
- http:**//**www.airbus.com/en/aircraft families /a340a 330 /a33 0-2OO / http:**//** www.rfi.fr/ actufr/article/0 76/article 4289 7. asp www.avationcivile.gouv.fr/htm/ actu\_gd\_ta/libe\_ta\_ htm
- http:// www.wikipedia.Engine control unit Wikipedia, the free encyclopedia.htm
- http://www.FADEC Full Authority Digital Engine Control Gas Turbine Fuel Metering Valves, All-Electric Actuators Precision Engine Controls.htm

# **ANNEXE A : Les différents types de connexions.**

L'ecu est connecté avec les autres systèmes par :

- Input digital (**DGI)**
- ·Output digital (**DGO)**
- Input discret **(DSI)**
- Output discret **(DSO)**

#### **1. Inputs/Outputs digitaux.**

Ce type de input/output est fait par l'ARINC 429 **Alors C'est quoi l'ARINC 429 ?**

#### **1.1 Description.**

L'ARINC 429 est un des plus anciens bus avionique. Développé par la société ARINC en 1977, il est encore utilisé aujourd'hui sur des nouvelles plates-formes même si d'autres bus plus récents sont plus fréquemment retenus. Ce bus est un bus de données simple utilisant un seul émetteur et de 1 à 20 récepteurs par bus, comme le montre la figure 4.7.

On le trouve dans des avions tels que les Airbus A310/A320 et A330/A340, dans les Boeing du 727 au 767 et dans de nombreux autres systèmes avioniques tels que les hélicoptères Bell.

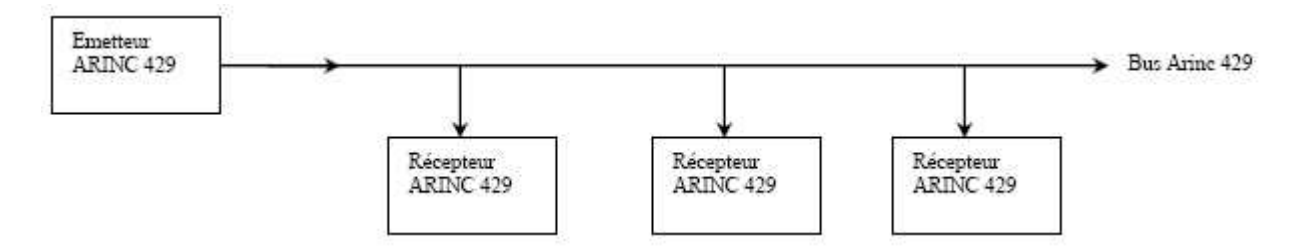

*Figure A.1. Architecture du bus ARINC 429.*

#### **1.2 Le Support physique.**

Il s'agit d'une structure point à point. La communication est unidirectionnelle et pour une communication bidirectionnelle entre les systèmes, on utilise deux bus, un dans chaque direction. Un bus ARINC 429 utilise deux fils pour transmettre un encodage binaire avec retour à zéro, ainsi que les fils de raccordement sont des trames de fils, comme le montre sur la figure 4.8.

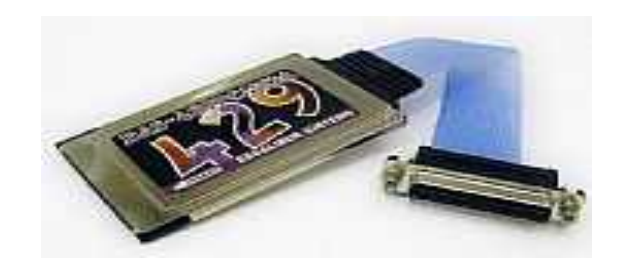

*Figure A.2. File de raccordement de Bus ARINC 429.*

Ce protocole a un format de données bien spécifique qui inclue la description de base des fonctions et des interfaces électriques pour les systèmes d'information numérique, pour cela, c'est le bus prédominant dans l'avionique.

Leur mots est de 32 bits, ils sont séparés par 4 bits-time NULL, il n'y a donc pas besoin d'un 3ème fil pour le signal d'horloge. Le bus unidirectionnel utilisé s'appelle DITS (Digital Information Transfert System). C'est une paire torsadée. Le bus ARINC 429 supporte deux types de débit : un haut débit de 100Kbps pour les « hautes données » (1% des données) et un faible débit variant entre 12Kbps et 14,5Kbps pour les « basses données ».

#### **1.3 Principe de base.**

Si on utilise les bus ARINC 429 comme liaison des données, on à des mots de 32 bits, chaque mot est séparé par un « trou inter-mots » de 4 bits (bit-time). Nous sommes ici dans le cas d'une liaison point à point, donc le système de contrôle est aussi point à point. Trois protocoles sont définis dans ARINC 429 pour les données numériques, discrètes ou fichiers.

- Les transferts de données numériques ou discrètes sont effectués en utilisant un champ SAL (System Address Label) unique pour identifier la donnée contenue dans chaque mot.
- Les transferts des fichiers de données sont effectués par le protocole Bit-Oriented ou Williamsburg. Dans ce protocole, la source initialise des communications est en envoyant des codes Pré-Définis. Si un transfert Bit-Oriented est désiré, la source enverra le mot code « ALO ». Si le récepteur peut recevoir les données, il répond avec « ALR ».

De par la simplicité de sa topologie et des protocoles utilisés, ce bus est d'une très grande fiabilité. Et comme il n'y a qu'un seul émetteur par paire de fils, l'ARINC 429 est bien évidemment déterministe. Mais comme la transmission et la réception se font sur des ports séparés, le nombre de fils entre les différents systèmes de l'avion est très élevé.

# **1.4 Format du Mot ARINC 429.**

Chaque mot qui contient des données ARINC contient 32 bits numérotés de 1 LSB à 32 MSB, qui contient cinq champs sous forme binaire. D'après la figure 4.9, les cinq champs sont:

- $\geq$  Le champ P : qui est le bit de parité (impaire).
- > Le champ SSM : Sign/Status Matrix.
- Le champ des Données.
- Le champ SDI : Source/Destination Identifier.
- > Le champ LABEL : ou l'étiquette qui identifie les données.

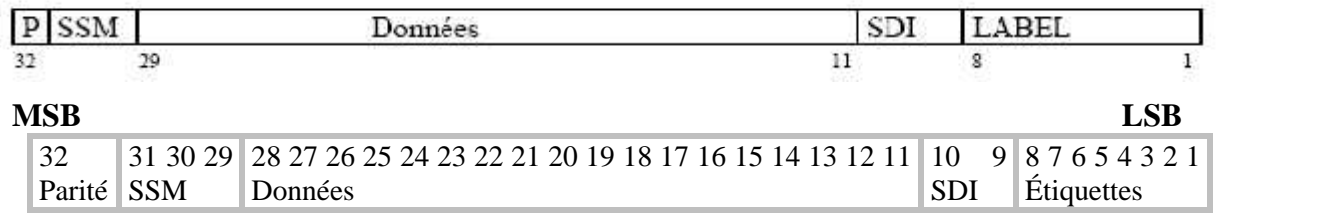

# *Figure A.3. Format des mots ARINC.*

Dans la plupart des cas, un message consiste en un mot de donnée. Le label définit le type de donnée du mot.

- $\triangleright$  Le champ P : contient le Bit 32 qui est le bit de parité, il est employé pour vérifier que le mot n'a pas été endommagé ou n'a pas été déformé pendant la transmission.
- $\triangleright$  Le champ SSM : contient les Bits (30 à 31) qui est la Matrice De Signe / Statut, il indique souvent si les données dans le mot sont valides.

On a des codes qui représentent la validation des données du mot qui sont :

- OP (opérationnel) : indique que les données dans ce mot sont considérées comme des données correctes.
- TEST : indique que les données sont fournies par une source d'essai.
- FAIL : indique un échec de matériel qui produit la défaillance des données.
- NCD (No Computed Data) : indique que les données sont absentes ou imprécises pour quelque raison autre que l'échec de matériel. Par exemple, les commandes de pilote automatique montreront comme NCD quand le pilote automatique n'est pas mis en marche.
	- Le SSM peut également indiquer que le signe  $(+/-)$  des données ou de l'information liée à lui aiment une orientation (North/South/East/West).
- Le champ des Données : les bits (11 à 29) contiennent les données de Bit-domaine (ou Bitfield), le binaire codé en décimale (BCD), et codage de deux compléments binaire (BNR) et

qui sont les formats de données communs d'ARINC 429. Des formats de données peuvent également être mélangés.

- Le champ SDI: les bits 9 et 10 sont des marques de source/destination SDI et indiquent pour quel récepteur les données sont prévu ou plus habituellement quelle sous-ensemble a transmis les données.
- Le champ LABEL: les bits (1 à 8) contiennent une étiquette ou mots d'étiquette (label words), exprimé en octal identifiant le type de données.

# **2. Inputs/Outputs discrets.**

Les signaux discrets dans l'avion sont alimentés avec 28V ou avec la masse (GND ,0V), à l'aide du bouton poussoir.

#### **ANNEXE B : Traitement des paramètres moteur.**

1. Capteur de vitesse N2.

Le capteur de vitesse N2 se compose de trois éléments indépendants de détection. Deux d'entre eux sont dédiés aux canaux A et B de l'ECU.L'autre n'est pas utilisé. L'ECU traite le signal de la sonde N2 et envoie la valeur aux DMC 1, 2 et

3 pour afficher ECAM. Il envoie également la valeur de N2 au FWC 1 et 2 pour l'activation d'avertissement et pour leur affichage sur le STAND-BY.

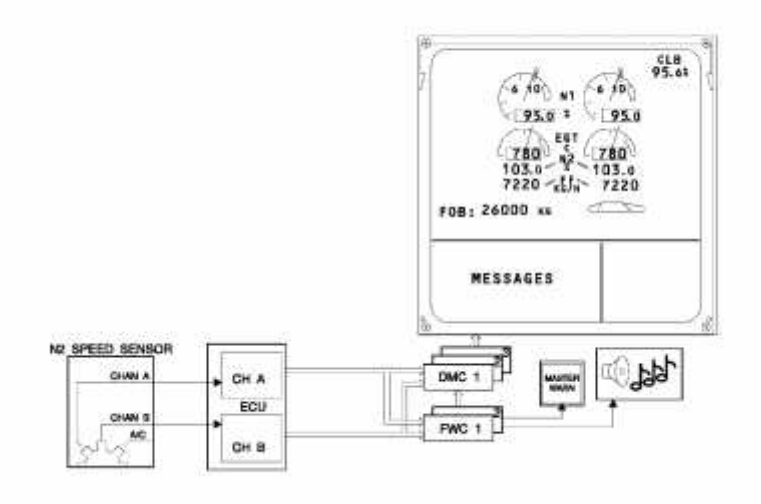

*Figure B.1. Capture et transmission de vitesse N2*

#### **2. Température de Nacelle.**

Le signal de la sonde de température de nacelle est numérisé par l'ECU qui l'envoie aux DMC 1, 2 et 3 pour l'affichage à l'ECAM, et aux FWC 1 et 2 pour l'activation d'alerte.

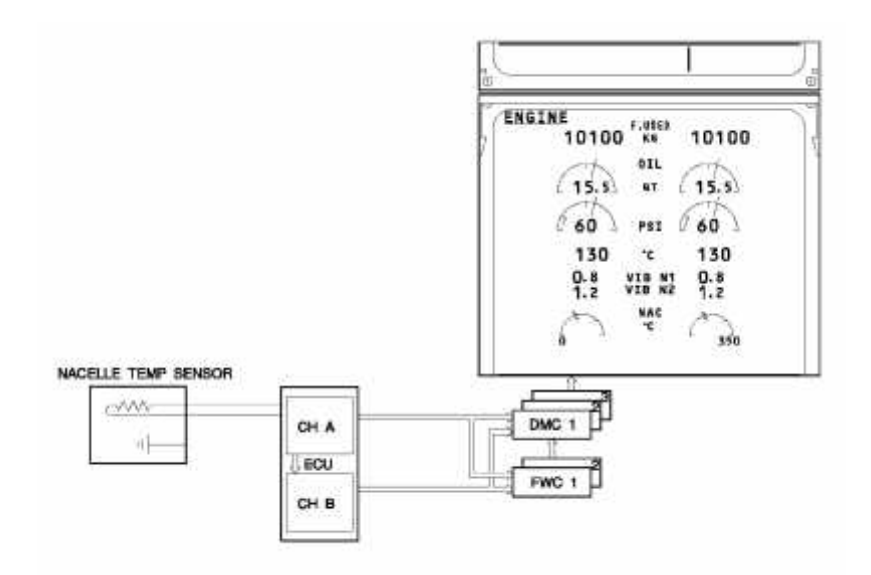

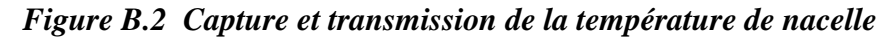

#### **3. L'inverseur de poussée.**

Le statut de l'inverseur de poussée des commutateurs de la rangement et de déploiement, du commutateur de pression et commutateur de l'inhibition est numérisé par l'ECU qui l'envoie aux DMC 1, 2 et 3 pour l'afficher à l'ECAM et aux FWC 1 et 2 pour l'activation d'avertissement et pour leur affichage sur le STAND-BY.

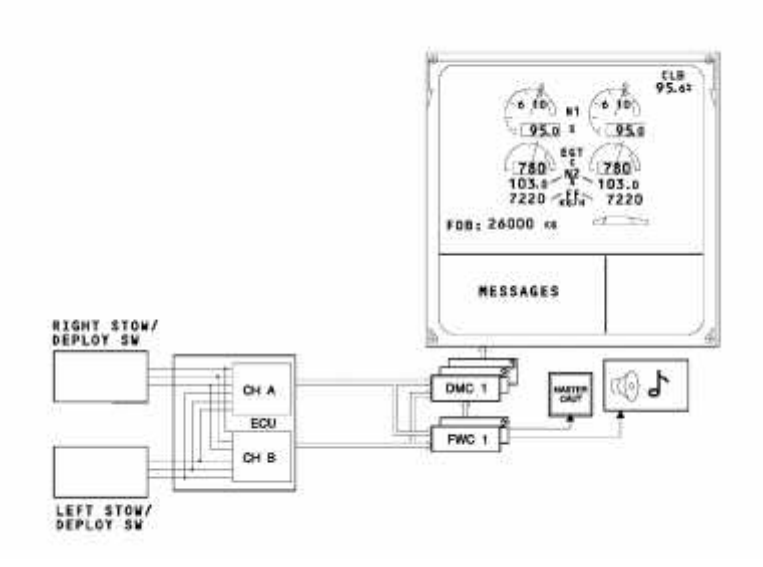

*Figure B.3. Transmission du statut de l'inverseur de poussée*

# **4. Débit de carburant.**

Le signal du carburant fournit par le **débitmètre** est numérisé par l'ECU qui l'envoie aux DMC 1, 2 et 3 pour l'affichage à l'ECAM, et aux FWC 1 et 2 pour l'affichage sur le STAND-BY.

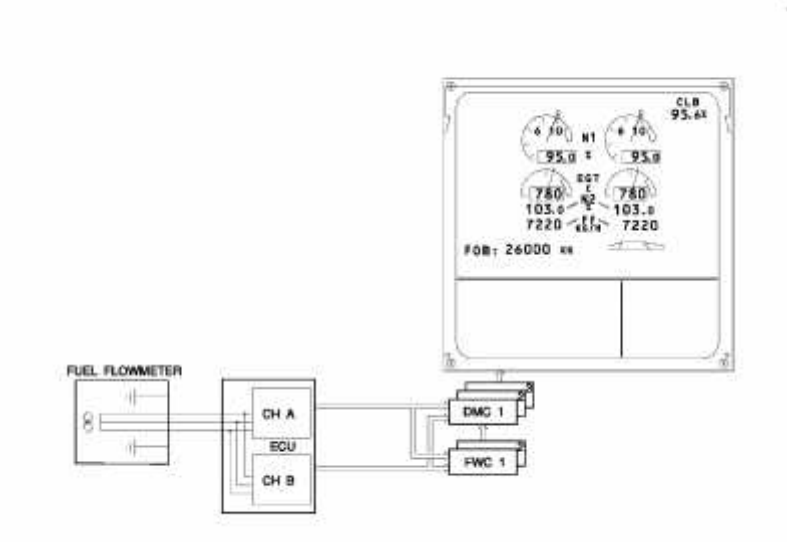

*Figure B.4. Capture et transmission du débit de carburant*

#### **5. Carburant utilisé.**

Le carburant utilisé est calculé par l'ECU à partir du signal de débit de carburant et est envoyé aux DMC 1, 2 et 3 pour l'affichage à l'ECAM.

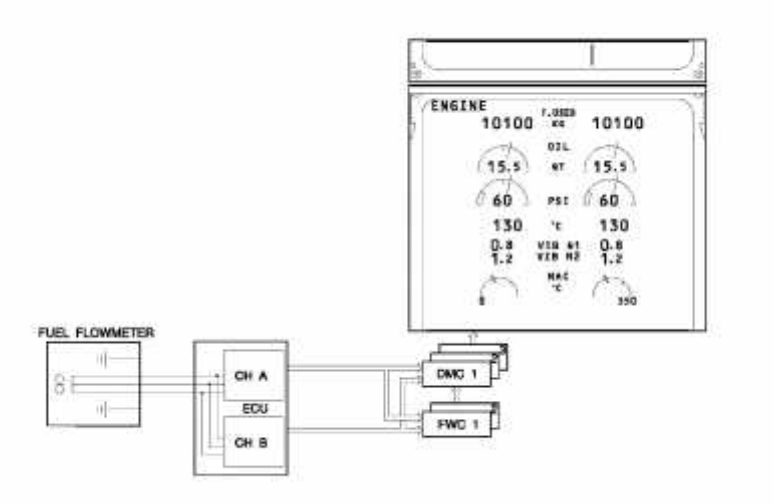

*Figure B.5. Transmission du carburant utilisé*

#### **6. Quantité d'huile.**

Le signal de la quantité d'huile est envoyé à l'ECU (canal A et B). Une fois numérisé, il est envoyé au DMC 1, 2 et 3 par chaque ordinateur pour l'affichage à l'ECAM avec un ordre de priorité géré par les DMC.

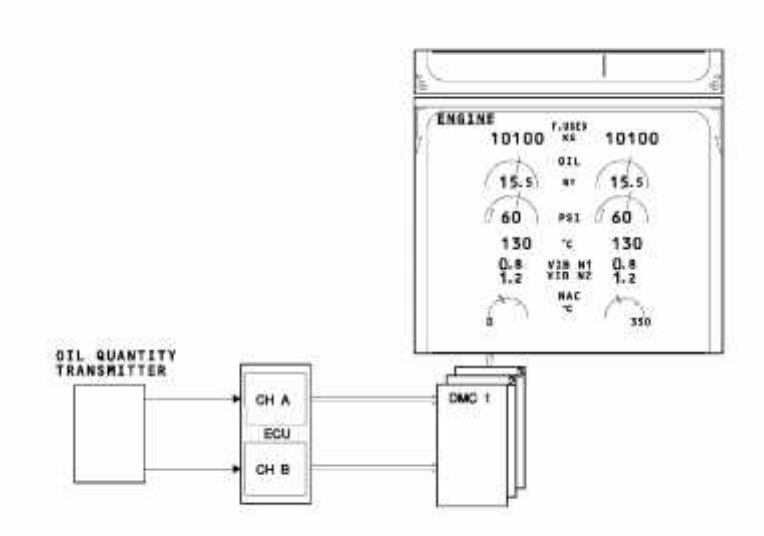

*Figure B.6. Capture et transmission la quantité d'huile*

#### **7. Pression d'huile.**

Le signal de pression d'huile est envoyée à l'ECU (canal A et B). Une fois numérisés, il est envoyé aux DMC 1, 2 et 3 pour l'afficher à l'ECAM avec une priorité gérée par les DMC.

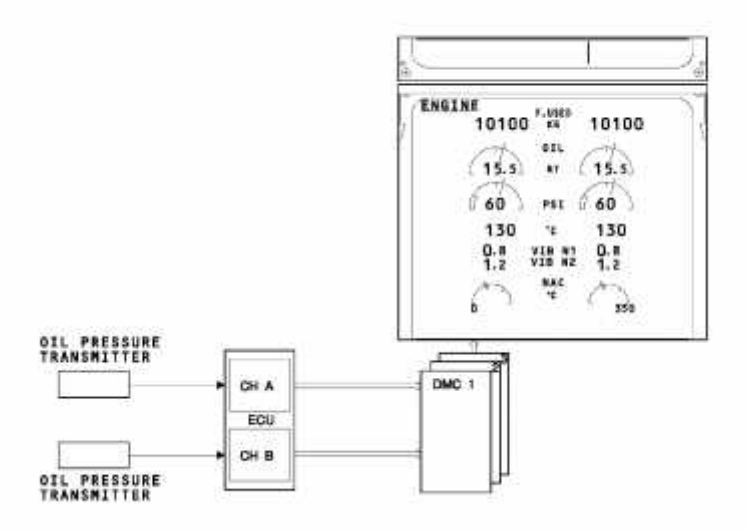

*Figure B.7. Capture et transmission de la pression d'huile*

#### **8. Basse pression d'huile.**

Le signal de la basse pression d'huile est envoyé aux FWC 1 et 2 pour l'activation d'alerte. Le message est alors généré et affiché sur l'ECAM par les DMC 1, 2 et 3.

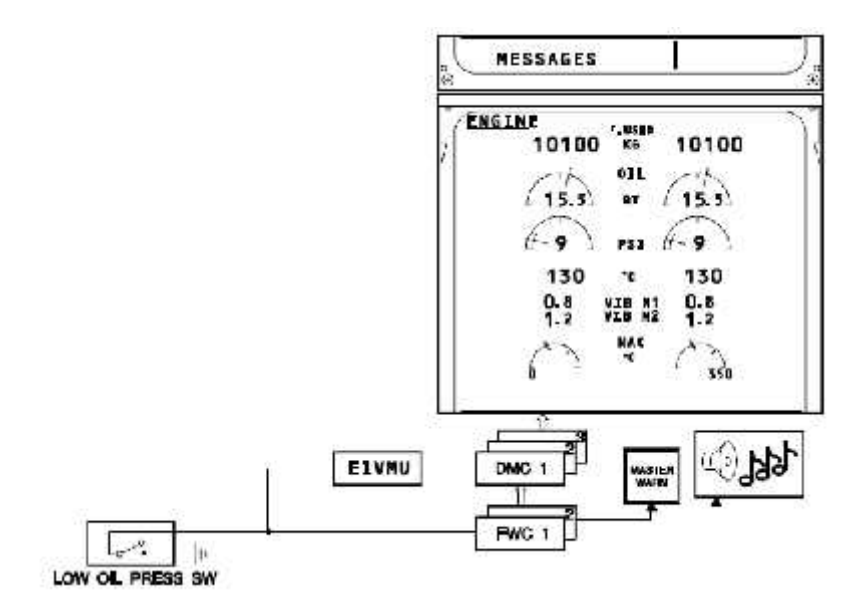

*Figure B.8. Capture et transmission de la Basse pression d'huile*

**9.** Sabot du filtre à huile.

Le signal du sabot de filtre à huile est envoyé à l'ECU qui l'envoie aux DMC 1, 2 et 3 pour l'affichage à l'ECAM et aux FWC 1 et 2 pour l'activation d'alerte.

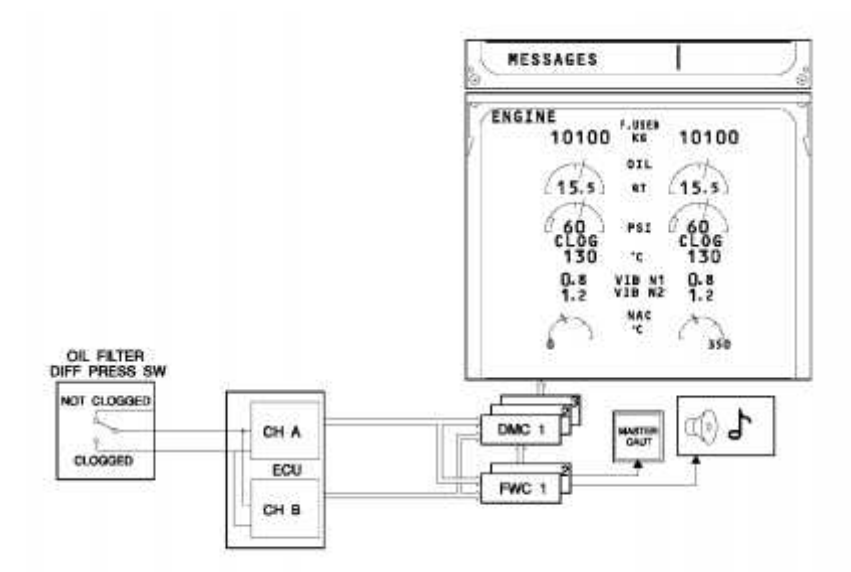

*Figure B.9. Transmission du signal de filtre à huile boucher* **10. L'entrave du filtre** *à carburant.*

Le signal de l'entrave du filtre à carburant est envoyé à l'ECU qui l'envoie aux DMC 1, 2 et 3 pour l'affichage à l'ECAM et aux FWC 1 et 2 pour l'activation d'alerte.

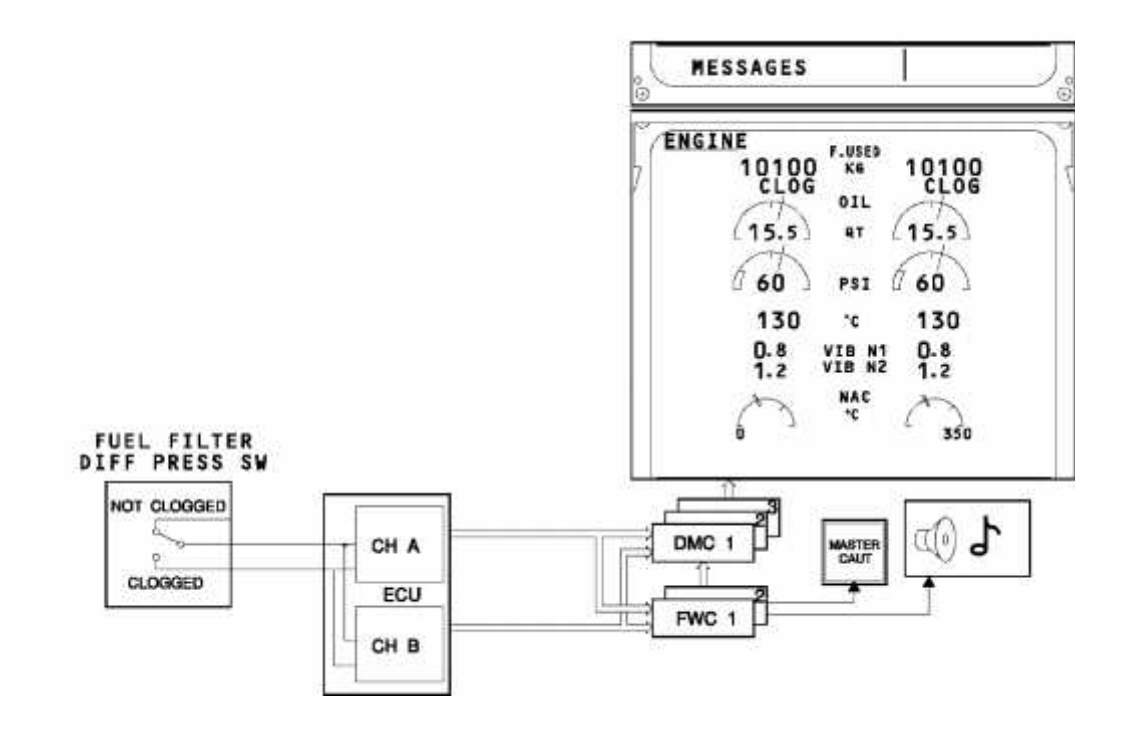

*Figure B.10. Transmission du signal de l'entrave du filtre à carburant*

# **ANNEXE C : Règlementations d'entretien.**

# **1. Présentation de la MEL**

**La MMEL** (Master Minimum Equipment List) représente un listing des équipements qui peuvent dans certaines circonstances être inopérants ; ainsi que les limitations auxquelles est soumis l'aéronef dans ces circonstances.

**Une MEL** (Minimum Equipment List), dérivée de la MMEL est établie par la Direction des Opérations Aériennes et transmise au sous direction (S/D) assurance qualité pour lancement du processus d'approbation auprès de la DACM (direction de l'aviation civile et de la météorologie)

#### **2. Application de la MEL**

Dans la MEL les actions correctives peuvent être différées selon la classification du système ou de l'équipement mis en cause.

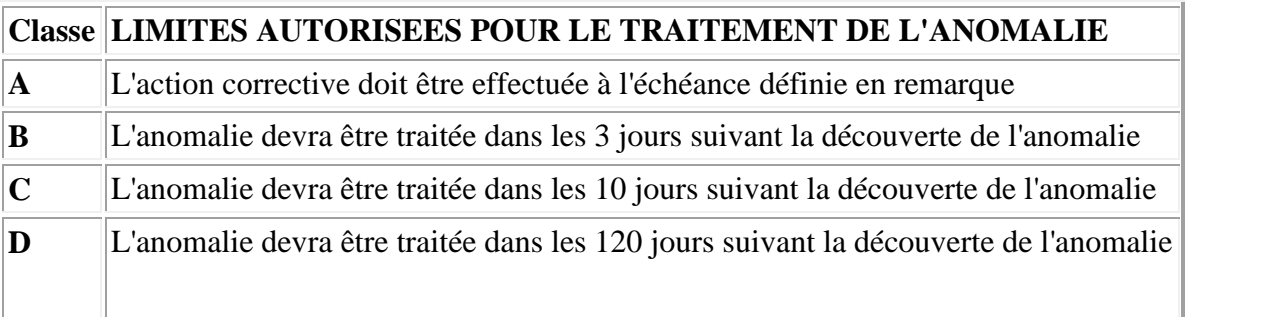

#### **3. Gestion des limitations MEL**

Les limitations données par la MEL pour l'exécution des actions correctives doivent être reportées sur la HIL « **H**old **I**tem **L**ist » (Ce document représente la liste des tolérances en courrier).

# **ANNEXE D : Les pages des systèmes.**

13 pages des systèmes peuvent être affichées manuellement ou automatiquement , ces pages sont :

- Air de prélèvement (BLEED).
- Conditionnement d'air (COND).
- Mise en pression cabine (PRESS).
- Alimentation électrique (EL/AC).
- Alimentation électrique (EL/DC).
- Commandes de vol (F/CTL).
- Carburant (FUEL).
- Energie hydraulique (HYD).
- $\bullet$  APU (APU).
- Les paramètres secondaires du moteur (ENG).
- Portes et oxygène (DOOR).
- Train d'atterrissage,roues,freins (WHEEL).
- Etat des conjoncteurs/disjoncteurs (C/B)

# **ANNEXE E : Le format d'écran "LAST LEG REPORT".**

Ce rapport présente seulement 2 à la fois, les messages des pannes enregistrés par le système avec l'UTC auquel la panne s'est produite, les 6chiffres ATA de référence et la classe de panne.

**UTC:** Universal Time Coordinated (temps universal coordonné)

Quand aucune panne n'a été détectée pendant le dernier vol, le message NO FAULT DETECTED est affiché sur le MCDU. Cette page est donnée comme exemple :

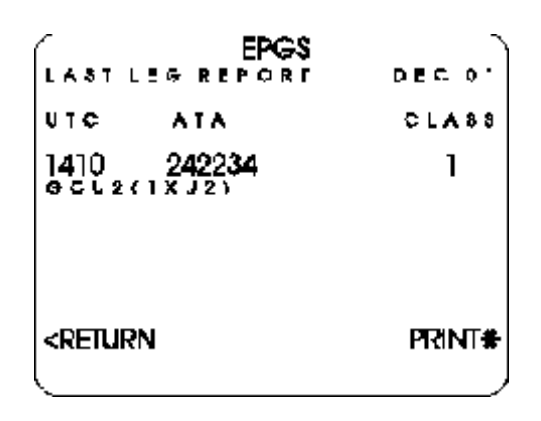